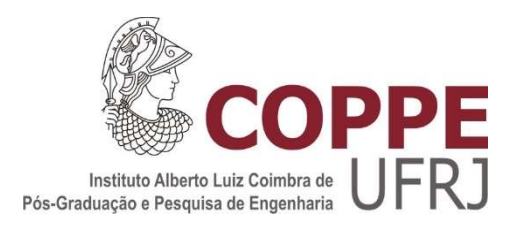

# ANÁLISE DA GERAÇÃO DE VIAGENS PARA HOSPITAIS PRIVADOS DE EMERGÊNCIA LOCALIZADOS NA CIDADE DO RIO DE JANEIRO

Sérgio Ramos Ramirez

Dissertação de Mestrado apresentada ao Programa de Pós-graduação em Engenharia de Transportes, COPPE, da Universidade Federal do Rio de Janeiro, como parte dos requisitos necessários à obtenção do título de Mestre em Engenharia de Transportes.

Orientador: Licínio da Silva Portugal

Rio de Janeiro Setembro/2023

# ANÁLISE DA GERAÇÃO DE VIAGENS PARA HOSPITAIS PRIVADOS DE EMERGÊNCIA LOCALIZADOS NA CIDADE DO RIO DE JANEIRO

Sérgio Ramos Ramirez

DISSERTAÇÃO SUBMETIDA AO CORPO DOCENTE DO INSTITUTO ALBERTO LUIZ COIMBRA DE PÓS-GRADUAÇÃO E PESQUISA DE ENGENHARIA DA UNIVERSIDADE FEDERAL DO RIO DE JANEIRO COMO PARTE DOS REQUISITOS NECESSÁRIOS PARA A OBTENÇÃO DO GRAU DE MESTRE EM ENGENHARIA DE TRANSPORTES.

Orientador: Licínio da Silva Portugal

Aprovada por: Profa. Marina Leite de Barros Baltar

Prof. Licínio da Silva Portugal

Profa. Andréa Justino Ribeiro Mello

## RIO DE JANEIRO, RJ - BRASIL

## SETEMBRO DE 2023

Ramirez, Sérgio Ramos

Análise da geração de viagens para hospitais particulares de emergência localizados na cidade do Rio de Janeiro / Sérgio Ramos Ramirez. – Rio de Janeiro: UFRJ/COPPE, 2023.

XIV, 92 p.: il.; 29,7 cm.

Orientador: Licínio da Silva Portugal

Dissertação (mestrado) – UFRJ/ COPPE/ Programa de Engenharia de Transportes, 2023.

Referências Bibliográficas: p. 61-63.

1. Geração de viagens. 2. Hospitais particulares. 3. Cidade do Rio de Janeiro. I. Portugal, Licínio da Silva et al. II. Universidade Federal do Rio de Janeiro, COPPE, Programa de Engenharia de Transportes. III. Título.

"A essência do conhecimento consiste em aplicá-lo, uma vez possuído."

Confúcio

#### AGRADECIMENTOS

Gostaria de começar agradecendo a Deus por todos os anjos que colocou em minha jornada do conhecimento até este momento.

Em primeiro lugar aos meus progenitores Walter (in memorian) e Eloisa que em profícuo trabalho direcionaram a educação que hoje converge para esse Mestrado.

A minha querida e amada esposa, Sonia, sem a qual não haveria um Lar e uma família para suporte desse mestrando e, em sequência, aos filhos Ramon e Camila que ao seu modo ajudaram nesta empreitada.

Aos meus irmãos Milton e Eliane pela assunção do lugar no cuidar de nossa mãe, incluindo Mirian, esposa de Milton, e Roberto, amigo de infância, esposo de Eliane.

Ao orientador desta dissertação, prof. Licínio, que foi além da parte acadêmica e sem qual prestimosa ajuda e parceria não haveria uma conclusão.

A Jane que na sua função de secretária executiva do PET sempre esteve solicita as nossas demandas e salvou este pesquisador em várias situações.

A CETRIO – Companhia de Engenharia de Tráfego do Rio de Janeiro, na pessoa de seu presidente, o engenheiro Joaquim Dinis, do assessor da presidência, Pedro Paulo, e do coordenador Marcos Rocha pelo apoio para esta pesquisa.

Aos companheiros de trabalho da CETRIO – Coordenadoria Técnica Regional de Tráfego da Área de Planejamento 2.2 e 3N1 pelo suporte que o desenvolvimento desta pesquisa fez mister.

As diretorias dos hospitais que compreenderam o valor da pesquisa e autorizaram a contagem e forneceram os dados.

Aos estagiários João, Ana e Felipe e a meu filho Ramon pela ajuda imensurável na execução da contagem classificada de 12h.

Aos mestrandos que começaram essa jornada em 2018.

E por fim, não menos importante, aos professores do PET que dividiram seu conhecimento.

Resumo da Dissertação apresentada à COPPE/UFRJ como parte dos requisitos necessários para a obtenção do grau de Mestre em Ciências (M. Sc.)

# ANÁLISE DA GERAÇÃO DE VIAGENS PARA HOSPITAIS PRIVADOS DE EMERGÊNCIA LOCALIZADOS NA CIDADE DO RIO DE JANEIRO

Sérgio Ramos Ramirez

Setembro/2023

Orientador: Licínio da Silva Portugal

Programa: Engenharia de Transportes

Este trabalho desenvolve uma modelagem para a geração de viagens (GV) do Polo Gerador de Viagens (PGV) tipo hospital de emergência particular da cidade do Rio de Janeiro através de uma metodologia apoiada na definição de aspectos da GV e de uma abordagem de regressão linear simples. A contagem volumétrica classificada de pessoas e veículos nos acessos de cada hospital selecionado foi utilizada para levantamento dos dados. Um programa de planilhas eletrônicas foi utilizado para o cálculo da regressão. Os testes estatísticos utilizados para aceite do modelo foram o coeficiente de determinação  $(R<sup>2</sup>)$  e o "p-valor". Desenvolveu-se 11 modelos para as viagens, sendo 5 para pessoas e 6 para automóveis, na hora de pico do PGV, para o turno da manhã e da tarde e para as variáveis explicativas Área Total Construída (ATC), Número de Leitos (NL) e Número de Funcionários (NF). Da análise gráfica dos modelos elaborados com os modelos das pesquisas selecionadas para hospitais brasileiros e o ITE concluiu-se que os primeiros possuem comportamento diferente dos demais, justificando que cada cidade elabore seu modelo a fim de representar suas especificidades no fenômeno da GV.

Abstract of Dissertation presented to COPPE/UFRJ as a partial fulfillment of the requirements for the degree of Master of Science (M.Sc.)

# ANALYSIS OF TRIP GENERATION FOR PRIVATE EMERGENCY HOSPITALS LOCATED IN THE CITY OF RIO DE JANEIRO

Sérgio Ramos Ramirez

Setember/2023

Advisor: Licínio da Silva Portugal

Department: Transport Engineering

This search develops a modeling for trip generation (TG) of land use of private emergency hospitals in the city of Rio de Janeiro through the development of a methodology based on the definition of aspects of the TG and a simple linear regression approach. Classified volumetric counts of people and vehicles at the entrances of each selected hospital were used for data collection. An electronic spreadsheet program was used to calculate the regression. The statistical tests used to accept the model were the Coefficient of Determination (R<sup>2</sup>) and the "p-value". Eleven (11) Models were developed for person and vehicles trips at peak hour of Generator, at morning and afternoon and for the explanatory variables gross floor area, number of beds and number of employees. The graphic resource of data plotting the models of the studies chosen and developed by this research was used for analysis.. From the graphical analysis of the models elaborated with the models of the selected researches for Brazilian hospitals and the ITE, it was concluded that the first ones have a different behavior from the others, justifying that each city elaborates its model in order to represent its specificities in the phenomenon of TG.

# **SUMÁRIO**

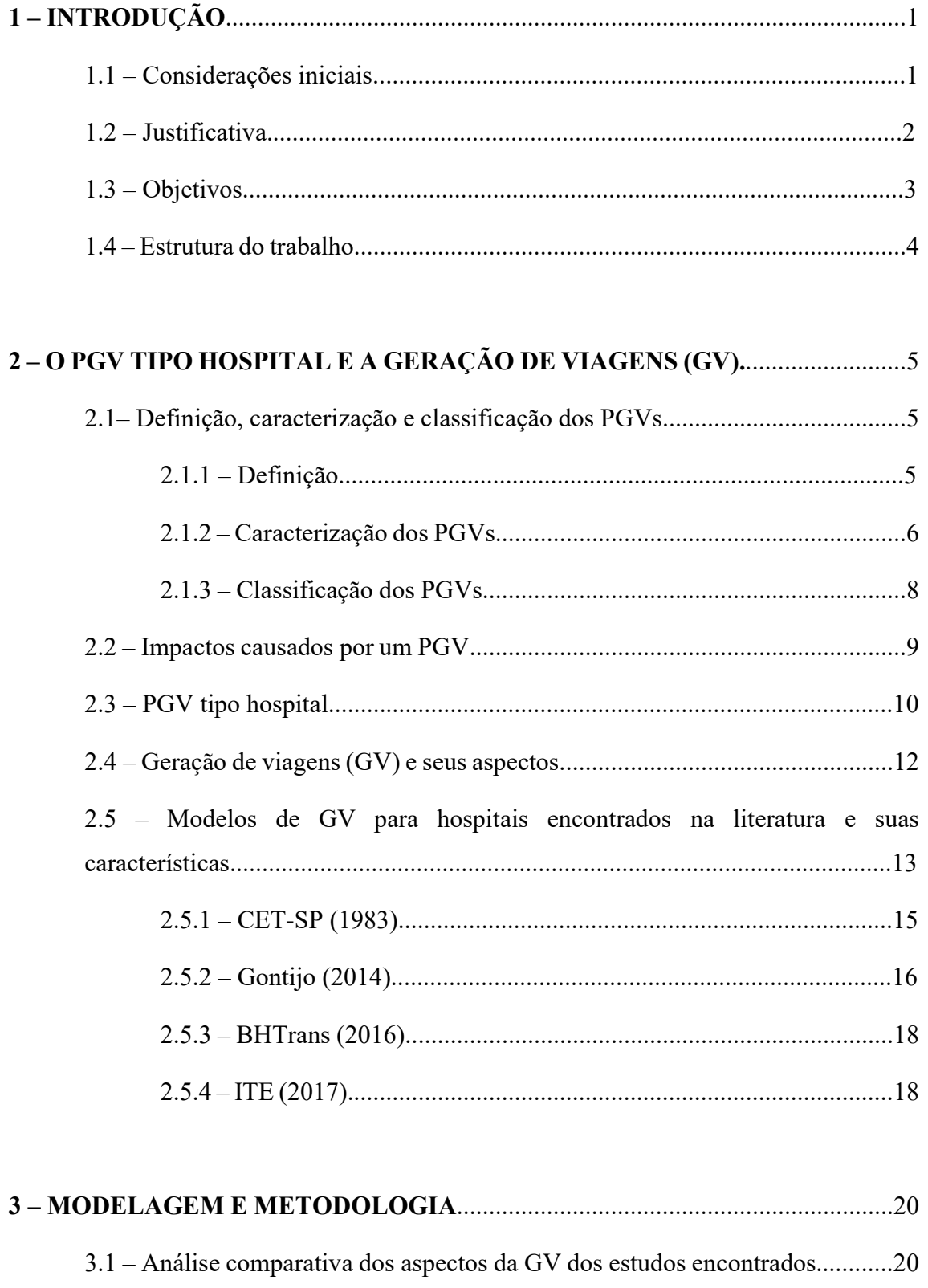

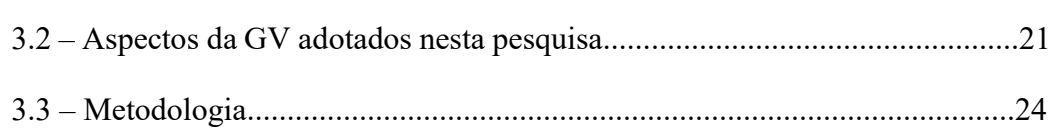

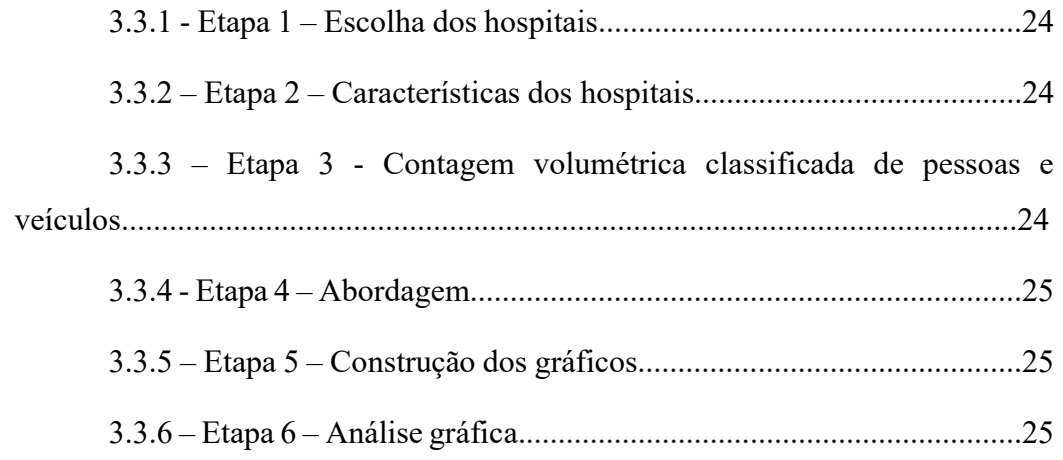

# 4 – OBTENÇÃO E ANÁLISE DOS DADOS E MODELOS DE VIAGENS ELABORADOS.............................................................................................................26

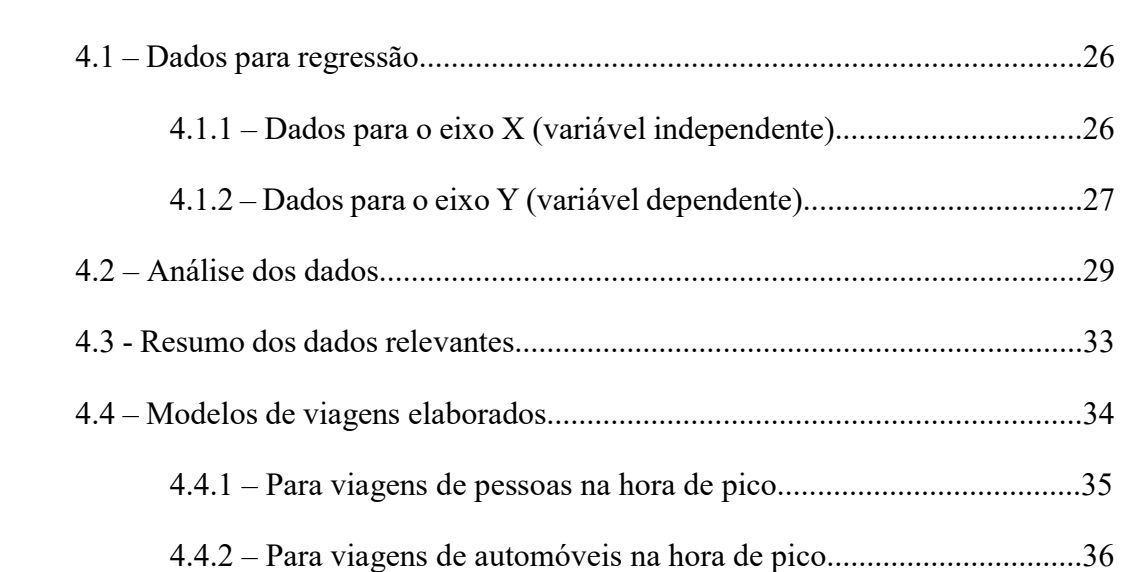

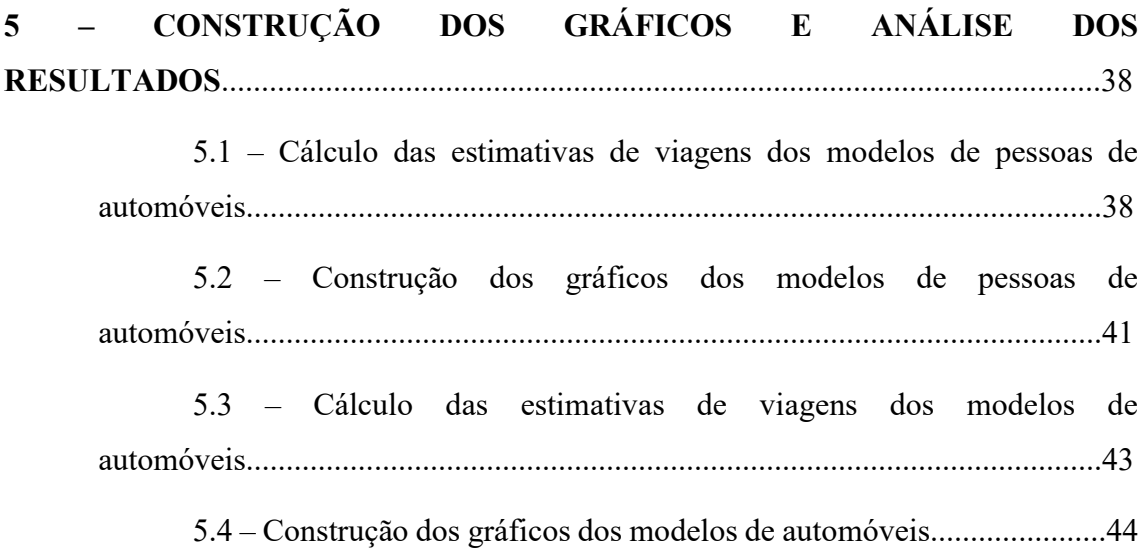

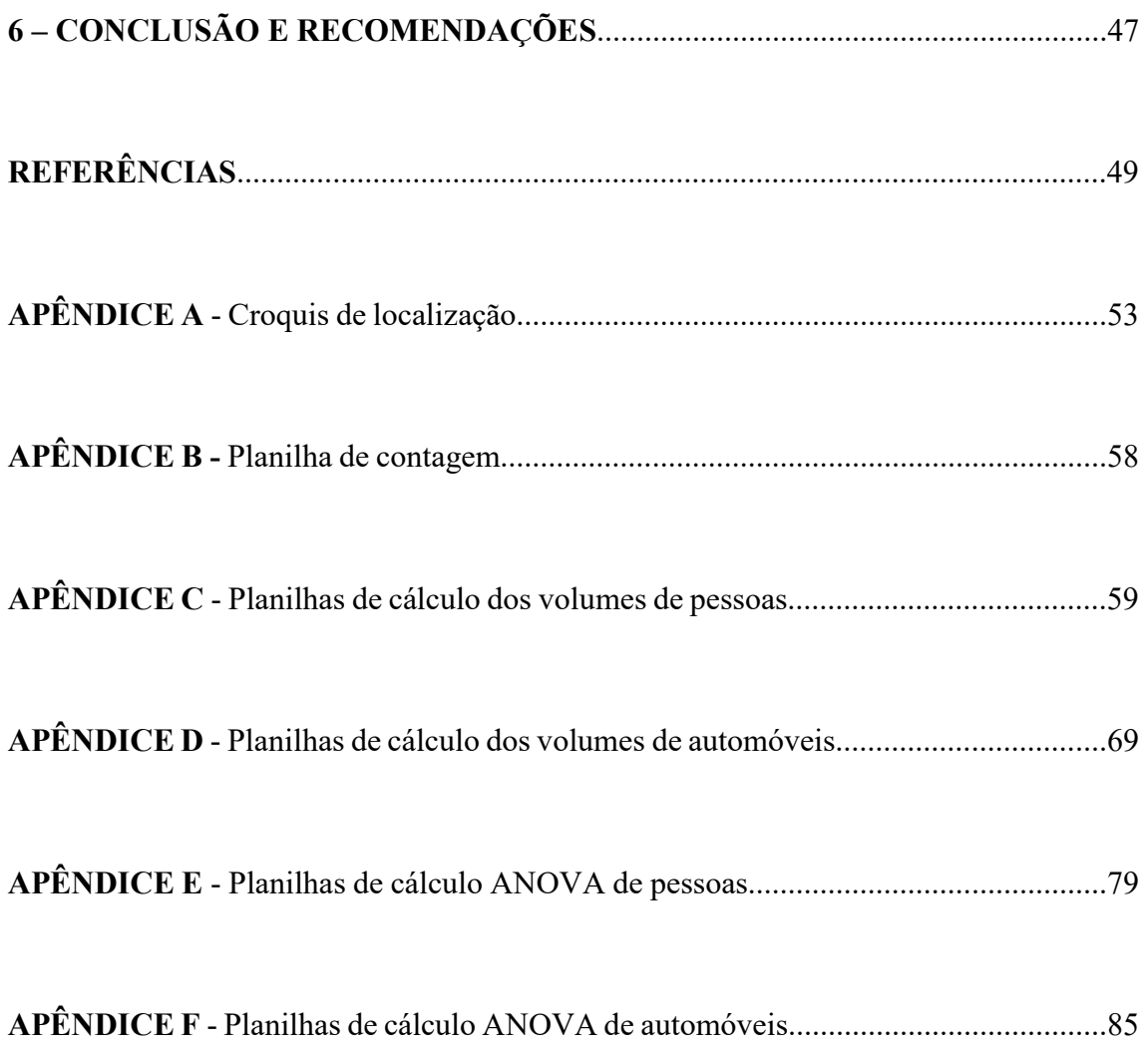

# FIGURAS

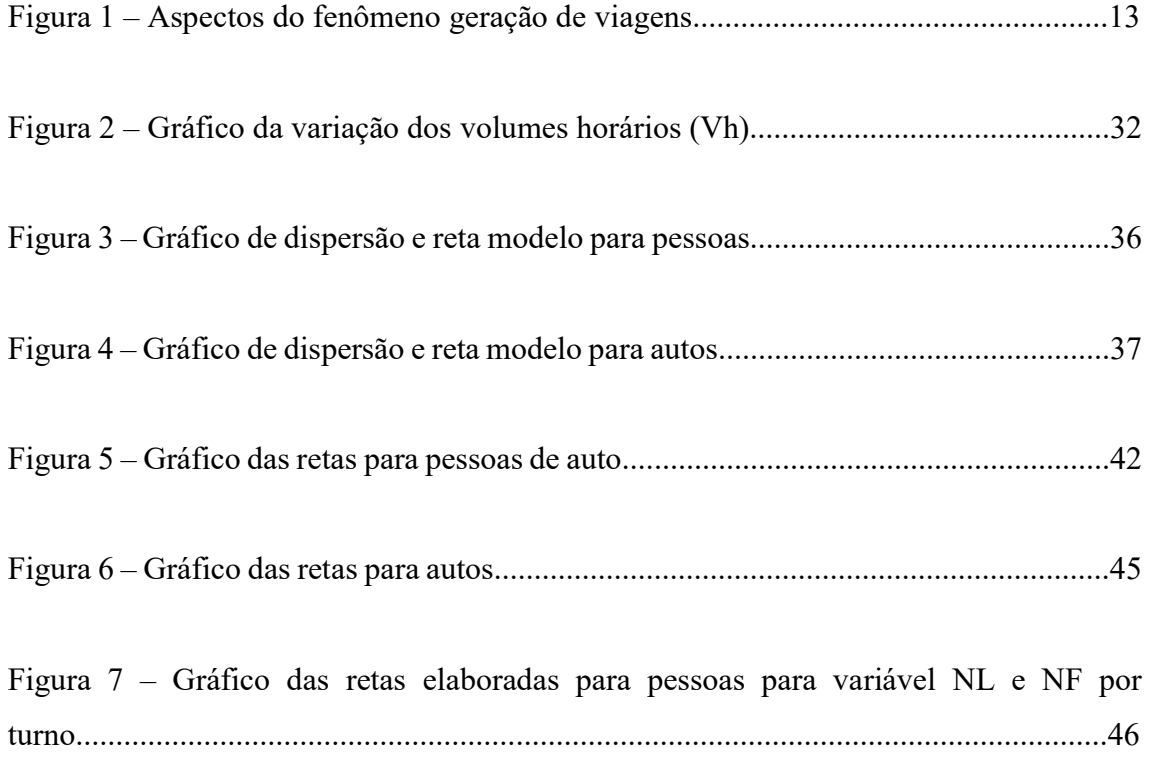

# TABELAS

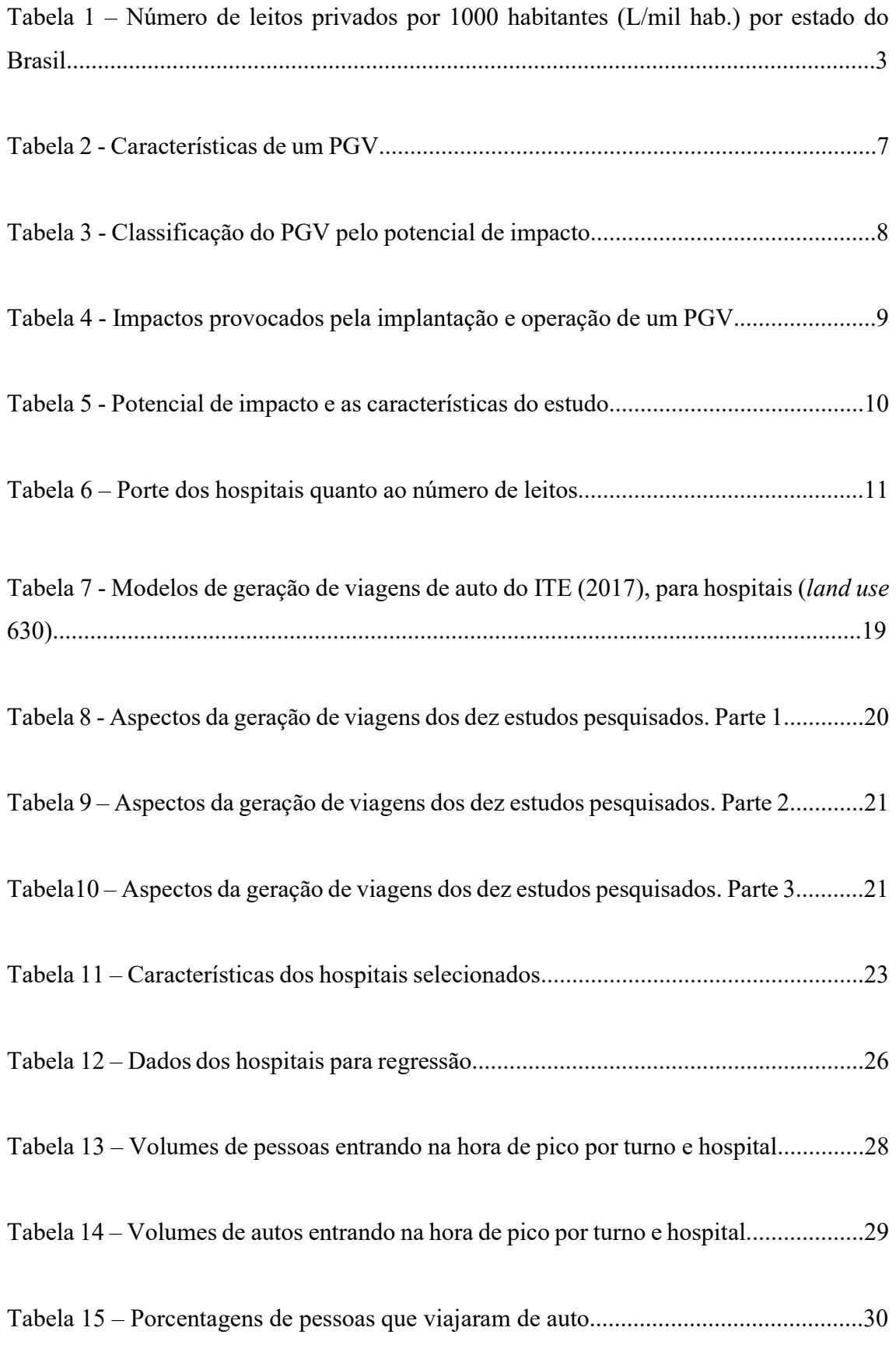

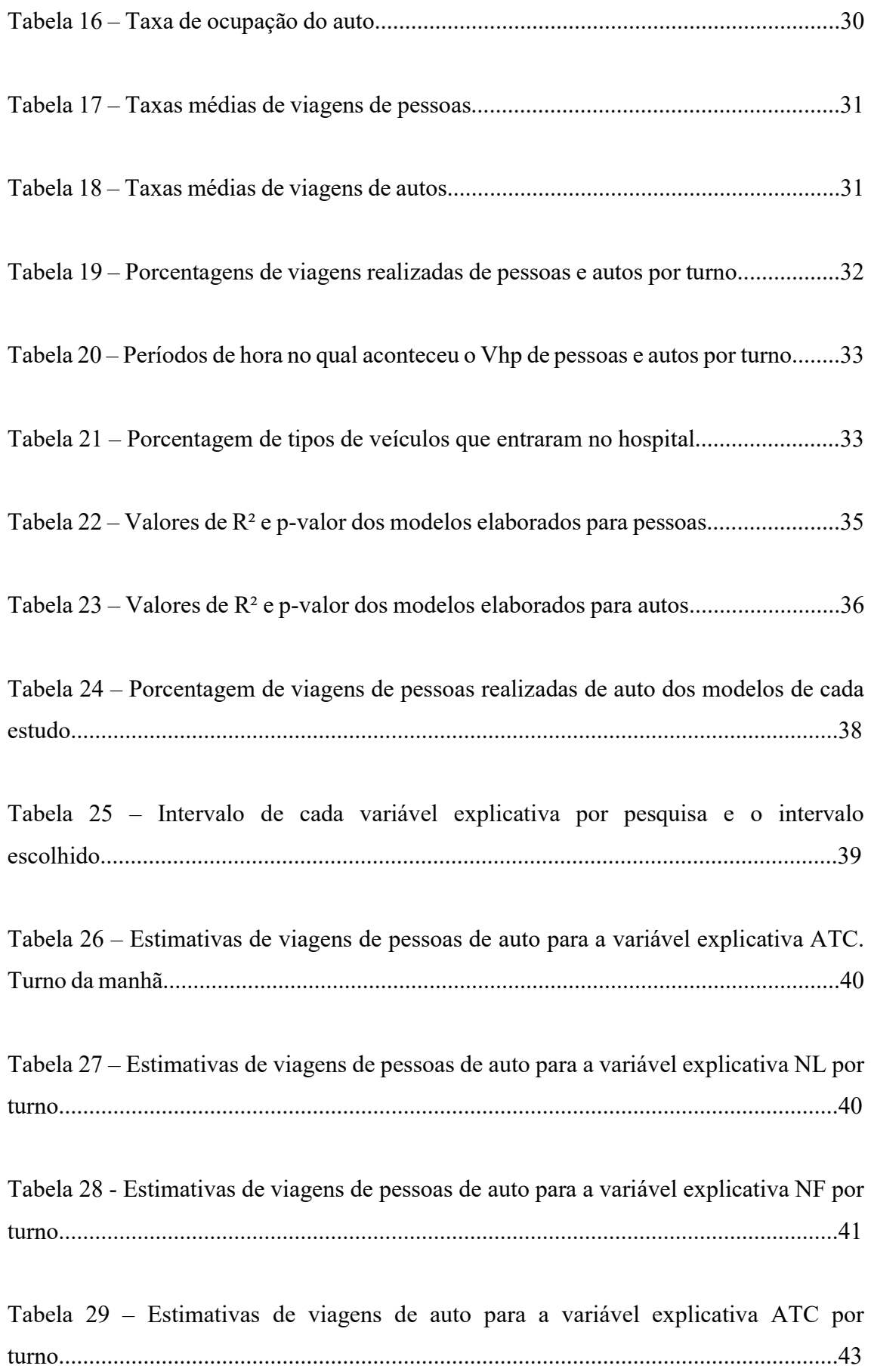

Tabela 30 – Estimativas de viagens de auto para a variável explicativa NL por turno.................................................................................................................................44

Tabela 31 – Estimativas de viagens de auto para a variável explicativa NF por turno.................................................................................................................................44

## 1 – INTRODUÇÃO

#### 1.1 – Considerações iniciais

No planejamento de transportes e de sua integração com o uso do solo, em particular os que se caracterizam por concentrarem atividades no espaço, como é o caso dos Polos Geradores de Viagens (PGVs), a quantificação das viagens e o modo como elas são realizadas são essenciais no desenvolvimento deste processo, especialmente no uso da abordagem quatro etapas. A estimativa desses parâmetros é tipicamente feita por meio de equações e taxas de geração de viagens baseadas em dados, cujo levantamento costuma envolver pesquisas de campo nem sempre possíveis de serem implementadas. Uma alternativa comumente adotada é a utilização de modelos e taxas existentes na bibliografia.

No caso específico dos PGVs, existem no Brasil e em outros países estudos para determinação das equações e de taxas de geração de viagens. Dentre eles o trabalho mais consagrado é o realizado pelo Institute of Transportation Engineers (ITE) que coleta dados de viagens nos Estados Unidos da América (EUA) desde os anos 70. Corroborando esta afirmação temos que todas as nove pesquisas elencadas na seção 2.5 citam o ITE. No Brasil, segundo a literatura consultada, o primeiro estudo reunindo vários tipos de PGVs foi realizado na cidade de São Paulo, SP, e publicado em 1983 pela Companhia de Engenharia de Tráfego (CET-SP), e o último encontrado, ocorreu na cidade de Belo Horizonte, MG, e publicado em 2016 pela Empresa de Trânsito e Transportes de Belo Horizonte (BHTrans).

O ITE, em sua publicação dos modelos de geração de viagens, o Trip Generation (TG), de 2017, elencou 176 tipos de uso de solo (REDE PGV, 2023); já a CET-SP, na sua publicação de 1983, estudou 05 tipos diferentes de PGVs e a BHTrans pesquisou 07 tipos diferentes para sua publicação de 2016. Em comum entre os três estudos mencionados está o PGV do tipo hospital.

As equações obtidas pelos estudos que investigaram hospitais brasileiros (CET-SP, 1983, GONTIJO, 2014; BHTrans, 2016), levam a valores estimados diferentes de viagens (RAMIREZ E PORTUGAL, 2023) o que pode ser influenciados por diversos fatores, sendo os de maior relevância a natureza e a localização do PGV (PORTUGAL E GOLDNER., 2003), justificando que cada região desenvolva a seu modelo ou taxa para explicar a geração de viagens e melhor representar as suas particularidades.

#### 1.2 - Justificativa

A escolha do uso de solo hospital se deve por: (i) ser um elemento essencial na política de saúde e na defesa civil de uma cidade; (ii) ser um PGV complexo, com vários serviços especializados; (iii) ter a possibilidade de produzir um alcance metropolitano; e (iv) ser um dos poucos PGVs que são influenciados pela sua entidade mantenedora, podendo ser pública ou privada, sendo esta última com ou sem fim lucrativos.

Pelos motivos expostos, a sua acessibilidade à população deve ser garantida, assim como o correto dimensionamento de suas estruturas para atender a demanda, face ao artigo 196 da Constituição Brasileira:

"Art. 196. A saúde é direito de todos e dever do Estado, garantido mediante políticas sociais e econômicas que visem à redução do risco de doença e de outros agravos e ao acesso universal e igualitário às ações e serviços para sua promoção, proteção e recuperação." (grifo nosso)

Na bibliografia consultada, identifica-se que na cidade do Rio de Janeiro estão instalados 17 hospitais públicos e 10 hospitais particulares que possuem a capacidade acima de 151 leitos, sendo classificados de "porte grande", segundo o Ministério da Saúde (1987).

Segundo Raia Jr. et al. (2012), há poucos estudos de geração de viagens para hospitais quando comparado com outros usos do solo, tais como shopping centers e supermercados. Pela escassez de estudos sobre o PGV tipo hospital, os resultados desta pesquisa podem também servir de referência para outros tipos de hospitais ou mesmo estimular novos estudos sobre este PGV, o que se torna ainda mais necessário considerando a expansão dos hospitais privados. No Rio de Janeiro, por exemplo, nos últimos 20 anos, 7 novos hospitais privados, de porte grande, foram construídos ou ampliados só por um único empreendedor (REDE D'OR SÃO LUIZ, 2023).

Segundo a publicação da Federação de Hospitais do Brasil, Cenário dos Hospitais no Brasil, de 2022, a Organização Mundial de Saúde (OMS), estima o número médio de 3,2 leitos por mil habitantes. A taxa brasileira é de 1,95 leitos / 1000 habitantes, portanto há bastante espaço para o crescimento do número de leitos deste país, principalmente quando olhamos essa taxa por estado brasileiro (tabela 1), estando o Rio de Janeiro (RJ) abaixo de São Paulo (SP), Minas Gerais (MG), Rio Grande do Sul (RS) e Paraná (PR). estado pop (mil) leitos privados L/mil hab) estado pop (mil) leitos privados L/mil hab (magnização Mundial de Saúde (OMS), estima o número médio de 3,2<br>tes. A taxa brasileira é de 1,95 leitos / 1000 habitantes, portanto h D'OR SÃO LUIZ, 2023).<br>
da Federação de Hospitais do Brasil, *Cenário dos Hospitais no*<br>
mização Mundial de Saúde (OMS), estima o número médio de 3,2<br>
es. A taxa brasileira é de 1,95 leitos / 1000 habitantes, portanto há<br> da Federação de Hospitais do Brasil, *Cenário dos Hospitais no*<br>mização Mundial de Saúde (OMS), estima o número médio de 3,2<br>s. A taxa brasileira é de 1,95 leitos / 1000 habitantes, portanto há<br>crescimento do número de le da Federação de Hospitais do Brasil, *Cenário dos Hospitais no*<br>mização Mundial de Saúde (OMS), estima o número médio de 3,2<br>s. A taxa brasileira é de 1,95 leitos / 1000 habitantes, portanto há<br>crescimento do número de lei de Federação de Hospitais do Brasil, Cenario dos Hospitais no<br>anização Mundial de Saúde (OMS), estima o número médio de 3,2<br>es. A taxa brasileira é de 1,95 leitos / 1000 habitantes, portanto há<br>erescimento do número de lei mização Mundial de Saŭde (OMS), estima o número médio de 3,2<br>
s. A taxa brasileira é de 1,95 leitos / 1000 habitantes, portanto há<br>
errescimento do número de leitos deste país, principalmente quando<br>
estado brasileiro (ta

| estado    | pop (mil) | leitos privados $\lfloor L/mil \rfloor$ hab |      |
|-----------|-----------|---------------------------------------------|------|
| <b>RS</b> | 10.880    | 26.516                                      | 2,44 |
| <b>PR</b> | 11.443    | 19.675                                      | 1,72 |
| <b>SP</b> | 44.420    | 65.321                                      | 1,47 |
| MG        | 20.538    | 32.267                                      | 1,57 |
| RJ        | 16.054    | 17.265                                      | 1,08 |

Tabela 1 – Número de leitos privados por 1000 habitantes (L/mil hab.) por estado do Brasil.

Fonte: Elaborado pelo autor com dados de Cenário dos Hospitais no Brasil, 2022 e IBGE, 2022.

#### 1.3 - Objetivos

O principal objetivo desta dissertação é desenvolver modelos de geração de viagens (GV) para o PGV tipo hospital de emergência particular da cidade do Rio de Janeiro, bem como entender a relação das suas estimativas com as de outros modelos realizados no Brasil e as do ITE (2017).

Nesse sentido, tem-se como objetivos secundários:

 caracterizar os estudos de GV e os modelos existentes na literatura para o PGV tipo hospital e fazer uma análise comparativa que envolva os aspectos da GV e os metodológicos, as suas potencialidades e os limites de aplicação, bem como as suas estimativas e comportamento das mesmas;

- modelar a geração de viagens para os PGVs tipo hospital de emergência particular localizados na circunscrição da Prefeitura da Cidade do Rio de Janeiro (PCRJ) contribuindo para que o estudo dos impactos provocados seja melhor fundamentado e condizente com a realidade desta cidade; e
- analisar comparativamente as estimativas dos modelos de GV de pessoas de automóvel e de automóveis elaborados por esta pesquisa e os selecionados existentes para hospitais brasileiros, bem como as estimativas dos modelos do ITE, versão 2017, empregando-se a construção de gráficos, utilizando a mesma metodologia de Ramirez e Portugal (2023).

## 1.4 – Estrutura do trabalho

A apresentação da pesquisa é composta de, além desta Introdução, seis (6) capítulos descritos sucintamente a seguir.

O capítulo 2 é a revisão bibliográfica que ampara todo o desenvolvimento da pesquisa, sendo este capítulo dedicado ao Polo Gerador de Viagem (PGV), sua definição, suas características e os impactos que provoca no momento de sua implantação ou ampliação e após decorrido certo tempo. Outro assunto do capítulo é a geração de viagens (GV) sua definição e aspectos intervenientes. Por fim são apresentados os estudos de GV em hospitais que se mostraram mais aderentes ao escopo dessa pesquisa, descrevendo a sua modelagem e apresentando as equações desenvolvidas para representar o fenômeno.

Está no capítulo 3 a definição dos aspectos da GV que serão considerados nesta pesquisa e a metodologia a ser utilizada para obtenção e análise dos dados.

No capítulo 4 é relatado como foram conseguidos os elementos para a execução da abordagem escolhida; a análise dos dados, a elaboração dos modelos de viagens de pessoas e automóveis para esta pesquisa, por variável explicativa e dimensão temporal definidas.

Está no capítulo 5 o cálculo das estimativas de viagens de pessoas, que utilizaram o modo de transporte automóvel, e de automóveis dos modelos selecionados na revisão bibliográfica e dos modelos elaborados por esta pesquisa, a construção dos gráficos a partir destas estimativas e a análise dos resultados.

No capítulo 6 estão as conclusões e recomendações da pesquisa desenvolvida.

# 2 – O PGV TIPO HOSPITAL E A GERAÇÃO DE VIAGENS (GV)

Este capítulo é o arcabouço teórico desta dissertação. Começa pela definição do que é um PGV, depois continua pela sua caracterização, focando no aspecto legal e, por fim, como são os impactos provocados por ele, sejam a curto, médio e longo prazo. O segundo tema é a geração de viagens e seus aspectos. O terceiro tema versa sobre os estudos encontrados na bibliografia consultada que possuem o PGV tipo hospital e a sua GV como foco.

#### 2.1 – Definição, caracterização e classificação dos PGVs

### 2.1.1 – Definição

Na década de 60, nos EUA, iniciaram-se os estudos dos impactos no trânsito no entorno de edificações que concentravam atividades (PORTUGAL e GOLDNER, 2003). No Brasil a pioneira foi a Companhia de Engenharia de Tráfego do município de São Paulo (CET SP) com a publicação, em 1983, na forma de um boletim técnico, o de nº 32 (BT 32), com o título de "Polos geradores de tráfego". Esta publicação definiu o termo Polo Gerador de Tráfego (PGT), em sua Apresentação, da forma a seguir:

" ...frente a tendência de proliferação de empreendimentos de grande porte,...,chamados de Polos Geradores de Tráfego, que atraem ou produzem grande número de viagens, causando reflexos negativos na circulação em seu entorno imediato, e, em certos casos prejudicando a acessibilidade de toda uma região,..."

Com o passar do tempo novos pesquisadores foram estudando o assunto e, em 2004, Kneib sugeriu chamá-los de Empreendimentos Geradores de Viagens ao analisar os impactos derivados no uso e ocupação do solo a médio e longo prazo provocados pelos PGVs, sendo o principal o surgimento de uma nova centralidade.

Em 2005 a REDE PGV, Rede Ibero-americana de estudos em Polos Geradores de Viagens, foi fundada com o objetivo de integrar e difundir o conhecimento nesta área e sedimentou a definição de PGV que Ramirez e Portugal (2023) concluíram como:

"A definição de PGV evoluiu com o tempo passando de um empreendimento que provocava um impacto limitado ao tráfego motorizado em seu entorno (Polo Gerador de Tráfego - CET-SP, 1983) para um com capacidade de produzir e atrair viagens em diversos modos de transporte, provocando impactos no trânsito e nos transportes, no ambiente, no uso do solo e socioeconômicos, dentro e fora de sua área de influência; e em um horizonte temporal de curto a longo prazo, sendo capazes de criar uma nova centralidade (KNEIB, 2012; GONÇALVES, 2012; GONÇALVES et al., 2012). A amplitude dos impactos está diretamente ligada às características do PGV tais como a sua localização, natureza e porte (PORTUGAL et al., 2003)."

#### 2.1.2 – Caracterização dos PGVs

A caracterização e a classificação de um empreendimento como PGV, sob um aspecto legal, define a necessidade de apresentar um estudo de impacto ou não as autoridades governamentais (GONÇALVES, 2012). Cada região apresenta sua tabela de características, geralmente baseadas em tipos e porte do empreendimento, tal como sua Área Total Construída (ATC).

A Lei nº 9.503, de 23 de setembro de 1997, que instituiu o Código de Trânsito Brasileiro (CTB), em seu Art. 93, informa que nenhum projeto de PGV poderá ser aprovado sem a anuência da entidade de trânsito com circunscrição sobre a via, estabelecendo, inclusive, punições ao servidor público responsável pela não obediência a Lei.

Segundo Cunha (2009) a cidade do Rio de Janeiro não possui uma Lei, Decreto ou Regulamento que caracterize um PGV e obrigue o empreendedor a apresentar um estudo de impacto ao órgão de trânsito. No entanto existe uma orientação, através do Oficio CET

nº 390/97 encaminhado à Secretaria Municipal de Urbanismo (SMU), para os técnicos da Companhia de Engenharia de Tráfego do Rio de Janeiro (CETRIO) e da SMU caracterizarem um empreendimento como um PGV, conforme tabela 2, parte integrante deste oficio.

| <b>Atividade</b>                                                                                                    | Característica                 |
|----------------------------------------------------------------------------------------------------|--------------------------------|
| Centro de compras, Shopping Center                                                                                               | $AC > 2.500$ m <sup>2</sup>    |
| Loja, loja de departamento                                                                                                    | $AC > 2.500$ m <sup>2</sup>    |
| Mercado, supermercado e hipermercado                                                                                             | AC > 500 m <sup>2</sup>        |
| Entreposto, terminal, armazém e depósito                                                                                         | $AC > 5.000$ m <sup>2</sup>    |
| Prestação de serviço e escritório                                                                                                | $AC > 10.000$ m <sup>2</sup>   |
| Hotel                                                                                                    | $AC > 10.000$ m <sup>2</sup>   |
| Hospital e maternidade                                                                                                    | $AC > 10.000 m^2$              |
| Pronto-socorro, ambulatório, laboratório de análise, clínica e<br>consultório                                                    | $AC > 250$ m <sup>2</sup>      |
| Universidade e faculdade                                                                                                    | Qualquer AC                    |
| Curso supletivo e preparatório às escolas superiores (cursinho)                                                                  | $AC > 2.500$ m <sup>2</sup>    |
| Escolas de 1º e 2º grau e ensino técnico-profissional                                                                            | $AC > 2.500$ m <sup>2</sup>    |
| Academia de ginástica, esporte, curso de línguas, escola de arte,<br>dança, música, quadra e salão de esporte (coberto)          | $AC > 250$ m <sup>2</sup>      |
| Restaurante, choperia, pizzaria, boate, lanchonete, casa de música<br>ou de chá ou de café, salão de festas ou de baile e buffet | $AC > 250$ m <sup>2</sup>      |
| Indústria                                                                                                    | $AC > 10.000$ m <sup>2</sup>   |
| Cinema, teatro, auditório e local de culto                                                                                       | acima de 200 lugares           |
|                                                                                                    | acima de 500 m <sup>2</sup> de |
| Quadra de esporte (descoberta)                                                                                                   | terreno                        |
| Conjunto residencial                                                                                                    | acima de 200 unidades          |
| Estádio e ginásio de esporte                                                                                                    | $AC > 3.000$ m <sup>2</sup>    |
| Pavilhão para feiras, exposições e parque de diversões                                                                           | $AC > 3.000$ m <sup>2</sup>    |
| Parque, zoológico e horto                                                                                                    | Qualquer AC                    |
| Qualquer atividade com sistema "drive through"                                                                                   | Qualquer AC                    |
| Concessionária de veículos                                                                                                    | Qualquer AC                    |
| Oficina mecânica                                                                                                    | $AC > 250$ m <sup>2</sup>      |

Tabela 2 - Características de um PGV

Fonte: Cunha, 2009

Neste ofício também são caracterizadas as "Vias Especiais de Tráfego" nas quais qualquer empreendimento implantado ou modificado em lotes lindeiros a estas vias deve apresentar um estudo de impacto viário.

A CETRIO publicou as portarias "N" 018/CETRIO, 11/08/2017 e "N"023/CETRIO, de 28/12/2018 que atualizaram os procedimentos internos de análise de processos de impacto viário de PGV.

Em seu estudo, Cunha (2009) mostra que, nas 14 cidades pesquisadas no Brasil e no exterior, 86% utilizaram a atividade e o porte do empreendimento para caracteriza-lo como um PGV. Contudo nem todo PGV é capaz de provocar impactos.

#### 2.1.3 - Classificação dos PGVs

Gonçalves (2012) e Gonçalves et al. (2012) em pesquisa sobre a classificação dos PGVs quanto ao seu potencial de impacto, após a análise de sete estudos nacionais e internacionais, sugerem a tabela 3 baseada no MCDOT (2008), onde "V" é as viagens de automóveis geradas pelo PGV na hora de pico.

| classificação<br>quanto ao porte | potencial<br>de impacto | intervalo de<br>viagens $(V)$ |
|----------------------------------|-------------------------|-------------------------------|
| Pequeno                          | baixo                   | $100 \le V \le 500$           |
| Médio                            | moderado                | $500 \le V \le 1.000$         |
| Grande                           | alto                    | $1.000 \le V \le 1.500$       |
| Regional                         | regional                | V > 1.500                     |

Tabela 3 - Classificação do PGV pelo potencial de impacto.

Fonte: Elaborado pelo autor baseado em Gonçalves (2012).

Os autores justificam a recomendação devido a classificação por viagens ser mais objetiva e abrangente para os diversos tipos de variáveis explicativas quanto ao porte do PGV, tais como número de quartos e números de camas.

Cunha (2009) e Maia et al. (2012) sugerem que, após a caracterização do empreendimento como um PGV, seja feito uma análise do impacto viário na qual se calcule a estimativa de viagens geradas e caso o valor seja menor que 100 viagens na hora de pico não seria necessário a realização de um estudo de impacto e, somente, a obediência a certos parâmetros técnicos, tais como número de vagas de estacionamento interno e geometria e controle de acessos.

A classificação quanto ao impacto é necessária pois irá ajudar na escolha da repercussão espacial, do horizonte temporal e do tipo de técnica de análise do estudo de impacto.

## 2.2 – Impactos causados por um PGV

Segundo Kneib (2004) e Gonçalves et al. (2012) os impactos provocados pela implantação e operação de um PGV podem ser diretos e derivados. Os primeiros acontecem sobre o trânsito no entorno provocados diretamente pelo PGV. Os segundos sobre diversas áreas podendo ser provocados pelo PGV diretamente ou indiretamente. A tabela 4 descreve esses impactos. classificação quanto ao impacto é necessária pois irá ajudar na escolha da repercussão<br>pacial, do horizonte temporal e do tipo de técnica de análise do estudo de impacto.<br>
2 - **Impactos causados por um PGV**<br>
gundo Kneib (2

| <b>Impactos</b> | <b>Categorias</b>           | Descrição                                                 |
|-----------------|-----------------------------|-----------------------------------------------------------|
|                 |                             | Aumento do fluxo de veículos e do tempo de viagem,        |
| Diretos         | Sistema viário e circulação | congestionamento, conflito no tráfego,                    |
|                 |                             | número de acidentes e estacionamento                      |
|                 | Ambiente urbano             | Alterações no valor, no uso (atividade),                  |
|                 |                             | na ocupação e na densidade do solo                        |
|                 | Sociais                     | Coesão comunitária, mobilidade,                           |
| Derivados       |                             | acessibilidade e realocação de pessoas                    |
|                 | Econômicos                  | Níveis de emprego e renda, fiscais, energia,              |
|                 |                             | planejamento regional, recursos e custos de viagem        |
|                 | Meio ambiente               | Ambiente construído, estética, valores históricos,        |
|                 |                             | ecossistemas, qualidade do ar, nível de ruído e vibrações |

Tabela 4 - Impactos provocados pela implantação e operação de um PGV.

Fonte: Gonçalves el al. (2012)

Nos estudos dos impactos devemos, primordialmente, levar em conta:

a repercussão espacial para dimensionar a área de abrangência do estudo;

 o horizonte temporal, pois geralmente os impactos diretos são de curto prazo e já são provocados durante a implantação do empreendimento e os impactos

derivados , em grande parte, acontecem em médio e longo prazos; e

a técnica de análise mais adequada.

Gonçalves (2012) e Gonçalves et al. (2012) recomendam, após a classificação do PGV, as seguintes escolhas elencadas na tabela 5, para cada um dos elementos primordiais listados, sendo a área crítica o entorno do PGV em um raio de 200 a 400m.

| Potencial de impacto                                | <b>Baixo</b> | <b>Médio</b> | <b>Alto</b> | Regional |
|-----------------------------------------------------|--------------|--------------|-------------|----------|
| Repercussão espacial                                |              |              |             |          |
| Área Crítica com as interseções estratégicas        | X            |              |             |          |
| Area Crítica com todas as interseções               |              | X            |             |          |
| Area de Influência (AC + principais vias de acesso) |              |              | X           |          |
| Área de Influência (AC + a rede viária)             |              |              |             | X        |
| Horizonte temporal                                  |              |              |             |          |
| Curto prazo ou Operacional $(I + 1)$ and            | X            | X            |             |          |
| Médio prazo ou Tático (I + 3 a 5 anos)              |              |              | X           |          |
| Longo prazo ou Estratégico (I + 10 anos)            |              |              |             | X        |
| Técnicas de análise                                 |              |              |             |          |
| Analítica (HCM)                                     | X            |              |             |          |
| Simulação de tráfego                                |              | X            |             |          |
| Simulação de Transporte                             |              |              | X           |          |
| Simulação urbana                                    |              |              |             | X        |

Tabela 5 - Potencial de impacto e as características do estudo.

Fonte: baseado em Gonçalves (2012).

Legenda: HCM = Highway Capacity Manual; AC = Área crítica; I = inauguração

Portugal e colaboradores sugerem em seu livro "Polos geradores de viagens orientados a qualidade de vida ambiental: modelos e taxas de geração de viagens", publicado em 2012, uma mudança no foco da análise do impactos deixando de ser negativa, associada a geração de viagens e ao congestionamento, passando a ser positiva e associada à qualidade de vida e ao desenvolvimento humano.

#### 2.3 – PGV tipo hospital

Hospital, ou nosocômio, é um estabelecimento de assistência de saúde (EAS), capacitado para internação e cirurgias, podendo ter atendimento ambulatorial, de urgência e emergência, provido dos meios de diagnóstico e terapêuticos (MS,1987; ITE, 2017; RDC 050, 2002).

Uma caraterística do hospital, derivada da internação e do atendimento de urgência e emergência, é o funcionamento 24h durante todo o ano; o que leva a um fluxo ininterrupto de uma ampla gama de insumos e de uma força de trabalho altamente especializada e multidisciplinar.

A edificação do nosocômio é exclusiva. Dependendo do seu porte e da quantidade de especialidades médicas e dos tipos de exames que realiza a edificação poderá conter os seguintes sistemas e ambientes: Ar condicionado central, elevadores, gases medicinais, vácuo, gerador de emergência, no break, radiologia, tomografia, cozinha industrial, esterilização, câmaras frias, necrotério e tratamento de resíduos. Todos esses ambientes e sistemas são regulamentados pela Agência Nacional de Vigilância Sanitária (ANVISA), através de sua Resolução de Diretoria Colegiada (RDC) nº 50 e normas vigentes de outras instituições.

O Ministério da Saúde brasileiro (MS, 1987) define em sua terminologia alguns tipos de hospital e seu porte:

1 - hospital particular ou privado é aquele que integra o patrimônio de uma pessoa de direito privado, podendo ser "Com fins lucrativos" ou "Sem fins lucrativos";

2 - hospital público é aquele que integra o patrimônio do Estado;

3 – hospital geral atende nas quatro especialidades básicas (clínica médica e cirúrgica, obstetrícia e pediatria);

4 – hospital especializado atende a somente uma especialidade e o hospital com especialidades atende mais especialidades que as quatro básicas

A tabela 6 traz uma classificação brasileira quanto ao porte de um hospital.

| Pequeno  | Menos que 50 leitos   |
|----------|-----------------------|
| Médio    | De 50 até 150 leitos  |
| Grande   | De 151 até 500 leitos |
| Especial | Acima de 500 leitos   |

Tabela 6 – Porte dos hospitais quanto ao número de leitos.

Fonte : MS, 1987

O ITE (2017) classifica três tipos de uso de solo como EAS: hospital (código: 610), casas de saúde (código: 620) e clínicas (código: 630). As casas de saúde (nursing home) são definidas como o EAS que cuida de pessoas que não estão aptas a cuidar de si própria, comumente chamados de asilos. As clínicas (clinics) são caracterizadas pela ausência de internação e cirurgias, não fazendo atendimentos de emergência e urgência.

Os seus usuários são classificados por motivo da viagem como (GONTIJO, 2014; BHTRANS, 2016):

 1 – trabalhadores – funcionários e terceirizados, ou seja, aqueles que laboram na edificação;

 2 – pacientes – aqueles que fazem uma consulta, um exame ou um atendimento de emergência/ urgência e os internados; e

3 – visitantes – aqueles que são acompanhantes ou não.

# 2.4 – Geração de viagens (GV) e seus aspectos

A geração de viagens é a determinação do número de viagens geradas diretamente pelo PGV, ou seja, atraídas (entrando) e produzidas (saindo) por ele (ANDRADE, 2012). No entanto essa definição simplista está longe de entendermos realmente o contexto completo. A fim de entender o fenômeno geração de viagens Portugal e Goldner (2003) e Andrade (2005) analisaram seus aspectos. A figura 1 apresenta um resumo deles.

A escolha de cada um desses aspectos irá nortear uma pesquisa a ser realizada sobre este fenômeno, sendo este tema desenvolvido na seção 3.1 e 3.2, e influenciar na metodologia a ser desenvolvida, que será aprofundada na seção 3.3. Como exemplo cita-se a escolha inicial sobre qual tipo de PGV será realizado o estudo, pois cada tipo determina as variáveis que poderão explicar o fenômeno. Segundo o BHtrans (2016), a geração de viagens em um supermercado pode ser explicada pela sua ATC, pelo número de check outs ou pelo número de vagas de estacionamento, enquanto que em uma escola pode ser explicada pela sua ATC, pelo número de alunos ou de salas.

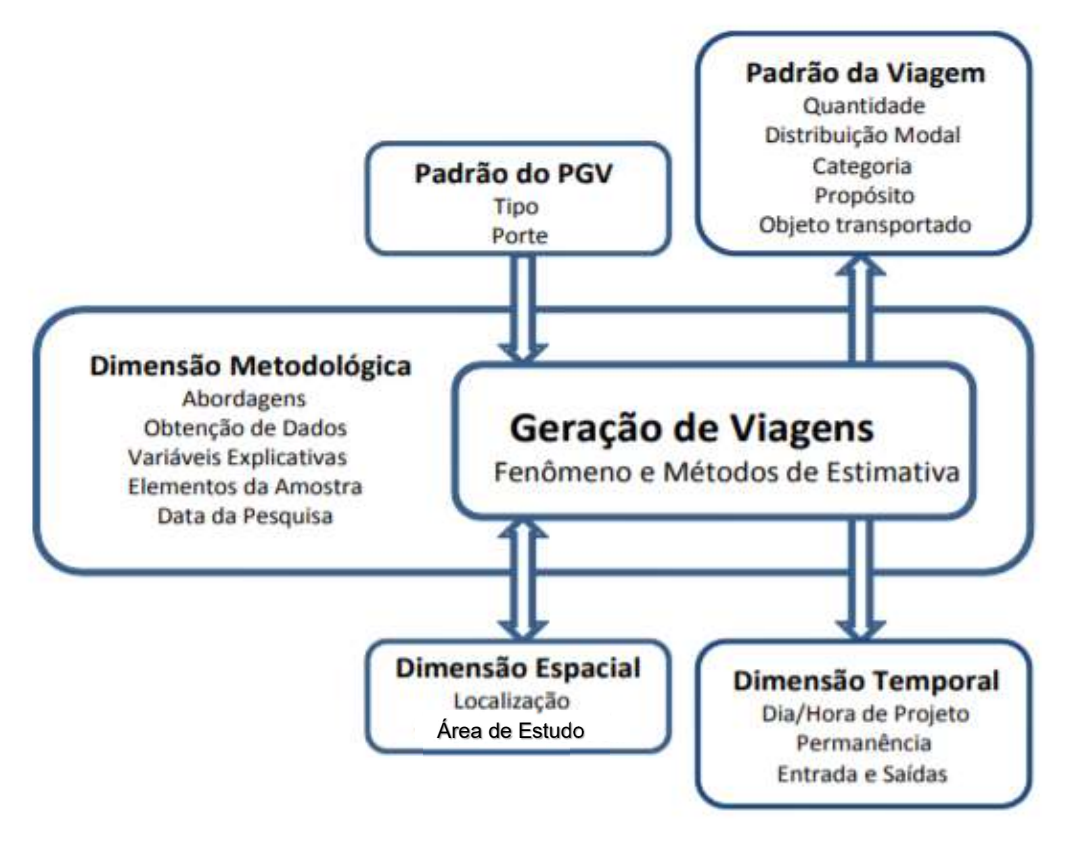

Figura 1 – Aspectos do fenômeno geração de viagens

Fonte: Andrade e Portugal, (2012)

Na escolha destas variáveis, o ITE (2017) recomenda entre outras: (i) ser obtida através de uma medição primária; (ii) ser de fácil acesso; e (iii) estar associada a construção.

Na próxima seção descreve-se as pesquisas de GV encontradas na revisão bibliográfica, cujos PGVs estudados foram hospitais.

#### 2.5 – Modelos de GV para hospitais encontrados na literatura e suas características

Na bibliografia consultada foram encontrados dez (10) estudos que tratam sobre os modelos de GV para hospitais, incluindo os já mencionados na introdução, a saber:

- CET-SP, 1983 5 hospitais, cidade de São Paulo, SP, Brasil;
- Latinopoulo et al.,  $2001 n$ ão informa a quantidade de amostras, cidade de Tesalômica e Atenas , Grécia;
- Carqueja, 2006 2 hospitais, cidade de Florianópolis, SC, Brasil;
- Martinez *et al.*, 2010 3 hospitais, cidades de Puerto de Sagunto, Torrevieja e Villareal, Espanha;
- Abrieu *et al.*, 2011 7 hospitais, cidade de Córdoba, Argentina;
- Rosas *et al.*,  $2012 4$  hospitais, cidade de Caracas, Venezuela;
- Gontijo (2014) 7 hospitais em cidades do interior de São Paulo, SP, Brasil e 4 de Madri, Espanha;
- Naser *et al.*  $(2015) 21$  hospitais, cidade de Amman, Jordânia
- BHTrans (2016) 5 hospitais, cidade de Belo Horizonte, MG, Brasil; e
- ITE (2017) entre 8 a 17 hospitais, sem especificar as cidades, EUA.

Foram escolhidas três (3) pesquisas que elaboraram modelos para hospitais brasileiros e seguiram as diretrizes do ITE (2017) que estabelece uma amostra mínima de quatro (4) elementos para o uso da análise de regressão na estimativa de geração de viagens; um coeficiente de determinação (R²) desta regressão maior que 0,5 e que a quantidade de viagens aumenta com o aumento do valor da variável explicativa. A pesquisa de Carqueja (2006) não foi selecionada, pois, apesar de ser sobre hospitais brasileiros, a quantidade de amostras eram duas, não atendendo ao quesito mínimo de quatro (4) amostras. Os modelos do ITE também foram eleitos pelos motivos já explicitados na introdução desta pesquisa, se agregando aos seguintes modelos para hospitais brasileiros:

- Companhia de Engenharia de Tráfego de São Paulo (CET-SP, 1983);
- Tese de doutorado da Geisa Gontijo (2014); e
- Empresa de Transporte e Trânsito de Belo Horizonte (BHTrans, 2016).

A seguir denomina-se o modo de transporte automóvel somente como auto e caracterizase a modelagem de cada um dos estudos selecionados com o intuito de orientar a desta pesquisa.

#### 2.5.1 – CET-SP (1983)

Estudo pioneiro no Brasil, apresentado em forma de um Boletim Técnico (BT), o de número 32, realizado na cidade de São Paulo. Nasceu da necessidade de mitigar os impactos diretos no tráfego e nos transportes provocados no entorno de grandes empreendimentos geradores de viagens, principalmente os *shopping centers*, a época denominados de Polos Geradores de Tráfego (PGT). O estudo foi realizado em 05 hospitais, não sendo mencionado se eram públicos ou privados, no entanto através dos nomes dos nosocômios (Hospital Matarazzo, Hospital Beneficiência Portuguesa, Hospital Defeitos da Face e Maternidade de São Paulo) esta pesquisa conseguiu verificar que quatro eram privados, sendo dois sem fins lucrativos (um beneficente e outro uma ONG); e três estavam localizados na zona central da cidade e próximos, estando todos dentro de um círculo de 1500m de diâmetro.

Não há informação dos dados coletados, portanto não há limite máximo e mínimo das variáveis explicativas, ou seja, o domínio de validade dos modelos formulados. Também não há informação de quando foram feitos os levantamentos de campo, portanto não há a dimensão temporal definida (de segunda a sexta ou fim de semana), nem tampouco em qual turno, da manhã ou da tarde, foi realizada a pesquisa. A obtenção dos dados foi através de contagem de pessoas entrando no EAS e posterior aplicação de 1.835 questionários aos usuários do Hospital para definir o modo de transporte. Os dados físicos do hospital foram obtidos a partir de um questionário específico.

A partir dos dados, foram estabelecidas, por regressão linear simples, as equações para as variáveis explicativas: (1) área construída (AC), que será equiparada a "área total construída" (ATC) usada nos outros estudos aqui investigados, (2) número de leitos (NL) e (3) número de funcionários (NF), e seus respectivos coeficientes de determinação ( $\mathbb{R}^2$ ), sendo este o único teste estatístico usado para aceite dos modelos. Nas equações, (V) é a variável dependente e a estimativa média de viagens de pessoas atraídas, no horário de pico do hospital, sendo informado que 27% de tais viagens atraídas são realizadas no modo de transporte auto. Entretanto, o estudo não especifica se existem outros modos de transporte.

 $V = 0.483 \text{ NF} + 36,269$   $R^2 = 0.837$  (1)

 $V = 0.023$  AC + 28,934 R<sup>2</sup> = 0, 742 (2)

$$
V = 36,065 \times (1,5)^{NL \times 10^{-2}} + 141,79 \qquad R^2 = 0,645 \qquad (3)
$$

Onde:

 $V =$  estimativa de viagens de pessoas atraídas pelo hospital na hora de pico;  $AC =$ área construída em m<sup>2</sup>;  $NL =$  número de leitos;  $NF =$  número de funcionários; e  $R^2 =$ coeficiente de determinação

A pesquisa também informa uma equação para o número de vagas ( $NV = 0.27 * 2.54 V$ ) e o tempo de permanência médio (2,54 h) para estacionamento de auto, além da área de influência.

O estudo abrangeu outros quatro tipos de PGTs: lojas, escolas e faculdades, indústrias e supermercados; e sugeriu vários parâmetros físicos tais como número de vagas mínimo para estacionamento de veículos de passeio e de carga, raios de giro, área para embarque e desembarque, pista de acumulação e uma nova classificação e sistemática de aprovação de projetos de PGT.

A pesquisa da CET-SP, apesar de ser publicada a cerca de 40 anos atrás, continua a ser utilizada na cidade de São Paulo (Lei 15.150, de 06/05/2010 e Portaria SMT nº 134, de 27/10/2010) e em outros estudos de impactos viários (CHIAVON et al, 2013 e PMSJC, 2011) para as estimativas de geração de viagens.

#### 2.5.2 – Gontijo (2014)

O estudo foi realizado em sete hospitais privados, mas sem fins lucrativos, localizados em cidades com a população entre 100 e 250 mil habitantes, do estado de São Paulo, sendo publicado em 2014 na forma de uma tese de doutorado. A pesquisa realizou contagem de pessoas e veículos nas entradas dos hospitais e adicionalmente foram aplicados questionários.

A pesquisa fez vários tipos de abordagens, regressão linear, logarítmica, exponencial, com uma e várias variáveis, inclusive Dummy, e utilizou variáveis explicativas não tradicionais em estudos de geração de viagens para hospitais, como, por exemplo, o número de especialidades médicas oferecidas. Após os testes estatísticos e uma validação, foram selecionados os modelos abaixo para as três variáveis explicativas tradicionais:

$$
V = 1.49 \times (ATC)^{0.58}
$$
 R<sup>2</sup> ajustado = 0.57 (4)

 $V = 1.45 \text{ } NL + 122.2$   $R^2 \text{ ajustado} = 0.98 \quad (5)$ 

$$
V = 36,065 \text{ x } (e)^{0,0014NF} \qquad \qquad \text{R}^2 \text{ ajustado} = 0,83 \qquad (6)
$$

Nas equações, (V) é a estimativa média de viagens de pessoas atraídas no horário de pico da tarde ( $V = V$ hpt) do hospital, de segunda a sexta, de uma semana típica. A pesquisa informa que os modelos para a hora de pico da manhã não foram aceitos, apesar de 72% dos hospitais pesquisados apresentarem o pico na parte da manhã.

Os modelos foram aceitos segundo os seguintes critérios: i)  $\mathbb{R}^2$  ajustado > 0,5; ii) apresentar validação pelos dados de campo (foram separados dois dos sete hospitais para esse fim); e iii) que os regressores do modelo desenvolvido tenham um valor "t" observado superior ao "t" crítico da tabela "t" de Student, desta forma rejeitando a hipótese nula de que o regressor possa ter seu valor igual a zero (Ho: β = 0).

Complementarmente são informados: i) os valores superiores e inferiores das variáveis explicativas; ii) a percentagem da média de viagens de pessoas de auto de 49,5% e dos outros modos (ônibus, motos, a pé e de bicicleta); iii) modelos para viagens atraídas diárias, na hora de pico da manhã e na hora de pico a tarde para as variáveis explicativas ATC, NL e NF; iv) a taxa de ocupação de 1,56 pessoas por veículo; v) os modelos de viagens para os hospitais de Madri.

#### 2.5.3 – BHTrans (2016)

A pesquisa foi publicada pela BHTrans, em 2016, na qual realizaram-se contagem de pessoas em cinco hospitais privados com atendimento de pronto-socorro e, adicionalmente, foram feitas entrevistas com os usuários. Os modelos foram obtidos a partir de regressão linear simples e dois testes estatísticos foram realizados para validação dos modelos: coeficiente de determinação ( $R^2 > 0.5$ ) e o Teste-t para o regressor da equação. Nos modelos obtidos "V" é a estimativa de viagens de pessoas atraídas no pico da manhã (V = Vhpm – intervalo das 8 às 9h) do hospital, em um dia típico, sendo as variáveis explicativas: área bruta construída (ABC), que será equiparada a ATC dos outros estudos selecionados, NL e NF.

$$
V = 0,006 \, ABC \qquad R^2 = 0,77 \quad (7)
$$

$$
V = 0.54 \; NL \qquad \qquad R^2 = 0.82 \quad (8)
$$

$$
V = 0.7 NF \t\t R^2 = 0.88 \t(9)
$$

O estudo informa, com base nas entrevistas, a percentagem média de viagens de pessoas atraídas realizadas pelo modo auto com 40% do total, e o domínio das varáveis explicativas. Entretanto, não cita a razão da escolha do horário da manhã. Os dados deste estudo também foram utilizados pelo artigo de Oliveira et al. (2017).

#### $2.5.4 - ITE(2017)$

Para publicar o TG, o ITE coleta informações de viagens geradas de auto, para diversos tipos de uso do solo existentes em todo território dos Estados Unidos da América (EUA). Após uma análise estatística, o ITE determina, por variável independente e por dimensão temporal: a taxa média de viagens de auto e o desvio padrão, o modelo de regressão e o seu coeficiente de determinação, e plota os valores em um gráfico. A 10ª edição do TG (ITE, 2017), como já citado, apresentou modificações na modelagem em relação às edições anteriores e incluiu os estudos das viagens de pessoas. Essas modificações alteraram de maneira significativa as estimativas das taxas médias e dos modelos de regressão em relação à edição anterior (RAMIREZ E PORTUGAL, 2018).

Na tabela 7 estão relacionados os modelos do ITE para hospitais, da edição de 2017, por dimensão temporal (de segunda a sexta – turno da manhã e turno da tarde) e por variável explicativa (ATC, NL e NF) que serão utilizados nesta pesquisa. Consta também na tabela o número de amostras, ou seja, a quantidade de hospitais pesquisados, a porcentagem de veículos que entram para o hospital (% entrando) e o respectivo R² (teste estatístico) de cada modelo. No caso do ATC, o valor de "X" é em 1000 pés quadrados (1000 ft²), o que equivale a, aproximadamente, 93 m². são em relação à edição anterior (RAMIREZ E PORTUGAL, 2018).<br>
ela 7 estão relacionados os modelos do ITE para hospitais, da edição de 2017, por<br>
são temporal (de segunda a sexta – turno da manhã e turno da tarde) e por va a tabela 7 estão relacionados os modelos do ITE para hospitais, da edição de 2017, por<br>
imensão temporal (de segunda a sexta – turno da manhã e turno da tarde) e por variável<br>
pilicativa (ATC, NL e NF) que serão utilizado tabela 7 estão relacionados os modelos do ITE para hospitais, da edição de 2017, por<br>
mensão temporal (de segunda a sexta -- turno da manhã e turno da tarde) e por variável<br>
plicativa (ATC, NL e NF) que serão utilizados n tabela 7 estão relacionados os modelos do ITE para hospitais, da edição de 2017, por<br>
mensão temporal (de segunda a sexta - turno da manhã e turno da tarde) e por variável<br>
plicativa (ATC, NL e NF) que serão utilizados ne MIREZ E PORTUGAL, 2018).<br>
s do ITE para hospitais, da edição de 2017, por<br>
urno da manhã e turno da tarde) e por variável<br>
zados nesta pesquisa. Consta também na tabela<br>
de de hospitais pesquisados, a porcentagem de<br>
tura

|                                                  |            |                | dimensão temporal (de segunda a sexta - turno da manhã e turno da tarde) e por variável                                         |               |                |
|--------------------------------------------------|------------|----------------|----------------------------------------------------------------------------------------------------|---------------|----------------|
|                                                  |            |                | explicativa (ATC, NL e NF) que serão utilizados nesta pesquisa. Consta também na tabela                                         |               |                |
|                                                  |            |                | o número de amostras, ou seja, a quantidade de hospitais pesquisados, a porcentagem de                                          |               |                |
|                                                  |            |                | veículos que entram para o hospital (% entrando) e o respectivo $\mathbb{R}^2$ (teste estatístico) de                           |               |                |
|                                                  |            |                | cada modelo. No caso do ATC, o valor de "X" é em 1000 pés quadrados (1000 ft <sup>2</sup> ), o que                              |               |                |
| equivale a, aproximadamente, 93 m <sup>2</sup> . |            |                |                                                                                                    |               |                |
|                                                  |            |                |                                                                                                    |               |                |
|                                                  |            |                |                                                                                                    |               |                |
|                                                  |            |                | Tabela 7 - Modelos de geração de viagens de auto do ITE (2017), para hospitais (land use 630).                                  |               |                |
| Dia                                              | Var.       | $N^{\circ}$ de |                                                                                                    | $\frac{6}{6}$ |                |
| Tipo de pico                                     | explic.    | amostras       | Modelo de regressão                                                                                                    | entrando      | $\mathbf{R}^2$ |
| $\acute{u}$ til / MPG <sup>1</sup>               |            | 14             | $T = 0.74$ (X) + 98,37 (10)                                                                                                    | 66            | 0,90           |
| $\text{útil}$ / TPG <sup>2</sup>                 | <b>ATC</b> | 17             | $T = 0.83$ (X) + 118,28 (11)                                                                                                    | 34            | 0,91           |
| $\acute{u}$ til / MPG <sup>1</sup>               |            | 8              | $T = 1,80 (X) + 40,06 (12)$                                                                                                    | 71            | 0,89           |
| $\text{útil}$ / TPG <sup>2</sup>                 | NL         | 11             | $T = 2,01 (X) + 40,98 (13)$                                                                                                    | 30            | 0,91           |
| útil / MPG <sup>1</sup>                          |            | 14             | $T = 0,22 (X) + 152,10 (14)$                                                                                                    | 71            | 0,96           |
| útil / TPG <sup>2</sup>                          | NF         | 15             | $T = 0.24$ (X) + 135,86 (15)                                                                                                    | 30            | 0,96           |
|                                                  |            |                | Legenda: útil = de segunda a sexta; ( <sup>1</sup> ) = Hora-pico da manhã no PGV (AM); ( <sup>2</sup> ) = Hora-pico da tarde no |               |                |
|                                                  |            |                | PGV (PM); (T) = estimativa média de viagens geradas de auto na hora de pico; (X) = variável explicativa.                        |               |                |

Tabela 7 - Modelos de geração de viagens de auto do ITE (2017), para hospitais (land use 630).

A edição mais recente do TG, a 11ª, publicada em 2021, trouxe pouca modificação para os modelos aqui relacionados.

### 3 - MODELAGEM E METODOLOGIA

Neste capítulo será destacado os aspectos da GV em cada estudo relacionado no capítulo anterior, norteando a escolha dos aspectos para este estudo e desta forma propondo a metodologia a ser executada.

#### 3.1 – Análise comparativa dos aspectos da GV dos estudos encontrados

|                |      | metodologia a ser executada. |                                                                                                    |                                        |                   |  |
|----------------|------|------------------------------|----------------------------------------------------------------------------------------------------|----------------------------------------|-------------------|--|
|                |      |                              | 3.1 – Análise comparativa dos aspectos da GV dos estudos encontrados                                                                                                    |                                        |                   |  |
|                |      |                              | A fim de compatibilizar o desenvolvimento desta pesquisa com as já existentes,                                                                                                    |                                        |                   |  |
|                |      |                              | principalmente com as quais será feita a comparação das estimativas dos modelos,                                                                                                    |                                        |                   |  |
|                |      |                              | analisaram-se os aspectos, baseados na figura 1, de cada modelagem elencada na seção                                                                                                    |                                        |                   |  |
|                |      |                              | 2.5. Estes aspectos da GV estão organizados e sumarizados na tabela 8, 9 e 10. Nas tabelas                                                                                                    |                                        |                   |  |
|                |      |                              |                                                                                                    |                                        |                   |  |
|                |      |                              | 9 e 10 a coluna numerada de 1 a 10 se refere ao estudo descrito na tabela 8.                                                                                                    |                                        |                   |  |
|                |      |                              | Tabela 8 - Aspectos da geração de viagens dos dez estudos pesquisados. Parte 1.                                                                                                    |                                        |                   |  |
| Ítem           | Ano  | Estudo                       | Abordagem                                                                                                    | Teste estat.<br>além de R <sup>2</sup> | Obtenção<br>dados |  |
| 1              | 1983 | CET-SP - BT 32               | <b>RLS</b>                                                                                                    | não                                    | CP e EU           |  |
| 2              | 2001 | Latinopoulo et al.           | Tx e RLM e RLS                                                                                                    | não                                    | ΝI                |  |
| 3              | 2006 | Carqueja                     | Tx                                                                                                    |                                        | CV e EU           |  |
| 4              | 2010 | Martinez et al.              | <b>RLM</b>                                                                                                    | sim                                    | CV                |  |
| 5              | 2011 | Abrieu et al.                | Tx                                                                                                    |                                        | CP, CV e EU       |  |
| 6              | 2012 | Rosas                        | Tx e RExp                                                                                                    | sim                                    | <b>CV</b>         |  |
| $\overline{7}$ | 2014 | Gontijo                      | Tx, RLS, RLM e Var. Dummies                                                                                                    | sim                                    | CP, CV e EU       |  |
| 8              | 2015 | Mohammad et al.              | RLS, RLM e MLP                                                                                                    | sim                                    | CV e EU           |  |
| 9              | 2016 | <b>BHTrans</b>               | <b>RLS</b>                                                                                                    | sim                                    | CP e EU           |  |
| 10             | 2017 | <b>ITE</b>                   | <b>RLS</b>                                                                                                    | não                                    | <b>CV</b>         |  |
|                |      |                              | Legenda: Ano = ano de publicação do estudo; Tx = taxa; RLS = Regressão Linear Simples; RLM =<br>Regressão Linear Múltipla; RExp. = Regressão Exponencial; MLP= Multi-layered perception; estat. =<br>estatístico; CP = Contagem de pessoas; CV = Contagem de veículos; EU = Entrevista Usuário; NI = Não |                                        |                   |  |
| Informado.     |      |                              |                                                                                                    |                                        |                   |  |

Tabela 8 - Aspectos da geração de viagens dos dez estudos pesquisados. Parte 1.

Fonte: elaborado pelo autor

|                | Tabela 9 - Aspectos da geração de viagens dos dez estudos pesquisados. Parte 2.                                                                                                    |                                                                                                    |                                  |                                                                    |                       |                |
|----------------|----------------------------------------------------------------------------------------------------|----------------------------------------------------------------------------------------------------|----------------------------------|--------------------------------------------------------------------|-----------------------|----------------|
|                |                                                                                                    | Quant.                                                                                                    |                                  |                                                                    |                       | Entr.          |
| Ítem           | Var. Expl.                                                                                                    | Amostras                                                                                                    | <b>Tipo</b>                      |                                                                    | Dia / Hora de projeto | Saida          |
| $\mathbf{1}$   | ATC, NL e NF                                                                                                    | 5                                                                                                    | Pu. e Pr.                        |                                                                    | Hora de pico          |                |
| $\overline{2}$ | ATC, NL e NF                                                                                                    | N <sub>1</sub>                                                                                                    | ΝI                               |                                                                    | ΝI                    |                |
| 3              | ATC, NL e NF                                                                                                    | $\overline{2}$                                                                                                    | Pu. e "Pv."                      |                                                                    | s/s e pico M/T no PGV |                |
| 4              | ATC, NL e NF                                                                                                    | 3                                                                                                    | Públicos                         |                                                                    | s/s e pico M/T no PGV |                |
| 5              | ATC, NL e NM                                                                                                    | 7                                                                                                    | 6 Pu. e Pr.                      |                                                                    | s/s e pico M no PGV   |                |
| 6              | ATC, NL e NF                                                                                                    | 4                                                                                                    | Privados                         |                                                                    | s/s e pico M/T no PGV |                |
| $\overline{7}$ | ATC, NL e NF                                                                                                    | $\overline{7}$                                                                                                    | " Públicos"                      |                                                                    | s/s e pico T no PGV   |                |
| 8              | ATC, NL e Estac.                                                                                                    | 21                                                                                                    | Pu. e Pr.                        |                                                                    | s/s e pico M/T no PGV |                |
| 9              | ATC, NL e NF                                                                                                    | 5                                                                                                    | Privados                         |                                                                    | s/s e pico M no PGV   |                |
| 10             | ATC, NL e NF                                                                                                    | 8 < A < 17                                                                                                    | ΝI                               |                                                                    | s/s e pico M/T no PGV | E/S            |
|                | Var. Expl. = Variável Explicativa; NM = número de Médicos; Estac. = número de vagas de                                                                                                    |                                                                                                    |                                  |                                                                    |                       |                |
|                | estacionamento; Pu = Público; Pr = Privado; s/s = segunda a sexta; M = manhã; T = tarde; E = entrada;                                                                                                    |                                                                                                    |                                  |                                                                    |                       |                |
|                |                                                                                                    |                                                                                                    | $S = S$ aída; NI = Não Informado |                                                                    |                       |                |
|                |                                                                                                    |                                                                                                    | Fonte: elaborado pelo autor      |                                                                    |                       |                |
|                |                                                                                                    |                                                                                                    |                                  |                                                                    |                       |                |
|                | Tabela 10 - Aspectos da geração de viagens dos dez estudos pesquisados. Parte 3.                                                                                                    |                                                                                                    |                                  |                                                                    |                       |                |
| <b>Ítem</b>    |                                                                                                    | Porte                                                                                                    |                                  |                                                                    | Modo                  | Tx. de ocup.   |
| 1              | N <sub>1</sub>                                                                                                    | N <sub>l</sub>                                                                                                    |                                  | <b>NI</b>                                                          | auto                  | N <sub>1</sub> |
| $\overline{2}$ | 2.050 <atc<41.150< td=""><td>75<nl<500< td=""><td></td><td></td><td>N<sub>1</sub></td><td>N<sub>1</sub></td></nl<500<></td></atc<41.150<>                                                                                 | 75 <nl<500< td=""><td></td><td></td><td>N<sub>1</sub></td><td>N<sub>1</sub></td></nl<500<>                                             |                                  |                                                                    | N <sub>1</sub>        | N <sub>1</sub> |
| 3              | 18.000 <atc<28.000< td=""><td>226<nl<393< td=""><td></td><td>728<nf<1066< td=""><td>auto</td><td>N<sub>1</sub></td></nf<1066<></td></nl<393<></td></atc<28.000<>                                                          | 226 <nl<393< td=""><td></td><td>728<nf<1066< td=""><td>auto</td><td>N<sub>1</sub></td></nf<1066<></td></nl<393<>                       |                                  | 728 <nf<1066< td=""><td>auto</td><td>N<sub>1</sub></td></nf<1066<> | auto                  | N <sub>1</sub> |
|                | <b>NI</b>                                                                                                    | ΝI                                                                                                    |                                  | ΝI                                                                 | auto                  | ΝI             |
|                |                                                                                                    |                                                                                                    |                                  | 48 <nm<460< td=""><td></td><td>1,4</td></nm<460<>                  |                       | 1,4            |
| 4              |                                                                                                    |                                                                                                    |                                  |                                                                    | Diversos              |                |
| 5<br>6         | 7.500 <atc<22.000<br>4.000<atc<54.000< td=""><td>79<nl<266<br>48<nl<168< td=""><td></td><td>103<nf<724< td=""><td>auto</td><td>N<sub>1</sub></td></nf<724<></td></nl<168<></nl<266<br></td></atc<54.000<></atc<22.000<br> | 79 <nl<266<br>48<nl<168< td=""><td></td><td>103<nf<724< td=""><td>auto</td><td>N<sub>1</sub></td></nf<724<></td></nl<168<></nl<266<br> |                                  | 103 <nf<724< td=""><td>auto</td><td>N<sub>1</sub></td></nf<724<>   | auto                  | N <sub>1</sub> |

Tabela 9 - Aspectos da geração de viagens dos dez estudos pesquisados. Parte 2.

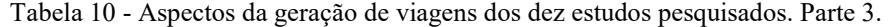

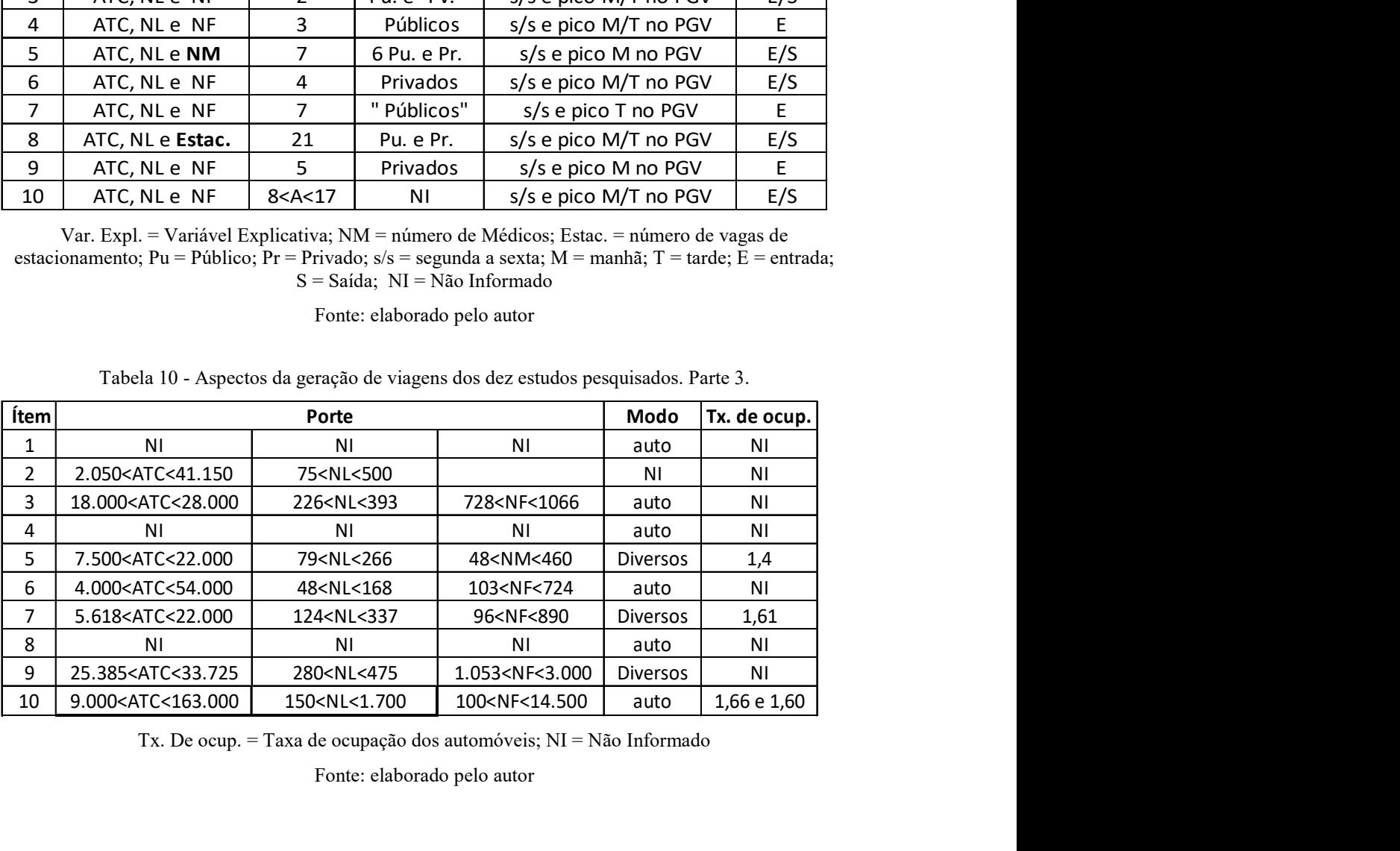

Tx. De ocup. = Taxa de ocupação dos automóveis; NI = Não Informado

Fonte: elaborado pelo autor

Baseado na tabela 8, 9 e 10 definiu-se os aspectos da GV que serão utilizados nesta pesquisa:

## 3.2 - Aspectos da GV adotados nesta pesquisa

Nesta seção é explicado a escolha dos aspectos da GV que nortearam a pesquisa e suas dimensões, valores e forma de apresentação / execução.
Aspecto  $1$  – quanto a abordagem: escolhida a regressão linear simples, pois 7 dos 8 estudos que obtiveram mais de 4 amostras escolheram este tipo de abordagem e a pesquisa de Gontijo (2014) mostrou que a utilização de outras alternativas não levam necessariamente a melhores resultados nos testes estatísticos.

Todos os 10 estudos adotaram o R² como teste estatístico do modelo de regressão. O R² é expresso em valores que variam de 0 a 1. Quanto mais perto de 1 melhor o modelo explica a variância dos dados. Outras pesquisas, que constam deste capítulo, utilizaram diferentes testes estatísticos, a mais usual foi o teste-T, que no caso de uma regressão linear é a probabilidade de o coeficiente angular da equação da reta  $(Y = aX + b)$  assumir o valor igual a zero  $(a = 0)$ , desta forma não havendo variação de Y em relação X, sendo esta a hipótese nula (Ho). É pré-estabelecido o nível de significância (α), e a regressão gera o "p-valor" que é a probabilidade de significância. O "p-valor" tem que ser inferior a "α" para hipótese nula ser rejeitada.

Aspecto  $2$  – quanto a obtenção dos dados: empregou-se a contagem manual classificada de pessoas e veículos entrando nos acessos dos hospitais, pois as pesquisas selecionadas ora usam um tipo, ora utilizam o outro tipo, dessa forma, para realizar o estudo comparativo, precisa-se obter os dois tipos de dados.

Aspecto 3 – quanto a escolha das variáveis explicativas: todos os 10 estudos utilizaram área total construída (ATC) e o número de leitos (NL), e 80% o número de funcionários (NF); sendo estas as variáveis escolhidas pelo ITE e por esta pesquisa também.

Aspecto 4 – quanto aos elementos da amostra: o ITE (2017) recomenda serem maiores ou igual a quatro (4) amostras a fim de, matematicamente, a regressão ser válida, o que foi seguido por esta pesquisa.

Aspecto 5 – quanto a data da pesquisa: foi realizada nos meses de maio a junho de 2023 a fim de não sofrer a influência das férias escolares, carnaval e fim de ano;

Aspecto  $6 - Tipo$  do PGV: definido ser um estabelecimento de saúde do tipo hospital com atendimento de emergência e estacionamento interno para usuários;

Aspecto 7 – Dia e hora de projeto: obteve-se modelos para um dia típico de segunda a sexta no horário de pico da manhã e da tarde no PGV; de forma a abranger a dimensão temporal de todos os estudos selecionados;

Aspecto  $8$  – entrada e saída: objetiva-se obter somente a porcentagem de viagens entrando para o hospital, conforme todos os estudos sobre hospitais brasileiros, encontrados por esta pesquisa.

Aspecto 9 – Porte do PGV: a tabela 11 informa os nomes e os bairros de localização de 08 hospitais particulares de emergência de porte médio a grande e o número de leitos (NL) e o número de funcionários (NF) registrado na plataforma do CNES (Cadastro Nacional de Estabelecimentos de Saúde) do Ministério da Saúde. Não há disponibilidade do dado ATC na bibliografia consultada.

|   | Nome do hospital     | <b>Bairro</b>    | NL  | NF     |
|---|----------------------|------------------|-----|--------|
|   | Norte D'Or           | Cascadura        | 106 | 1172   |
| 2 | Rio's D'Or           | Freguesia de JPA | 138 | 1169   |
| 3 | Barra D'Or           | Barra            | 169 | 1753   |
| 4 | Badim                | Tijuca           | 136 | 56(1)  |
|   | Casa de Portugal     | Rio Comprido     | 144 | 683(2) |
| 6 | Quinta D'Or          | São Cristovão    | 288 | 2826   |
|   | Copa $D'Or$          | Copacabana       | 246 | 2383   |
| 8 | São Vicente de Paulo | Tijuca           | 131 | 1852   |

Tabela 11 – Características dos hospitais selecionados.

Legenda: (1) somente médicos; (2) exceto médicos.

Fonte: site do CNES;

Aspecto 10 - Distribuição modal da viagem: o modal escolhido por esta pesquisa é o auto, pois o ITE conta autos.

### 3.3 - Metodologia

A Metodologia desta pesquisa é a preconizada pelo ITE, e seguida pela CET-SP (1983) com algumas adaptações incluídas pelos estudos de Gontijo (2014) e BHtrans (2016).

3.3.1 - Etapa 1 – Escolha dos hospitais

Os seguintes recortes foram considerados na seleção dos hospitais a serem estudados:

(i) - o primeiro recorte é espacial limitando-se a região estudada a circunscrição da Prefeitura da Cidade do Rio de Janeiro (PCRJ);

(ii) - o segundo recorte é quanto a organização do hospital que será privada;

(iii)- o terceiro recorte está em ser um hospital que possua atendimento de emergência;

(iv)- o quarto recorte é que possua estacionamento interno para os usuários; e

(v)- o quinto recorte é de ter uma administração receptiva a pesquisa.

Foram enviados oito (8) ofícios aos hospitais elencados na tabela 11, sendo que somente seis (6) retornaram a consulta, dos quais cinco (5) autorizaram a pesquisa.

#### 3.3.2 - Etapa 2 – Características dos hospitais

Através de uma consulta a administração do hospital, obteve-se a quantificação das variáveis escolhidas para explicar o fenômeno de GV (ATC, NL e NF - aspecto 3), como funciona o acesso de funcionários, a carga e descarga (CD) e o controle do estacionamento (manual ou automático). É produzido um croqui de localização para cada hospital selecionado, sem escala, identificando as entradas de auto, moto, CD e de pessoas, a localização do estacionamento, local de desembarque interno, e a posição do contador. Estes croquis estão guardados no apêndice A.

3.3.3 - Etapa 3 – Contagem volumétrica classificada de pessoas e veículos

Após a definição de como os acessos ao hospital funcionam é postado um ou mais colaboradores munidos de contadores manuais para realizar a contagem dos veículos e pessoas que entram para o nosocômio. Os volumes são registrados em uma planilha (apêndice B) a cada 15 min. A contagem é realizada no intervalo das 7h às 19h em dois dias diferentes de segunda a sexta. Esta etapa deve estar isenta dos efeitos de eventos na cidade, tais como uma pandemia (covid-19), dias de feriados (carnaval e ano novo), climáticos (chuvas) e férias escolares.

#### 3.3.4 - Etapa 4 – Abordagem

Nesta etapa é executada a tabulação dos dados em uma planilha do programa Excel de forma a obter a volume máximo na hora de pico (Vhp), no turno da manhã e da tarde, e o volume total de viagens diárias (V) de pessoas e autos entrando. É usado como dado para a cálculo da regressão o maior valor dos dois dias de contagem, pois desta forma os valores estimados de viagens oriundos da futura equação serão sempre superiores as estimativas da equação que usar valor médio ou o menor. São construídos gráficos da variação dos volumes horários de pessoas e autos a fim de analisar as tendências.

Após calcular o número de viagens de pelo menos quatro (4) hospitais é possível, segundo o ITE (2017), realizar a regressão linear simples, a abordagem escolhida (aspecto 1), e obter o modelo de GV por variável explicativa e dimensão temporal definida para pessoas e autos.

#### 3.3.5 - Etapa 5 – Construção dos gráficos.

Com as equações de GV para pessoas e autos obtidas na etapa anterior e as equações dos estudos selecionados procede-se a construção dos gráficos, calculando as estimativas de viagens para cada modelo em um intervalo comum de variação das variáveis explicativas (ATC, NL e NF), por dimensão temporal (manhã – AM - e tarde - PM).

#### 3.3.6 - Etapa 6 – Análise gráfica

Com os gráficos construídos na etapa 5 procede-se a comparação dos modelos e a análise dos resultados.

# 4 – OBTENÇÃO E ANÁLISE DOS DADOS E MODELOS DE VIAGENS ELABORADOS

Neste capítulo estão discriminados: (i) a forma de obtenção dos dados, constante das tabelas 12, 13 e 14, para a cálculo da regressão; (ii) a análise dos dados das tabelas dos apêndices "C" e "D"; (iii) o cálculo da regressão, (iv) os modelos obtidos e (v) a análise dos testes estatísticos para avaliação e o aceite dos modelos.

#### 4.1 – Dados para regressão

Os dados para regressão se divide em dois grupos distintos. O primeiro relativo as variáveis explicativas escolhidas já mencionadas (ATC, NL e NF). O segundo proveniente das contagens realizadas que são os volumes na hora de pico no turno da manhã e da tarde no PGV.

#### 4.1.1– Dados para o eixo X (variável independente)

Somente cinco dos oito hospitais da tabela 11 autorizaram a pesquisa e forneceram os dados de ATC, NL e NF. Ao serem comparados com os valores de NL e NF cadastrados no CNES houve discrepâncias. Esta pesquisa adotou os valores do CNES, que estão elencados na tabela 12, pela uniformidade e legalidade. Somente para um valor de NF foi utilizado o fornecido pela instituição pois no CNES não estavam cadastrados os profissionais da classe médica. Ao se comparar os valores de ATC fornecidos pela administração de cada hospital com valores obtidos utilizando-se a ferramenta de medição do Google maps esses também apresentaram divergências. Adotou-se os valores calculados com o Google maps por representarem melhor a realidade do momento. s oito hospitais da tabela 11 autorizaram a pesquisa e forneceram os<br>e NF. Ao serem comparados com os valores de NL e NF cadastrados<br>iscrepâncias. Esta pesquisa adotou os valores do CNES, que estão<br>12, pela uniformidade e ito hospitais da tabela 11 autorizaram a pesquisa e forneceram os<br>
NF. Ao serem comparados com os valores de NL e NF cadastrados<br>
zepâncias. Esta pesquisa adotou os valores do CNES, que estão<br>
2, pela uniformidade e legali NF. Ao serem comparados com os valores de NL e NF cadastrados<br>
2, pela uniformidade e legalidade. Somente para um valor de NF foi<br>
2, pela uniformidade e legalidade. Somente para um valor de NF foi<br>
5 pela instituição pois repâncias. Esta pesquisa adotou os valores do CNES, que estão<br>
2, pela uniformidade e legalidade. Somente para um valor de NF foi<br>
9 pela instituição pois no CNES não estavam cadastrados os<br>
se médica. Ao se comparar os va 2, pela uniformidade e legalidade. Somente para um valor de NF foi<br>
o pela instituição pois no CNES não estavam cadastrados os<br>
se médica. Ao se comparar os valores de ATC fornecidos pela<br>
da hospital com valores obtidos u

| Hospital       | <b>ATC</b> | ΝL  | ΝF    |
|----------------|------------|-----|-------|
| H1             | 11.744     | 169 | 1.753 |
| H <sub>2</sub> | 10.637     | 144 | 1.225 |
| H <sub>3</sub> | 14.497     | 146 | 1.172 |
| H4             | 24.917     | 296 | 2.826 |
| H5             | 14.952     | 138 | 1.169 |

Tabela 12 – Dados dos hospitais para regressão.

Fonte: site do CNES; dados fornecidos pelo hospital e Google maps

Estão designados pelas letras H1, H2, H3, H4 e H5 os hospitais que autorizaram a pesquisa com o intuito de manter o sigilo dos dados.

#### 4.1.2– Dados para o eixo Y (variável dependente)

Foram realizadas duas contagens volumétricas classificadas de veículos e pessoas nas entradas de cada hospital em um dia da semana típico, de segunda a sexta, em datas diferentes. Os dados levantados foram anotados na planilha do apêndice "B".

Com o uso de um software de planilhas eletrônicas, o Excel, elaborou-se uma planilha para cálculo das viagens por hora e diárias. As planilhas geradas desta forma estão no apêndice "C", para pessoas, e no apêndice "D", para autos. A quantidade de pessoas entrando no hospital, a cada 15 minutos, é a soma de 7 parcelas, uma para cada coluna da planilha: (i) a primeira coluna da planilha (Moto) é a quantidade de motocicletas que desembarcaram usuários no meio-fio ou entraram para estacionamento; (ii) a segunda coluna (Auto Estacion.) é a quantidade de autos que passaram pela cancela do estacionamento; (iii) a terceira coluna (Auto Meio fio) é a quantidade de autos que desembarcaram usuários no meio-fio ou no pátio do hospital não passando pela cancela do estacionamento; (iv) a quarta coluna (Pedestre) é a quantidade de usuários que entraram a pé; (v) a quinta coluna (Funcionário) é a quantidade de funcionários que entraram a pé, neste caso portavam crachá ou roupa de trabalho ou se dirigiram ao registro de ponto/vestiário; (vi) a sexta e sétima coluna (Ocup. 2 e Ocup. 3) é a quantidade de autos com dois e três ocupantes, respectivamente, denominados de "carona", seja entrando para o estacionamento ou desembarcando no meio-fio; sendo anotado a parte a carona das motos. A oitava coluna foi usada para diversas anotações dependendo do modo operante de cada hospital.

A soma obtida destas parcelas está registrada na nona coluna (Volume de Pessoas Parcial). Na décima coluna está a soma dos volumes horários cujas parcelas são os quatros volumes parciais anteriores (Volume de Pessoas Acum.).

No cálculo dos volumes parciais não foi incluído o motorista do auto de aplicativo e do táxi. O auto particular que desembarca no meio-fio é equiparado ao táxi.

Foram excluídos da contagem os veículos de carga, por não haver um padrão em seu acesso, ora em conjunto com os veículos de passeio e motos, ora por uma entrada específica; e as ambulâncias pela dificuldade de saber se estavam entrando para deixar um paciente ou indo buscar um paciente. Junte-se também o fato de somente o estudo de Gontijo (2014) mencionar este dois veículos em especial.

Em dois hospitais existia um estacionamento com entrada exclusiva para os funcionários sendo fornecido seu controle de entrada.

As planilhas do apêndice "D" copiaram os dados das planilhas do apêndice "C" das colunas "Auto Estac." e "Auto meio-fio" e procedeu-se o cálculo do volume horário. A variação do volume horário é registrado em um gráfico de barras.

Da análise destas planilhas retiram-se os valores máximos do volume de pessoas entrando por hora, ou de pico, no turno da manhã (Vhpm), cujo período inicia às 7h e termina às 13h, e do turno da tarde (Vhpt), cujo período inicia às 13 h e termina às 19h. Esses valores estão registrados na tabela 13. Mesmo procedimento para obter os valores máximos do volume de autos por hora constantes da tabela 14. Os valores das tabelas 13 e 14 são o segundo grupo de dados necessários para efetuar a regressão. As planilhas do apêndice "D" copiaram os dados das planilhas do apêndice "C" das<br>colunas "Auto Estac." e "Auto meio-fio" e procedeu-se o cálculo do volume horário. A<br>variação do volume horário é registrado em um gráfico d nto meio-fio" e procedeu-se o cálculo do volume horário. A<br>
é registrado em um gráfico de barras.<br>
etiram-se os valores máximos do volume de pessoas entrando<br>
no da manhã (Vhpm), cujo período inicia às 7h e termina às<br>
st) é registrado em um gráfico de barras.<br>
e fregistrado em um gráfico de barras.<br>
etiram-se os valores máximos do volume de pessoas entrando<br>
no da manhã (Vhpm), cujo período inicia às 7h e termina às<br>
3. Mesmo procedimento p é registrado em um gráfico de barras.<br>
etiram-se os valores máximos do volume de pessoas entrando<br>
no da manhã (Vhpm), cujo período inicia às 7h e termina às<br>
9t), cujo período inicia às 13 h e termina às 19h. Esses valore etiram-se os valores máximos do volume de pessoas entrando<br>no da manhã (Vhpm), cujo período inicia às 7h e termina às<br>1), cujo período inicia às 13 h e termina às 19h. Esses valores<br>3. Mesmo procedimento para obter os valo etiram-se os valores máximos do volume de pessoas entrando<br>
no da manhã (Vhpm), cujo período inicia às 7h e termina às<br>
3. Mesmo procedimento para obter os valores máximos do<br>
3. Mesmo procedimento para obter os valores má

| <b>Hospital</b> | Vhpm | <b>Vhpt</b> |
|-----------------|------|-------------|
| H1              | 198  | 177         |
| H <sub>2</sub>  | 280  | 160         |
| H <sub>3</sub>  | 165  | 111         |
| H4              | 491  | 195         |
| H5              | 240  | 108         |

Tabela 13 – Volumes de pessoas entrando na hora de pico por turno e hospital.

Fonte: elaborada pelo autor.

|                 | - Volumes de autos entrando na hora de pico por turno e por hospital. |             |  |
|-----------------|-----------------------------------------------------------------------|-------------|--|
| <b>Hospital</b> | <b>Vhpm</b>                                                           | <b>Vhpt</b> |  |
| H1              | 104                                                                   | 94          |  |
| H2              | 72                                                                    | 51          |  |
| H3              | 50                                                                    | 39          |  |
| H4              | 203                                                                   | 136         |  |
| H <sub>5</sub>  | 83                                                                    | 63          |  |
|                 | Fonte: elaborada pelo autor.                                          |             |  |
|                 |                                                                       |             |  |

Tabela 14 – Volumes de autos entrando na hora de pico por turno e por hospital.

## 4.2 – Análise dos dados

As planilhas do apêndice "C" e "D" também registram:

- cadastro da contagem
- volumes na hora de pico por turno da manhã e da tarde (Vhpm e Vhpt), assim como o período de hora em que aconteceram;
- volume total do dia ou volume diário;
- porcentagens do volume total por turno;
- porcentagem de viagens de pessoas de auto (incluindo o carona);
- taxa de ocupação dos autos; e
- um gráfico de barras com variação do volume horário.

Para a obtenção da taxa média de viagens de pessoas de auto de cada dia somaram-se as parcelas do total de cada coluna "Auto Estac." (1), "Auto meio-fio" (2), "Ocup. 2" e "Ocup. 3" e dividiu-se pela "volume total diário" ou a soma dos "volumes de pessoas parciais". A tabela 15 informa os valores para cada hospital, o valor médio e a "média geral", cujo valor será a taxa média de viagens de pessoas de auto utilizado por esta pesquisa.

|                | dia 1                        | Tabela 15 -Porcentagens de pessoas que viajaram de auto.<br>dia 2 | média |
|----------------|------------------------------|-------------------------------------------------------------------|-------|
| Hospital<br>H1 | 67                           | 67                                                                | 67    |
| H2             | 37                           | 36                                                                | 37    |
| H3             | 38                           | 31                                                                | 35    |
| H4             | 61                           | 58                                                                | 60    |
| H <sub>5</sub> | 64                           | 56                                                                | 60    |
|                |                              | média geral                                                       | 52    |
|                | Fonte: elaborada pelo autor. |                                                                   |       |

Tabela 15 –Porcentagens de pessoas que viajaram de auto.

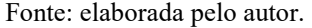

No cálculo da taxa de ocupação dos autos de cada dia somaram-se as parcelas do total de cada coluna "Auto Estac." (1), "Auto meio-fio" (2), "Ocup. 2" e "Ocup. 3" e dividiu-se pela soma dos totais da coluna (1) e (2). A tabela 16 informa os valores para cada hospital, o valor médio e a "média geral", cujo valor será a taxa de ocupação dos autos desta pesquisa. de ocupação dos autos de cada dia somaram-se as parcelas do total de<br>
Estac." (1), "Auto meio-fio" (2), "Ocup. 2" e "Ocup. 3" e dividiu-se<br>
s da coluna (1) e (2). A tabela 16 informa os valores para cada hospital,<br>
"média e ocupação dos autos de cada dia somaram-se as parcelas do total de<br>stac." (1), "Auto meio-fio" (2), "Ocup. 2" e "Ocup. 3" e dividiu-se<br>la coluna (1) e (2). A tabela 16 informa os valores para cada hospital,<br>média geral", stac." (1), "Auto meio-fio" (2), "Ocup. 2" e "Ocup. 3" e dividiu-se<br>
la coluna (1) e (2). A tabela 16 informa os valores para cada hospital,<br>
média geral", cujo valor será a taxa de ocupação dos autos desta<br>
os valores en

Comparando-se com os valores encontrados na revisão bibliográfica (1,4 para Abrieu et al. (2011), 1,61 para Gontijo (2014) e 1,66/1,61 para ITE (2017) – tabela 10) a taxa de ocupação desta pesquisa está 69 % abaixo do valor médio.

|                                              |                              | Auto Estac. (1), Auto meio-110 (2), Ocup. $2^{\circ}$ e Ocup. $3^{\circ}$ e dividiu-se |       |
|----------------------------------------------|------------------------------|----------------------------------------------------------------------------------------|-------|
|                                              |                              | s totais da coluna (1) e (2). A tabela 16 informa os valores para cada hospital,       |       |
|                                              |                              | o e a "média geral", cujo valor será a taxa de ocupação dos autos desta                |       |
|                                              |                              |                                                                                        |       |
|                                              |                              |                                                                                        |       |
|                                              |                              |                                                                                        |       |
|                                              |                              | se com os valores encontrados na revisão bibliográfica (1,4 para Abrieu et             |       |
|                                              |                              | 61 para Gontijo (2014) e 1,66/1,61 para ITE (2017) – tabela 10) a taxa de              |       |
| ta pesquisa está 69 % abaixo do valor médio. |                              |                                                                                        |       |
|                                              |                              |                                                                                        |       |
|                                              |                              |                                                                                        |       |
|                                              |                              | Tabela 16-Taxa de ocupação do auto                                                     |       |
| Hospital                                     | dia 1                        | dia 2                                                                                  | média |
| H1                                           | 1,22                         | 1,18                                                                                   | 1,20  |
| H2                                           | 1,12                         | 1,16                                                                                   | 1,14  |
| H <sub>3</sub>                               | 1,08                         | 1,09                                                                                   | 1,09  |
| H4                                           | 1,05                         | 1,02                                                                                   | 1,04  |
| H <sub>5</sub>                               | 1,02                         | 1,07                                                                                   | 1,05  |
|                                              |                              | média geral                                                                            | 1,10  |
|                                              | Fonte: elaborada pelo autor. |                                                                                        |       |
|                                              |                              |                                                                                        |       |
|                                              |                              |                                                                                        |       |
|                                              |                              | duzir taxas médias que ajudarão em uma avaliação preliminar retirou-se os              |       |

Tabela 16 –Taxa de ocupação do auto

A fim de produzir taxas médias que ajudarão em uma avaliação preliminar retirou-se os dados das planilhas dos apêndices "C" e "D" para o cálculo demostrado nas tabelas 17, para pessoas, e 18, para autos. A variável ATC está em m2. Os valores de Vhp de pessoas são retirados da tabela 13 e o de autos da tabela 14. Os valores dos volumes diários (Vd) seguiram o mesmo critério de escolha dos valores de Vhp.

|                        |               |               | Tabela 17 - Taxas médias de viagens de pessoas. |              |                |        |
|------------------------|---------------|---------------|-------------------------------------------------|--------------|----------------|--------|
|                        |               |               |                                                 |              |                |        |
| Hospital<br><b>ATC</b> | H1            | H2            | H <sub>3</sub>                                  | H4<br>24.917 | H <sub>5</sub> |        |
| NL                     | 11.744<br>169 | 10.637<br>144 | 14.497<br>146                                   | 296          | 14.952<br>138  |        |
| $\bf NF$               | 1.753         | 1.225         | 1.172                                           | 2.826        | 1.169          | média  |
| <b>Vhpm</b>            | 198           | 280           | 165                                             | 491          | 240            | 275    |
| <b>Taxa ATC</b>        | 1,69          | 2,63          | 1,14                                            | 1,97         | 1,61           | 1,81   |
| <b>Taxa NL</b>         | 1,17          | 1,94          | 1,13                                            | 1,66         | 1,74           | 1,53   |
| <b>Taxa NF</b>         | 0,11          | 0,23          | 0,14                                            | 0,17         | 0,21           | 0,17   |
| <b>Vhpt</b>            | 177           | 160           | 111                                             | 195          | 108            | 150    |
| <b>Taxa ATC</b>        | 1,51          | 1,50          | 0,77                                            | 0,78         | 0,72           | 1,06   |
| <b>Taxa NL</b>         | 1,05          | 1,11          | 0,76                                            | 0,66         | 0,78           | 0,87   |
| <b>Taxa NF</b>         | 0,10          | 0,13          | 0,09                                            | 0,07         | 0,09           | 0,10   |
| Vd                     | 1.477         | 1.591         | 969                                             | 2.364        | 1.034          | 1.487  |
| <b>Taxa ATC</b>        | 12,58         | 14,96         | 6,68                                            | 9,49         | 6,92           | 10,12  |
| <b>Taxa NL</b>         | 8,74          | 11,05         | 6,64                                            | 7,99         | 7,49           | 8,38   |
| <b>Taxa NF</b>         | 0,84          | 1,30          | 0,83                                            | 0,84         | 0,88           | 0,94   |
|                        |               |               | Fonte: elaborada pelo autor                     |              |                |        |
|                        |               |               |                                                 |              |                |        |
|                        |               |               | Tabela 18 - Taxas médias de viagens de autos.   |              |                |        |
| Hospital               | H1            | H2            | H3                                              | H4           | H <sub>5</sub> |        |
| <b>ATC</b>             | 11.744        | 10.637        | 14.497                                          | 24.917       | 14.952         |        |
| $\mathbf{NL}$          | 169           | 144           | 146                                             | 296          | 138            |        |
| <b>NF</b>              | 1.753         | 1.225         | 1.172                                           | 2.826        | 1.169          | média  |
| <b>Vhpm</b>            | 104           | 72            | 50                                              | 203          | 83             | 102    |
| <b>Taxa ATC</b>        | 0,89          | 0,68          | 0,34                                            | 0,81         | 0,56           | 0,66   |
| <b>Taxa NL</b>         | 0,62          | 0,50          | 0,34                                            | 0,69         | 0,60           | 0,55   |
| <b>Taxa NF</b>         | 0,06          | 0,06          | 0,04                                            | 0,07         | 0,07           | 0,06   |
|                        | 94            | 51            | 39                                              | 136          | 63             | $77\,$ |
| <b>Vhpt</b>            |               |               |                                                 |              |                |        |

Tabela 17 – Taxas médias de viagens de pessoas.

| LAAA IMF        | 0,11   | 0,23                                          | 0,14                        | 0,11   | $U, Z_1$       | 0,11  |
|-----------------|--------|-----------------------------------------------|-----------------------------|--------|----------------|-------|
| <b>Vhpt</b>     | 177    | 160                                           | 111                         | 195    | 108            | 150   |
| <b>Taxa ATC</b> | 1,51   | 1,50                                          | 0,77                        | 0,78   | 0,72           | 1,06  |
| <b>Taxa NL</b>  | 1,05   | 1,11                                          | 0,76                        | 0,66   | 0,78           | 0,87  |
| <b>Taxa NF</b>  | 0,10   | 0,13                                          | 0,09                        | 0,07   | 0,09           | 0,10  |
| Vd              | 1.477  | 1.591                                         | 969                         | 2.364  | 1.034          | 1.487 |
| <b>Taxa ATC</b> | 12,58  | 14,96                                         | 6,68                        | 9,49   | 6,92           | 10,12 |
| <b>Taxa NL</b>  | 8,74   | 11,05                                         | 6,64                        | 7,99   | 7,49           | 8,38  |
| <b>Taxa NF</b>  | 0,84   | 1,30                                          | 0,83                        | 0,84   | 0,88           | 0,94  |
|                 |        |                                               | Fonte: elaborada pelo autor |        |                |       |
|                 |        |                                               |                             |        |                |       |
|                 |        | Tabela 18 - Taxas médias de viagens de autos. |                             |        |                |       |
| Hospital        | H1     | H2                                            | H3                          | H4     | H <sub>5</sub> |       |
| <b>ATC</b>      | 11.744 | 10.637                                        | 14.497                      | 24.917 | 14.952         |       |
| NL              | 169    | 144                                           | 146                         | 296    | 138            |       |
| <b>NF</b>       | 1.753  | 1.225                                         | 1.172                       | 2.826  | 1.169          | média |
| <b>Vhpm</b>     | 104    | 72                                            | 50                          | 203    | 83             | 102   |
| <b>Taxa ATC</b> | 0,89   | 0,68                                          | 0,34                        | 0,81   | 0,56           | 0,66  |
| <b>Taxa NL</b>  | 0,62   | 0,50                                          | 0,34                        | 0,69   | 0,60           | 0,55  |
| <b>Taxa NF</b>  | 0,06   | 0,06                                          | 0,04                        | 0,07   | 0,07           | 0,06  |
| <b>Vhpt</b>     | 94     | 51                                            | 39                          | 136    | 63             | 77    |
| <b>Taxa ATC</b> | 0,80   | 0,48                                          | 0,27                        | 0,55   | 0,42           | 0,50  |
| <b>Taxa NL</b>  | 0,56   | 0,35                                          | 0,27                        | 0,46   | 0,46           | 0,42  |
| <b>Taxa NF</b>  | 0,05   | 0,04                                          | 0,03                        | 0,05   | 0,05           | 0,05  |
| Vd              | 812    | 526                                           | 317                         | 1.374  | 552            | 716   |
| <b>Taxa ATC</b> | 6,91   | 4,95                                          | 2,19                        | 5,51   | 3,69           | 4,65  |
| <b>Taxa NL</b>  | 4,80   | 3,65                                          | 2,17                        | 4,64   | 4,00           | 3,85  |
| <b>Taxa NF</b>  | 0,46   | 0,43                                          | 0,27                        | 0,49   | 0,47           | 0,42  |
|                 |        |                                               | Fonte: elaborada pelo autor |        |                |       |

Tabela 18 – Taxas médias de viagens de autos.

Com o intuito de verificar em qual turno acontece o maior número de viagens foi retirado das planilhas dos apêndices "C" e "D" as percentagens dos volumes totais de cada turno. Estes valores estão elencados na tabela 19.

|                |       |        |                              | Tabela 19 - Porcentagens de viagens realizadas de pessoas e autos por turno. |              |
|----------------|-------|--------|------------------------------|------------------------------------------------------------------------------|--------------|
|                |       |        | <b>Pessoas</b>               |                                                                              | <b>Autos</b> |
| Hosp.          |       | Manhã  | Tarde                        | Manhã                                                                        | Tarde        |
| H1             | Dia 1 | 56     | 44                           | 61                                                                           | 39           |
|                | Dia 2 | 58     | 42                           | 60                                                                           | 40           |
| H2             | Dia 1 | 66     | 34                           | 59                                                                           | 41           |
|                | Dia 2 | $70\,$ | $30\,$                       | 62                                                                           | 38           |
| H3             | Dia 1 | 61     | 39                           | 61                                                                           | 39           |
|                | Dia 2 | 58     | 34                           | 66                                                                           | 34           |
| H4             | Dia 1 | 67     | 33                           | 67                                                                           | 33           |
|                | Dia 2 | 58     | $42\,$                       | 68                                                                           | 32           |
| H <sub>5</sub> | Dia 1 | 64     | 36                           | 61                                                                           | 39           |
|                | Dia 2 | 54     | 46                           | 49                                                                           | 51           |
|                | média | 61     | 39                           | 61                                                                           | 39           |
|                |       |        | Fonte: elaborada pelo autor. |                                                                              |              |
|                |       |        |                              |                                                                              |              |
|                |       |        |                              |                                                                              |              |

Tabela 19 – Porcentagens de viagens realizadas de pessoas e autos por turno.

Nota-se que somente em uma amostra o volume da tarde superou o da manhã, seja na contagem de pessoas, seja na contagem de autos. Os gráficos de volume por hora também mostram a mesma situação. Como exemplo replicamos o gráfico do dia 2 para H2, pessoas e autos, na figura 2.

Figura 2 – Gráfico da variação dos volumes horários (Vh).

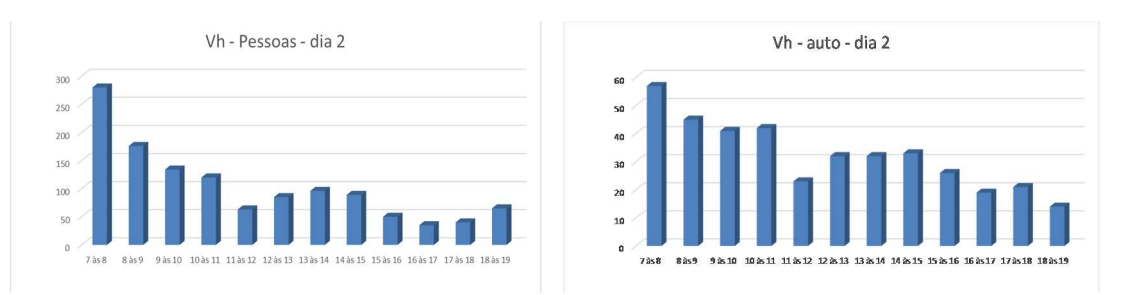

Fonte: elaborada pelo autor.

No exame destes gráficos identifica-se que o início e término de cada turno dos funcionários, que em todos os hospitais acontece às 7:00h e às 19:00h, influencia diretamente no seu comportamento.

Analisando os períodos em que aconteceram o Vhpm e o Vhpt nota-se uma concentração relevante, no turno da manhã, no período das 7:00h às 8:00h para pessoas (70%) e das 8:00h às 9:00h para autos (70%). O mesmo não acontece na parte da tarde. A tabela 20 serviu de base para essa análise.

|                |       |              |                              | Tabela 20 - Períodos de hora no qual aconteceu o Vhp de pessoas e autos por turno. |          |
|----------------|-------|--------------|------------------------------|------------------------------------------------------------------------------------|----------|
|                |       |              | Pessoas                      |                                                                                    | Autos    |
|                |       | Manhã        | Tarde                        | Manhã                                                                              | Tarde    |
| H1             | Dia 1 | 8 às 9       | 18 às 19                     | $10$ às $11$                                                                       | 12 às 13 |
|                | Dia 2 | 8 às 9       | 18 às 19                     | 8 às 9                                                                             | 13 às 14 |
|                | Dia 1 | 8 às 9       | 14 às 15                     | 8 às 9                                                                             | 14 às 15 |
| H2             | Dia 2 | 7 às 8       | 13 às 14                     | 8 às 9                                                                             | 13 às 14 |
|                | Dia 1 | $7$ às $8$   | 13 às 14                     | 8 às 9                                                                             | 13 às 14 |
| H3             | Dia 2 | $7$ às $8\,$ | 14 às 15                     | $8$ às $9$                                                                         | 15 às 16 |
|                | Dia 1 | $7$ às $8$   | 13 às 14                     | 8 às 9                                                                             | 13 às 14 |
| H4             | Dia 2 | $7$ às $8$   | 14 às 15                     | 8 às 9                                                                             | 13 às 14 |
|                | Dia 1 | $7$ às $8\,$ | 18 às 19                     | $9$ às $10$                                                                        | 15 às 16 |
| H <sub>5</sub> | Dia 2 | $7$ às $8$   | 18 às 19                     | $10$ às $11$                                                                       | 14 às 15 |
|                |       |              |                              |                                                                                    |          |
|                |       |              |                              |                                                                                    |          |
|                |       |              | Fonte: elaborada pelo autor. |                                                                                    |          |
|                |       |              |                              | estigando os tipos de veículos que compõe a frota que acessa um dos hospitais foi  |          |

Tabela 20 – Períodos de hora no qual aconteceu o Vhp de pessoas e autos por turno.

Investigando os tipos de veículos que compõe a frota que acessa um dos hospitais foi anotado cada tipo conforme o uso, chegando-se aos dados elencados na tabela 21. Os veículos contados estavam caracterizados para o seu tipo de serviço, sendo os de aplicativo também considerado a posse do celular visível. Os veículos de carga inclui os furgões leves (tipo Fiorino) e pesados sem caracterização, além do VUC (Veículo Urbano de Carga). Dia 2 7 às 8 14 às 15 8 às 9 13 às 14<br>
Dia 1 7 às 8 18 às 19 9 às 10 15 às 16<br>
Dia 2 7 às 8 18 às 19 9 às 10 15 às 16<br>
Fonte: elaborda pelo autor.<br>
tipos de veículos que compõe a frota que acessa um dos hospitais foi<br>
boo ia 1 7 às 8 18 as 19 9 às 10 15 às 16<br>
ia 2 7 às 8 18 as 19 10 às 11 14 às 15<br>
Fonte: elaborada pelo autor.<br>
So de veículos que compõe a frota que acessa um dos hospitais foi<br>
conforme o uso, chegando-se aos dados elencad Dia 2 7 às 8 18 às 19 10 às 11 14 às 15<br>
Fonte: elaborada pelo autor.<br>
ipos de veículos que compõe a frota que acessa um dos hospitais foi<br>
conforme o uso, chegando-se aos dados elencados na tabela 21. Os<br>
se setavam cara Fonte: elaborada pelo autor.<br>
so de veículos que compõe a frota que acessa um dos hospitais foi<br>
onforme o uso, chegando-se aos dados clencados na tabela 21. Os<br>
stavam caracterizados para o seu tipo de serviço, sendo os d tipos de veículos que compõe a frota que acessa um dos hospitais foi<br>
o conforme o uso, chegando-se aos dados elencados na tabela 21. Os<br>
se estavam caracterizados para o seu tipo de serviço, sendo os de<br>
m considerado a

Tabela 21 – Porcentagem de tipos de veículos que entraram no hospital.

| Tipo veículo | dia 1 | dia 2 | média |
|--------------|-------|-------|-------|
| Carga        |       |       |       |
| Aplicativo   |       |       |       |
| Táxi         |       |       |       |
| Ambulância   |       |       |       |

Fonte: elaborada pelo autor.

Nota-se uma porcentagem relevante na participação dos veículos de aplicativo.

## 4.3 –Resumo dos dados relevantes

Ao examinar os dados levantados destacamos os seguintes:

- a percentagem média de pessoas que viajaram de auto é de 52% (tabela 15);
- a taxa média de ocupação dos autos é de 1,1 pessoas por auto (tabela 16);

- o valor médio de viagens diárias de pessoas atraídas é de 1487 pessoas; (tabela 17);

- o valor médio de viagens diárias de autos atraídas é de 716 autos; (tabela 18);

- o valor médio de viagens de pessoas atraídas na hora de pico da manhã é de 275 pessoas/h (tabela 17)

- o valor médio de viagens de pessoas atraídas na hora de pico da tarde é de 150 pessoas/h (tabela 17).

- o valor médio de viagens de autos atraídas na hora de pico da manhã é de 102 autos/h (tabela 18)

- o valor médio de viagens de autos atraídas na hora de pico da tarde é de 77 autos/h (tabela 18)

- o valor médio da porcentagem de viagens atraídas de pessoas no turno da manhã é de 61% e a tarde de 39%; mesma porcentagem para autos (tabela 19);

#### 4.4 – Modelos de viagens elaborados

Usando os dados das tabela 12 e 13 para pessoas e 12 e 14 para autos e a abordagem escolhida, a regressão linear simples, é executado o cálculo do modelo de regressão através do aplicativo Excel. Além da elaboração do gráfico de dispersão com a reta obtida pela regressão. Os resultados estão no apêndice "E" para pessoas e "F" para autos.

O programa calcula os valores dos dois testes estatísticos escolhidos: (i) o coeficiente de determinação R² (célula R-quadrado); e (ii) "p-valor" (célula F de significação). Esta pesquisa irá usar o valor de R² como determinístico para rejeitar ou não o modelo gerado. Se o valor de R² for menor que 0,5 rejeitamos a equação obtida, sendo este o valor adotado por todas as pesquisas encontradas nesta revisão.

O segundo teste probabilístico, o Teste-T, será usado para indicar a superioridade de um modelo em relação aos outros. Devido ao número de amostras desta pesquisa ser pequeno e a disponibilidade limitada de recursos, sendo realizado somente duas contagens para cada hospital, será adotado  $\alpha = 0,1$  (10 %), permitindo o uso de mais modelos para análise. Este valor foi adotado na pesquisa de Gontijo (2014).

#### 4.4.1 – Para viagens de pessoas na hora de pico

A tabela 22 apresenta os valores de R² e p-valor retirados das planilhas do apêndice "E". Da análise da tabela temos que o modelo para Vhpt, tendo como variável explicativa a ATC, foi rejeitado estatisticamente (valor em negrito).

| Para viagens de pessoas na hora de pico |       |                                                                                                    |       |                      |
|-----------------------------------------|-------|----------------------------------------------------------------------------------------------------|-------|----------------------|
|                                         |       | $\alpha$ 22 apresenta os valores de R <sup>2</sup> e p-valor retirados das planilhas do apêndice "E". |       |                      |
|                                         |       | ise da tabela temos que o modelo para Vhpt, tendo como variável explicativa a                         |       |                      |
|                                         |       |                                                                                                    |       |                      |
|                                         |       |                                                                                                    |       |                      |
|                                         |       | i rejeitado estatisticamente (valor em negrito).                                                      |       |                      |
|                                         |       |                                                                                                    |       |                      |
|                                         |       | Tabela 22 – Valores de $\mathbb{R}^2$ e p-valor dos modelos elaborados para pessoas.                  |       |                      |
|                                         |       |                                                                                                    |       |                      |
| var. expl.                              | $R^2$ | Vhpm(AM)<br>p-valor                                                                                   | $R^2$ | Vhpt (PM)<br>p-valor |
| <b>ATC</b>                              | 0,70  | 0,077                                                                                                 | 0,14  | 0,529                |
| $\rm NL$                                | 0,81  | 0,036                                                                                                 | 0,54  | 0,159                |
| NF                                      | 0,73  | 0,064                                                                                                 | 0,65  | 0,098                |
|                                         |       | Fonte: elaborada pelo autor.                                                                          |       |                      |

Tabela 22 – Valores de  $\mathbb{R}^2$  e p-valor dos modelos elaborados para pessoas.

Abaixo estão os modelos para pessoas aprovados estatisticamente, da forma descrita anteriormente, que serão utilizados para comparação com os outros modelos selecionados. O modelo para Vhpt, elaborado para variável NL, deve ser usado com cautela. Recomenda-se o uso dos modelos da variável NL (equação 17) para estimativa de Vhpm e o modelo da variável NF (equação 20) para estimativa de Vhpt que estão em negrito.

$$
Vhpm = 0.02 \, ATC - 17.24 \qquad R^2 = 0.70 \quad (16)
$$

- $Vhpm = 1, 74 \; NL 35, 85 \; \qquad R^2 = 0.82 \; (17)$
- $Vhpm = 0.15 NF + 23.57$   $R^2 = 0.73$  (18)
- $Vhpt = 0.43 \t NL + 73.33 \t R<sup>2</sup> = 0.54 \t (19)$
- $Vhpt = 0, 04 NF + 77, 79$   $R^2 = 0,65$  (20)

A seguir (figura 3) estão plotados os gráficos de dispersão dos dados levantados e a reta de regressão obtida. No eixo vertical está a quantidade de viagens e no eixo horizontal a variável explicativa, sendo 0<ATC<30.000; 0<NL<350 e 0<NF<3000. A primeira linha de gráficos é o turno da manhã e a segunda linha de gráficos é o turno da tarde.

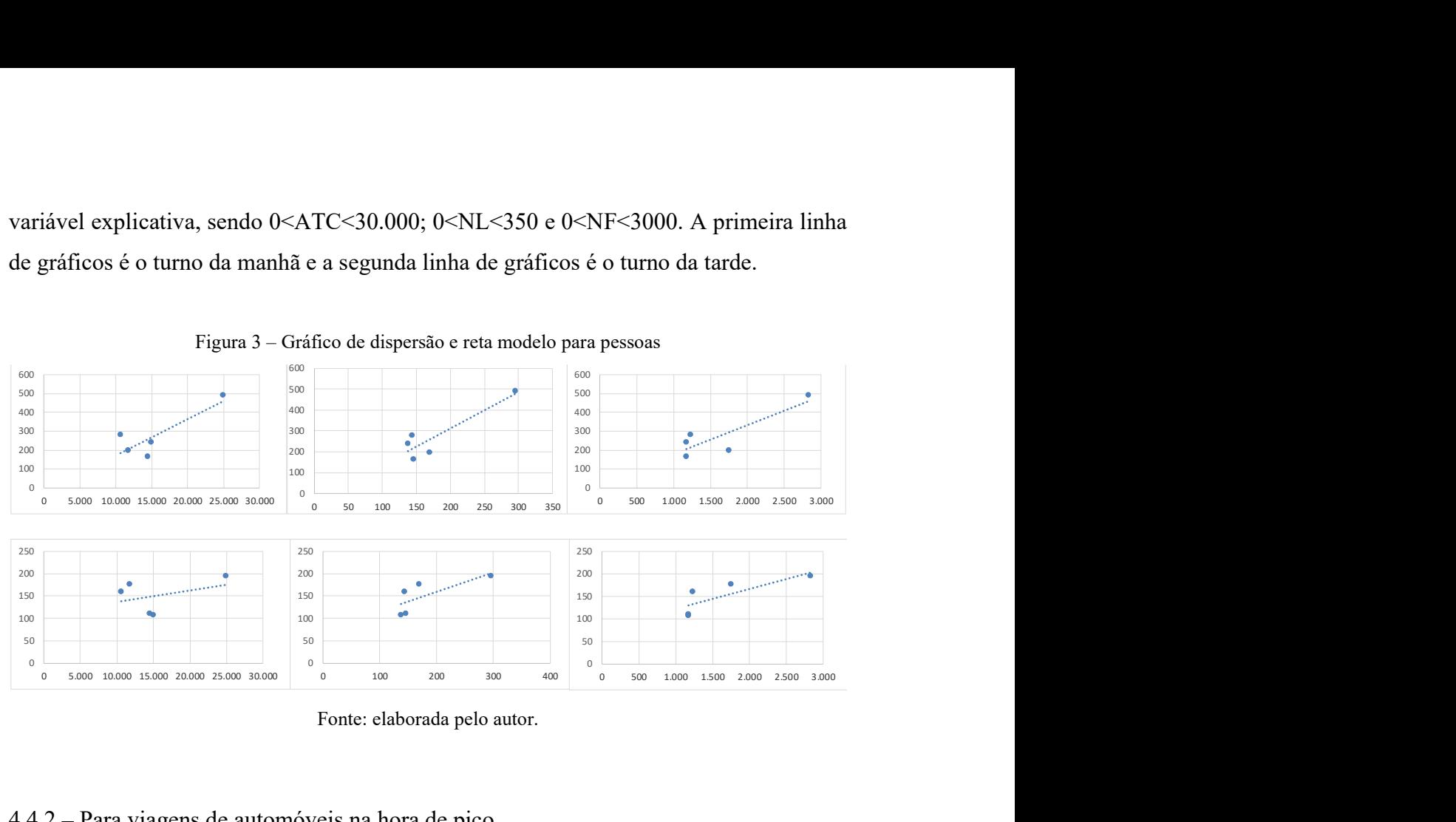

Figura 3 – Gráfico de dispersão e reta modelo para pessoas

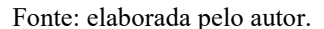

4.4.2 – Para viagens de automóveis na hora de pico

A tabela 23 apresenta os valores de R² e p-valor retirados das planilhas do apêndice "F". Da análise da tabela temos que o modelo para Vhpt, tendo como variável explicativa a ATC, deve ser usado com precaução (valor em negrito).

Tabela 23 – Valores  $\mathbb{R}^2$  e p-valor dos modelos elaborados para autos.

|                                                                                       |       | 100            | æ                                                                      |            |       | 100      |           | ٠     |         |                         |  |
|---------------------------------------------------------------------------------------|-------|----------------|------------------------------------------------------------------------|------------|-------|----------|-----------|-------|---------|-------------------------|--|
|                                                                                       |       | 50             |                                                                        |            |       | 50       |           |       |         |                         |  |
|                                                                                       |       | $\overline{0}$ |                                                                        |            |       | $\Omega$ |           |       |         |                         |  |
| 00 10.000 15.000 20.000 25.000 30.000                                                 |       | $\mathbb O$    | 100                                                                    | 200<br>300 | 400   | $\Omega$ | 500       | 1.000 |         | 1.500 2.000 2.500 3.000 |  |
|                                                                                       |       |                | Fonte: elaborada pelo autor.                                           |            |       |          |           |       |         |                         |  |
|                                                                                       |       |                |                                                                        |            |       |          |           |       |         |                         |  |
|                                                                                       |       |                |                                                                        |            |       |          |           |       |         |                         |  |
|                                                                                       |       |                |                                                                        |            |       |          |           |       |         |                         |  |
| Para viagens de automóveis na hora de pico                                            |       |                |                                                                        |            |       |          |           |       |         |                         |  |
|                                                                                       |       |                |                                                                        |            |       |          |           |       |         |                         |  |
| a 23 apresenta os valores de $R^2$ e p-valor retirados das planilhas do apêndice "F". |       |                |                                                                        |            |       |          |           |       |         |                         |  |
|                                                                                       |       |                |                                                                        |            |       |          |           |       |         |                         |  |
| ise da tabela temos que o modelo para Vhpt, tendo como variável explicativa a         |       |                |                                                                        |            |       |          |           |       |         |                         |  |
| eve ser usado com precaução (valor em negrito).                                       |       |                |                                                                        |            |       |          |           |       |         |                         |  |
|                                                                                       |       |                |                                                                        |            |       |          |           |       |         |                         |  |
|                                                                                       |       |                |                                                                        |            |       |          |           |       |         |                         |  |
|                                                                                       |       |                |                                                                        |            |       |          |           |       |         |                         |  |
|                                                                                       |       |                | Tabela 23 – Valores $R^2$ e p-valor dos modelos elaborados para autos. |            |       |          |           |       |         |                         |  |
|                                                                                       |       |                | Vhpm(AM)                                                               |            |       |          | Vhpt (PM) |       |         |                         |  |
| var. expl.                                                                            | $R^2$ |                | p-valor                                                                |            | $R^2$ |          |           |       | p-valor |                         |  |
| <b>ATC</b>                                                                            | 0,73  |                |                                                                        | 0,064      |       | 0,57     |           |       | 0,142   |                         |  |
|                                                                                       |       |                |                                                                        |            |       |          |           |       |         |                         |  |
| NL                                                                                    | 0,93  |                | 0,007                                                                  |            |       | 0,83     |           |       | 0,032   |                         |  |
| NF                                                                                    | 0,95  |                |                                                                        | 0,004      |       | 0,93     |           |       | 0,009   |                         |  |
|                                                                                       |       |                | Fonte: elaborada pelo autor.                                           |            |       |          |           |       |         |                         |  |
|                                                                                       |       |                |                                                                        |            |       |          |           |       |         |                         |  |
|                                                                                       |       |                |                                                                        |            |       |          |           |       |         |                         |  |
|                                                                                       |       |                |                                                                        |            |       |          |           |       |         |                         |  |
| ir estão os modelos pero eutos eprovedos estatisticamento, de forme deserito          |       |                |                                                                        |            |       |          |           |       |         |                         |  |

Fonte: elaborada pelo autor.

A seguir estão os modelos para autos aprovados estatisticamente, da forma descrita anteriormente, que serão utilizados para comparação com os modelos selecionados do ITE que conta somente autos. Recomenda-se o uso dos modelos da variável NF para estimativa de Vhpm (equação 23) e Vhpt (equação 26) que estão em negrito.

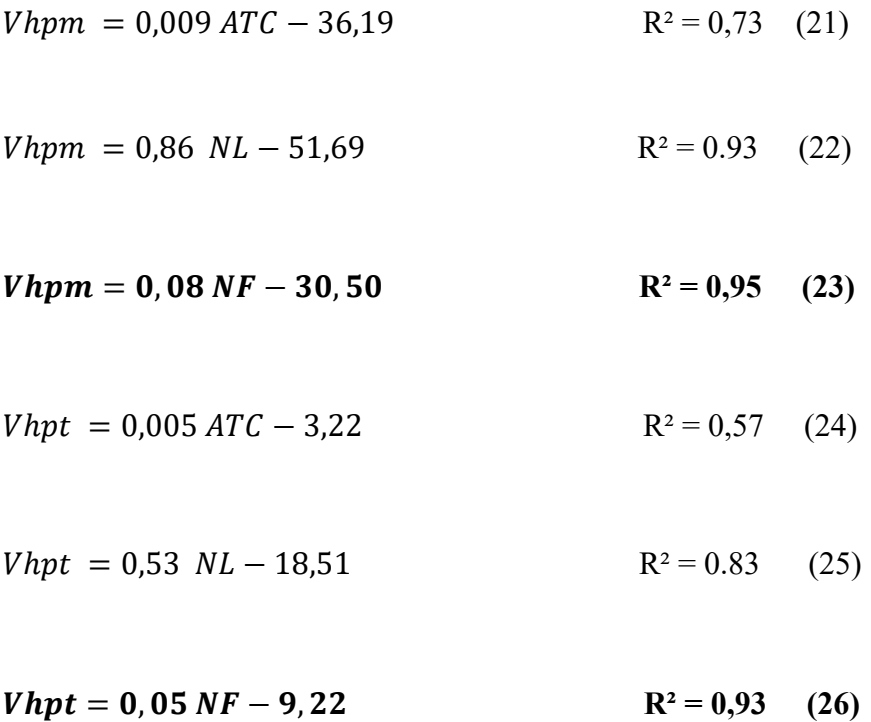

Na figura 4 estão plotados os gráficos de dispersão para autos dos dados levantados e a reta de regressão obtida. No eixo vertical está a quantidade de viagens e no eixo horizontal a variável explicativa, sendo 0<ATC<30.000; 0<NL<400 e 0<NF<3000. A primeira linha de gráficos é o turno da manhã e a segunda linha de gráficos é o turno da tarde.

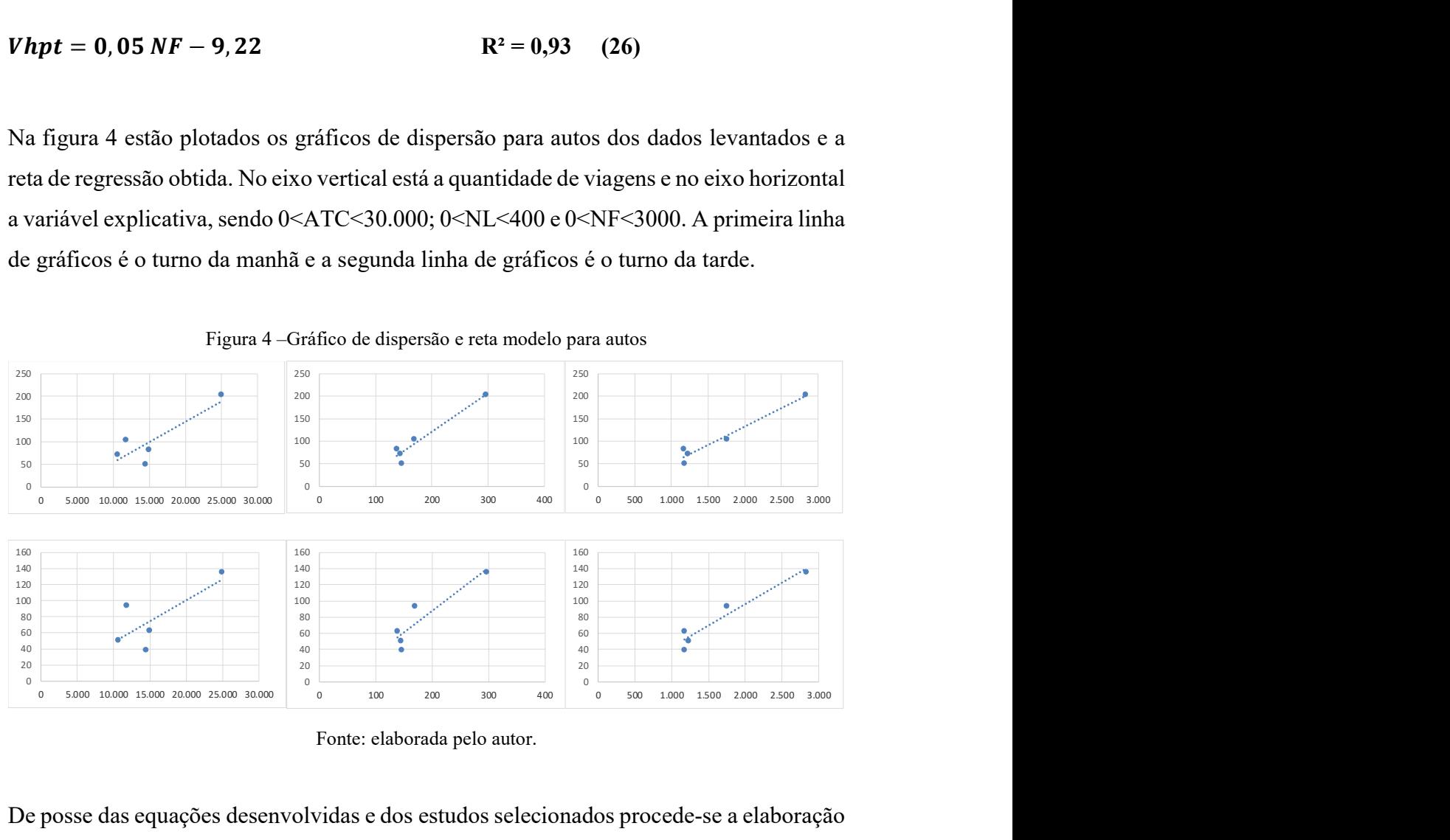

Figura 4 –Gráfico de dispersão e reta modelo para autos

Fonte: elaborada pelo autor.

De posse das equações desenvolvidas e dos estudos selecionados procede-se a elaboração dos gráficos das retas com o intuito de compara-las.

## 5 – CONSTRUÇÃO DOS GRÁFICOS E ANÁLISE DOS RESULTADOS

Neste capítulo estão calculados os valores de viagens estimadas na hora de pico (Vhpm e Vhpt), para os modelos de cada pesquisa selecionada e para os modelos elaborados, em um domínio comum da variável explicativa. De posse desses valores plota-se as retas obtidas em um gráfico. Os modelos estarão agrupados por turno (manhã e tarde) e por variável explicativa (ATC, NL e NF). Essa parte da metodologia seguiu a utilizada por Ramirez e Portugal (2023).

#### 5.1 – Cálculo das estimativas de viagens dos modelos de pessoas de automóveis

Para fins de comparação entre os modelos selecionados e os elaborados por esta pesquisa, serão feitos os recortes necessários na dimensão temporal (dia da semana), no modo de transporte utilizado pelas pessoas (no caso auto) e no tipo de viagem gerada pelo hospital (no caso atraída).

Os três modelos para hospitais brasileiros optaram por contar pessoas nas entradas dos hospitais. Suas estimativas, para serem comparadas com as dos modelos do ITE, que contam autos entrando no hospital, são multiplicadas pelas porcentagens de viagens de pessoas feitas pelo modo de transporte auto, que estão elencadas na tabela 19. As estimativas do ITE são multiplicadas pela taxa de ocupação do auto. Desta forma poderá se comparar viagens de pessoas realizadas de auto. O valor para este estudo será referenciado por "Ramirez (2023)". Ao analisar a tabela 24 percebe-se que a taxa de ocupação deste estudo é superior a todas as outras, retirando da comparação o estudo do ITE (2017) por razões obvias. ora serem comparadas com as dos modelos do ITE, que<br>spital, são multiplicadas pelas porcentagens de viagens de<br>transporte auto, que estão elencadas na tabela 19. As<br>blicadas pela taxa de ocupação do auto. Desta forma poder para serem comparadas com as dos modelos do 11E, que<br>spital, são multiplicadas pelas porcentagens de viagens de<br>te transporte auto, que estão elencadas na tabela 19. As<br>plicadas pela taxa de ocupação do auto. Desta forma p ital, são multiplicadas pelas porcentagens de viagens de<br>transporte auto, que estão elencadas na tabela 19. As<br>cadas pela taxa de ocupação do auto. Desta forma poderá<br>pas realizadas de auto. O valor para este estudo será<br>2 e transporte auto, que estão elencadas na tabela 19. As<br>blicadas pela taxa de ocupação do auto. Desta forma poderá<br>ssoas realizadas de auto. O valor para este estudo será<br>2023)". Ao analisar a tabela 24 percebe-se que a t

| estudo         | % de viagens |  |
|----------------|--------------|--|
|                | auto         |  |
| CET-SP (1983)  | 27           |  |
| Gontijo (2014) | 49,5         |  |
| BHTrans (2016) | 40           |  |
| ITE (2017)     | 100          |  |
| Ramirez (2023) |              |  |

Tabela 24 – Porcentagem de viagens de pessoas realizadas de auto dos modelos de cada estudo

Fonte: elaborada pelo autor.

Para comparar graficamente os modelos dos estudos selecionados com os modelos elaborados por este estudo é necessário estabelecer a variação de cada variável explicativa comum a todos os estudos, ou seja, o intervalo ou domínio estudado. A tabela 25 traz o intervalo de cada variável explicativa por estudo selecionado e o intervalo comum escolhido que será utilizado para o cálculo das estimativas das viagens. O estudo de Gontijo é o único a ter os valores estimados de viagens calculados a partir de uma extrapolação do intervalo estudado, acontece na variável NF (em itálico).

| Estudo / var. expl. | $ATC$ (m2)      | NL         | NF                |
|---------------------|-----------------|------------|-------------------|
| Gontijo (2014)      | 5.618 a 22.000  | 124 a 337  | 396 a 890         |
| BHTrans (2016)      | 25.000 a 33.000 | 280 a 475  | $1.057$ a $3.000$ |
| ITE(2017)           | 4.600 a 362.000 | 80 a 1.650 | 100 a 14.500      |
| Ramirez (2023)      | 10.637 a 24.917 | 106 a 288  | 1.169 a 2.826     |
| Intervalo escolhido | 11.000 a 25.000 | 100 a 300  | 1000 a 3000       |

Tabela 25 – Intervalo de cada variável explicativa por pesquisa e o intervalo escolhido.

Fonte: elaborada pelo autor.

Nas tabelas 26, 27 e 28, respectivamente, estão as estimativas calculadas de viagens de pessoas realizadas de auto, atraídas pelo hospital, para cada estudo selecionado, para variáveis explicativas ATC, NL e NF; sua dimensão temporal comum, manhã (Vhpm - AM) ou tarde (Vhpt - PM); e as percentagens das viagens realizadas no modo de transporte auto para os modelos brasileiros e as percentagens de auto entrando e a taxa de ocupação dos autos para os modelos do ITE. Os valores de ATC para o modelo do ITE estão em 1000 ft2.

Nas equações do ITE, o valor de (T), que é a viagem de auto, deverá ser multiplicado pela porcentagem de autos entrando (atraídos) no estabelecimento e pela taxa de ocupação dos autos de 1,60 no turno da manhã (AM) e 1,66 no turno da tarde (PM) para haver a comparação com os modelos de hospitais brasileiros que contam pessoas. Foram escolhidos seis valores equidistantes dentro do domínio para realizar a plotagem da reta.

| Tabela 26 - Estimativas de viagens de pessoas de auto para a variável explicativa ATC. Turno da manhã. |        |                              |        |                                                             |        |        |  |  |
|----------------------------------------------------------------------------------------------------|--------|------------------------------|--------|-------------------------------------------------------------|--------|--------|--|--|
| ATC; $V = Vhpm (AM)$                                                                                   | 11.000 | 13.800                       | 16.600 | 19.400                                                      | 22.200 | 25.000 |  |  |
| CETSP (1983)                                                                                           |        | 27% no modo carro atraídas   |        |                                                             |        |        |  |  |
| $V = 0.023 * (ATC) + 28.834 (1)$                                                                       | 76     | 93                           | 111    | 128                                                         | 146    | 163    |  |  |
| BHTrans (2016)                                                                                         |        | 40% no modo auto atraídas    |        |                                                             |        |        |  |  |
| $V = 0.006 * (ATC)$ (7)                                                                                | 26     | 33                           | 40     | 47                                                          | 53     | 60     |  |  |
| ITE (2017)                                                                                             |        |                              |        | 66% entrando – tx de ocup. veic. = $1,60$ - ATC em 1000 ft2 |        |        |  |  |
| $V = 0.74*(ATC) + 98.37(10)$                                                                           | 196    | 220                          | 244    | 267                                                         | 291    | 314    |  |  |
| Ramirez (2023)                                                                                         |        |                              |        | 52% no modo auto atraídas                                   |        |        |  |  |
| $V = 0.02 * (ATC) - 17.24 (16)$                                                                        | 101    | 129                          | 157    | 185                                                         | 213    | 241    |  |  |
|                                                                                                    |        | Fonte: elaborada pelo autor. |        |                                                             |        |        |  |  |
|                                                                                                    |        |                              |        |                                                             |        |        |  |  |
| Tabela 27 - Estimativas de viagens de pessoas de auto para a variável explicativa NL por turno.        |        |                              |        |                                                             |        |        |  |  |
| NL; $V = Vhpm (AM)$                                                                                    | 100    | 150                          | 200    | 250                                                         | 300    | 350    |  |  |
| CETSP (1983)                                                                                           |        |                              |        | 27% no modo carro atraídas                                  |        |        |  |  |
| $V = 36,065 * 1,5\frac{NL}{100} + 141,793$ (2)                                                         | 53     | 56                           | 60     | 65                                                          | 71     | 79     |  |  |
| 40% no modo auto atraídas                                                                              |        |                              |        |                                                             |        |        |  |  |
| BHTrans (2016)                                                                                         |        |                              |        |                                                             |        |        |  |  |
| $V = 0.54*(NL)$ (8)                                                                                    |        |                              |        |                                                             |        | 76     |  |  |
| ITE (2017)                                                                                             | 22     | 32                           | 43     | 54<br>71% entrando – tx de ocup. veic.= $1,60$              | 65     |        |  |  |

Tabela 26 – Estimativas de viagens de pessoas de auto para a variável explicativa ATC. Turno da manhã.

Tabela 27 – Estimativas de viagens de pessoas de auto para a variável explicativa NL por turno.

| BHTrans (2016)                                                                                  |                              | 40% no modo auto atraídas                                   |     |                            |     |     |  |  |  |
|-------------------------------------------------------------------------------------------------|------------------------------|-------------------------------------------------------------|-----|----------------------------|-----|-----|--|--|--|
| $V = 0.006 * (ATC)$ (7)                                                                         | 26                           | 33                                                          | 40  | 47                         | 53  | 60  |  |  |  |
| ITE (2017)                                                                                      |                              | 66% entrando – tx de ocup. veic. = $1,60$ - ATC em 1000 ft2 |     |                            |     |     |  |  |  |
| $V = 0.74*(ATC) + 98.37(10)$                                                                    | 196                          | 220                                                         | 244 | 267                        | 291 | 314 |  |  |  |
| Ramirez (2023)                                                                                  |                              |                                                             |     | 52% no modo auto atraídas  |     |     |  |  |  |
| $V = 0.02 * (ATC) - 17.24 (16)$                                                                 | 101                          | 129                                                         | 157 | 185                        | 213 | 241 |  |  |  |
| Fonte: elaborada pelo autor.                                                                    |                              |                                                             |     |                            |     |     |  |  |  |
|                                                                                                 |                              |                                                             |     |                            |     |     |  |  |  |
| Tabela 27 - Estimativas de viagens de pessoas de auto para a variável explicativa NL por turno. |                              |                                                             |     |                            |     |     |  |  |  |
| NL; $V = Vhpm (AM)$                                                                             | 100                          | 150                                                         | 200 | 250                        | 300 | 350 |  |  |  |
| CETSP (1983)                                                                                    |                              |                                                             |     | 27% no modo carro atraídas |     |     |  |  |  |
| $V = 36,065 * 1,5\frac{NL}{100} + 141,793$ (2)                                                  | 53                           | 56                                                          | 60  | 65                         | 71  | 79  |  |  |  |
| BHTrans (2016)                                                                                  |                              | 40% no modo auto atraídas                                   |     |                            |     |     |  |  |  |
| $V = 0.54*(NL)$ (8)                                                                             | 22                           | 32                                                          | 43  | 54                         | 65  | 76  |  |  |  |
| ITE (2017)                                                                                      |                              | 71% entrando – tx de ocup. veic.= $1,60$                    |     |                            |     |     |  |  |  |
| $V = 1,80*(NL) + 40,06(12)$                                                                     |                              | 250<br>352                                                  | 454 | 557                        | 659 | 761 |  |  |  |
| Ramirez (2023)                                                                                  |                              | 52% no modo auto atraídas                                   |     |                            |     |     |  |  |  |
| $V = 1,74*(NL) - 36,85(17)$                                                                     |                              | 69<br>112                                                   | 156 | 199                        | 243 | 286 |  |  |  |
|                                                                                                 |                              |                                                             |     |                            |     |     |  |  |  |
| NL; $V = V$ hpt (PM)                                                                            | 100                          | 150                                                         | 200 | 250                        | 300 | 350 |  |  |  |
| Gontijo (2014)                                                                                  |                              | 49,5% no modo auto atraídas                                 |     |                            |     |     |  |  |  |
| $V = 1,45 * (NL) + 122,2$ (5)                                                                   | 132                          | 168                                                         | 204 | 240                        | 276 | 312 |  |  |  |
| ITE (2017)                                                                                      |                              | 30% entrando — tx de ocup. veic.= $1,66$                    |     |                            |     |     |  |  |  |
| $V = 2.01*(NL) + 40.98(13)$                                                                     | 121                          | 171                                                         | 221 | 271                        | 321 | 371 |  |  |  |
| Ramirez (2023)                                                                                  |                              |                                                             |     | 52% no modo auto atraídas  |     |     |  |  |  |
| $V = 0.43*(NL) + 73.33(19)$                                                                     | 60                           | 72                                                          | 83  | 94                         | 105 | 116 |  |  |  |
|                                                                                                 | Fonte: elaborada pelo autor. |                                                             |     |                            |     |     |  |  |  |
|                                                                                                 |                              |                                                             |     |                            |     |     |  |  |  |
|                                                                                                 |                              |                                                             |     |                            |     |     |  |  |  |
|                                                                                                 |                              |                                                             |     |                            |     |     |  |  |  |

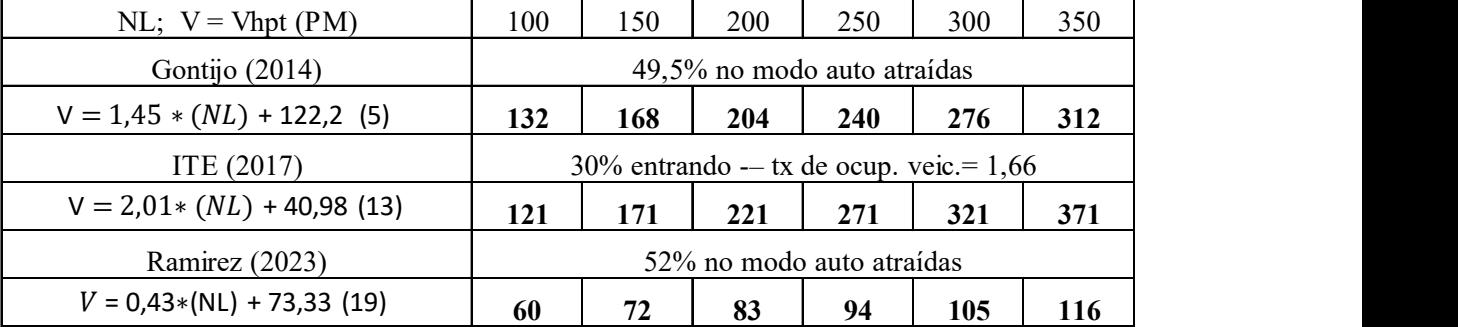

| Tabela 28 – Estimativas de viagens de pessoas de auto para a variável explicativa NF por turno. |                              |       |       |                                          |       |       |
|-------------------------------------------------------------------------------------------------|------------------------------|-------|-------|------------------------------------------|-------|-------|
| NF; $V = Vhpm (AM)$                                                                             | 1.000                        | 1.400 | 1.800 | 2.200                                    | 2.600 | 3.000 |
| CETSP (1983)                                                                                    |                              |       |       | 27% no modo carro atraídas               |       |       |
| $V = 0.483 * (NF) + 36.269$ (3)                                                                 | 140                          | 192   | 245   | 297                                      | 349   | 401   |
| BHTrans (2016)                                                                                  |                              |       |       | 40% no modo auto atraídas                |       |       |
| $V = 0.1 * (NF) (9)$                                                                            | 40                           | 56    | 72    | 88                                       | 104   | 120   |
| ITE (2017)                                                                                      |                              |       |       | 71% entrando – tx de ocup. veic.= $1,60$ |       |       |
| $V = 0.22 * (NF) + 152.10$ (14)                                                                 | 423                          | 523   | 623   | 723                                      | 823   | 923   |
| Ramirez (2023)                                                                                  |                              |       |       | 52% no modo auto atraídas                |       |       |
| $V = 0.15*(NF) + 23.57(18)$                                                                     | 90                           | 121   | 153   | 184                                      | 215   | 246   |
|                                                                                                 |                              |       |       |                                          |       |       |
| NF; $V = V$ hpt (PM)                                                                            | 1.000                        | 1.400 | 1.800 | 2.200                                    | 2.600 | 3.000 |
| Gontijo (2014)                                                                                  |                              |       |       | 49,5% no modo auto atraídas              |       |       |
| $V = 156.93 *e^{(0.0014*NF)}$ (6)                                                               | 315                          | 551   | 965   | 1690                                     | 2959  | 5180  |
| ITE (2017)                                                                                      |                              |       |       | 30% entrando – tx de ocup. veic.= $1,66$ |       |       |
| $V = 0.24*(NF) + 135,86(15)$                                                                    | 187                          | 235   | 283   | 331                                      | 378   | 426   |
| Ramirez (2023)                                                                                  |                              |       |       | 52% no modo auto atraídas                |       |       |
| $V = 0.04*(NF) + 77.79(20)$                                                                     | 61                           | 70    | 78    | 86                                       | 95    | 103   |
|                                                                                                 |                              |       |       |                                          |       |       |
|                                                                                                 | Fonte: elaborada pelo autor. |       |       |                                          |       |       |

Tabela 28 – Estimativas de viagens de pessoas de auto para a variável explicativa NF por turno.

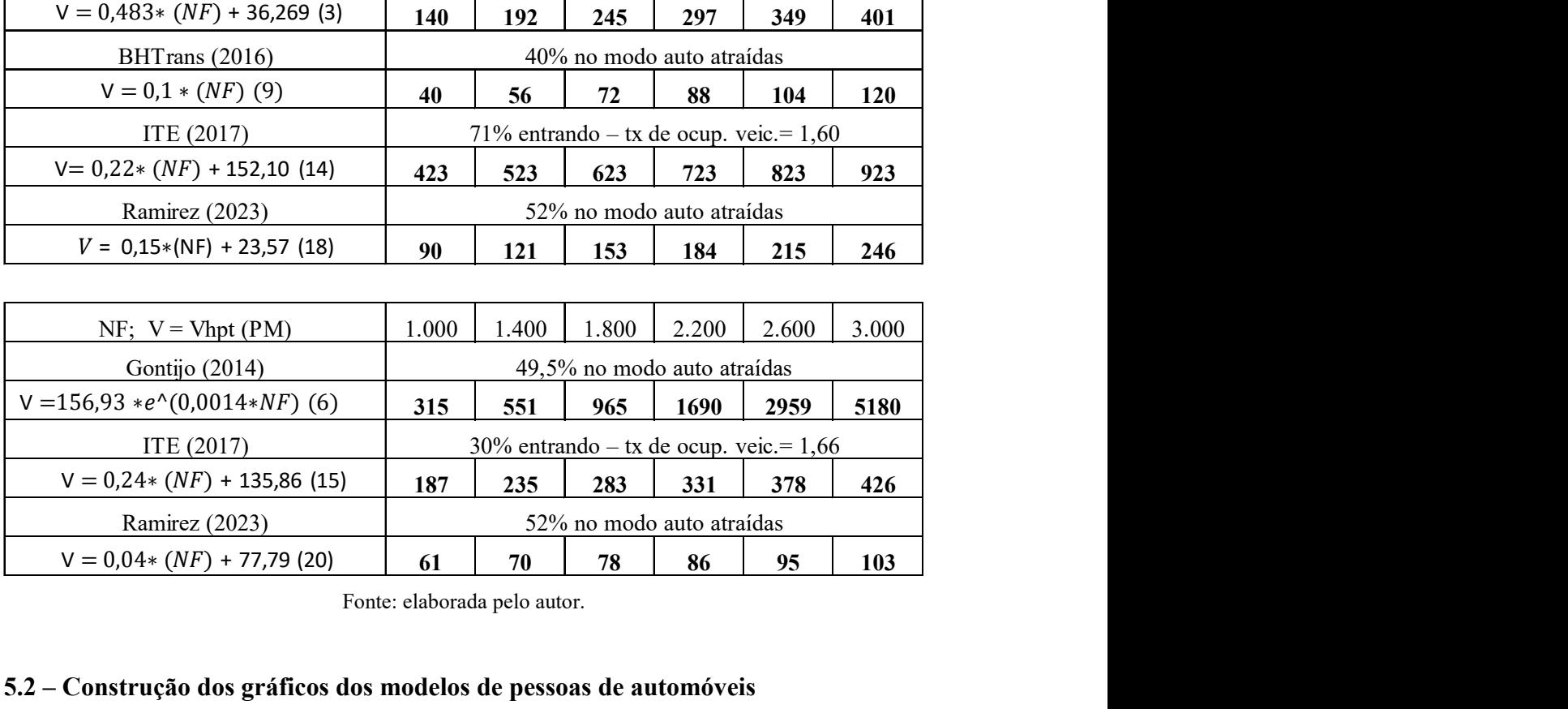

#### 5.2 – Construção dos gráficos dos modelos de pessoas de automóveis

Com base nas tabelas da seção anterior foram construídos gráficos (figura 5) com as retas dos modelos selecionados e o desta pesquisa a fim de aferir o comportamento de cada uma. No eixo horizontal está a variável explicativa (ATC, NL e NF) e no eixo vertical os valores estimados das viagens de pessoas de auto na hora de pico da manhã (AM) e tarde (PM).

Como o modelo da CET-SP (1983) não informa a dimensão temporal, poderá ser comparado, com os modelos de qualquer turno.

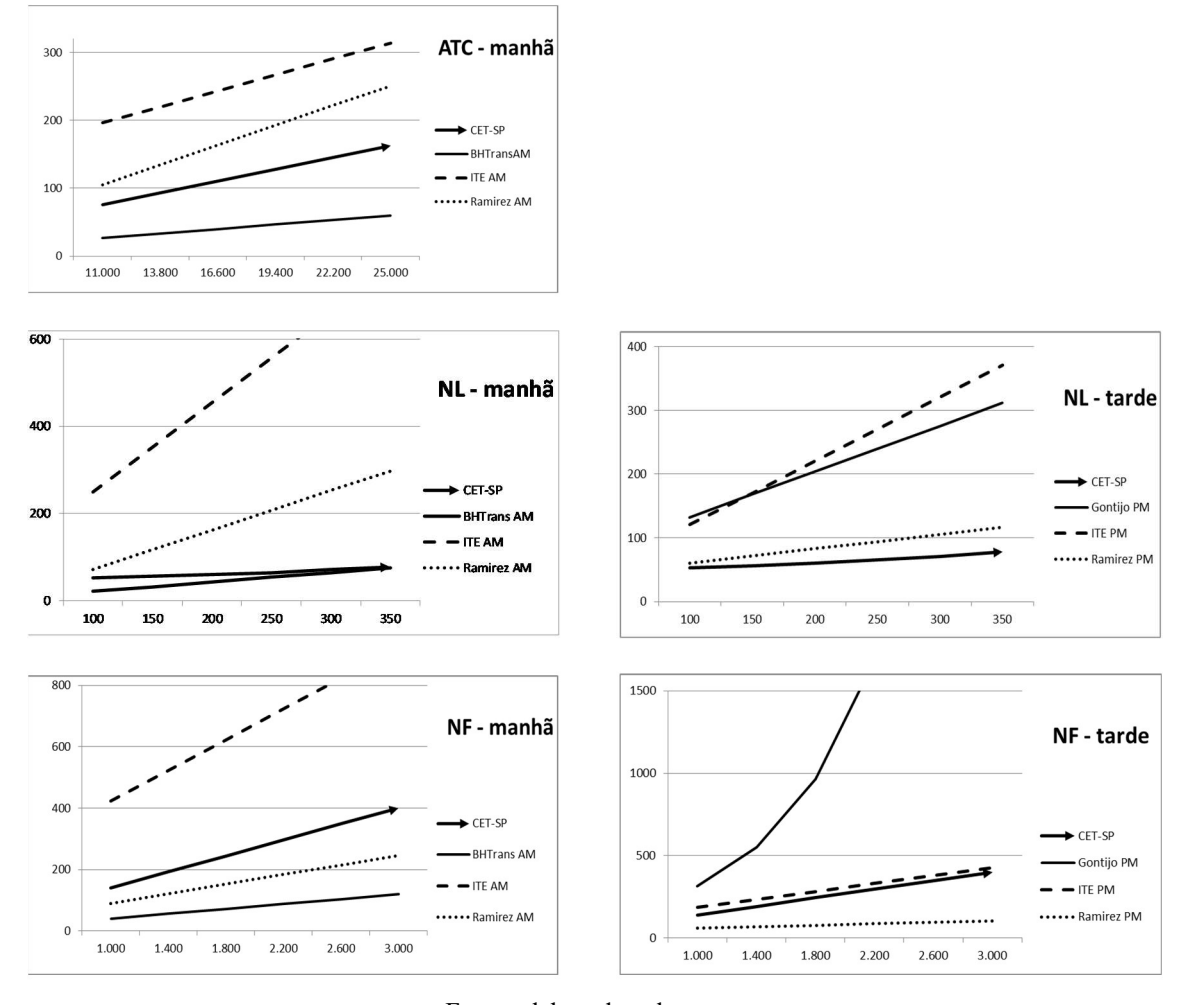

Figura 5 – Gráfico das retas para pessoas de auto

Fonte: elaborada pelo autor.

Nos gráficos da figura 5, no turno da manhã (AM) a reta do estudo desenvolvido ficou acima das retas dos estudos da CET-SP (1983) e BRTrans (2016) e abaixo do ITE (2017) para as variáveis ATC e NL. No gráfico da variável NF a reta desenvolvida ficou acima da reta da BRTrans (2016) e abaixo da reta da CET-SP (1983) e ITE (2017). No turno da tarde a análise fica prejudicada pela falta do modelo da variável ATC, contudo, a reta elaborada fica acima da reta da CET-SP (1983) e abaixo das retas de Gontijo (2014) e ITE (2017) para a variável NL; já para a variável NF a reta deste estudo troca de lugar com a reta da CET-SP (1983) ficando abaixo de todos os modelos. Nota-se que, tanto para o turno da manhã quanto para o turno da tarde a reta deste estudo troca de lugar com a reta da CET-SP (1983) para as duas varáveis NL e NF. As posições relativas das retas ITE AM (2017) e BHtrans AM (2016), a primeira acima de todas as outras retas e a segunda abaixo de todas, no turno da manhã, é a mesma descrita por Ramirez e Portugal (2023).

## 5.3 – Cálculo das estimativas de viagens dos modelos de automóveis

Adotando-se o mesmo intervalo de variação das variáveis definido na tabela 25 calculase as estimativas das viagens atraídas de auto pelo hospital, para cada estudo, por variável explicativa (ATC, NL e NF) e dimensão temporal comum, manhã (Vhpm - AM) ou tarde (Vhpt - PM). Os valores de ATC para o modelo do ITE estão em 1000 ft2. Nas tabelas 29, 30 e 31 estão as estimativas calculadas. **alculo das estimativas de viagens dos modelos de automóveis**<br>
lo-se o mesmo intervalo de variação das variáveis definido na tabela 25 calcula-<br>
imativas das viagens atraídas de auto pelo hospital, para cada estudo, por v

| 5.3 – Cálculo das estimativas de viagens dos modelos de automóveis                           |                              |              |        |              |        |        |  |  |  |  |
|----------------------------------------------------------------------------------------------|------------------------------|--------------|--------|--------------|--------|--------|--|--|--|--|
| Adotando-se o mesmo intervalo de variação das variáveis definido na tabela 25 calcula-       |                              |              |        |              |        |        |  |  |  |  |
| se as estimativas das viagens atraídas de auto pelo hospital, para cada estudo, por variável |                              |              |        |              |        |        |  |  |  |  |
| explicativa (ATC, NL e NF) e dimensão temporal comum, manhã (Vhpm - AM) ou tarde             |                              |              |        |              |        |        |  |  |  |  |
| (Vhpt - PM). Os valores de ATC para o modelo do ITE estão em 1000 ft2. Nas tabelas           |                              |              |        |              |        |        |  |  |  |  |
| 29, 30 e 31 estão as estimativas calculadas.                                                 |                              |              |        |              |        |        |  |  |  |  |
|                                                                                              |                              |              |        |              |        |        |  |  |  |  |
|                                                                                              |                              |              |        |              |        |        |  |  |  |  |
| Tabela 29 - Estimativas de viagens de auto para a variável explicativa ATC por turno.        |                              |              |        |              |        |        |  |  |  |  |
| ATC em 1000 ft2                                                                              | 118                          | 149          | 179    | 209          | 239    | 269    |  |  |  |  |
| ITE $(2017)$ ; V = Vhpm $(AM)$                                                               |                              | 66% entrando |        |              |        |        |  |  |  |  |
| $V = 0.74*(ATC) + 98.37(10)$                                                                 | 123                          | 137          | 152    | 167          | 182    | 196    |  |  |  |  |
| ITE (2017); $V = V$ hpt (PM)                                                                 |                              |              |        | 34% entrando |        |        |  |  |  |  |
| $V = 0.83*(ATC) + 118.28(11)$                                                                | 74                           | 82           | 91     | 99           | 108    | 116    |  |  |  |  |
|                                                                                              |                              |              |        |              |        |        |  |  |  |  |
| ATC em m2                                                                                    | 11.000                       | 13.800       | 16.600 | 19.400       | 22.200 | 25.000 |  |  |  |  |
| Ramirez (2023); $V = Vhpm$ (AM)                                                              |                              |              |        |              |        |        |  |  |  |  |
| $V = 0.009*(ATC) - 36.19(21)$                                                                | 63                           | 88           | 113    | 138          | 164    | 189    |  |  |  |  |
| Ramirez (2023); $V = V$ hpt (PM)                                                             |                              |              |        |              |        |        |  |  |  |  |
| $V = 0.005 * (ATC) - 3.22$ (24)                                                              | 52                           | 66           | 80     | 94           | 108    | 122    |  |  |  |  |
|                                                                                              | Fonte: elaborada pelo autor. |              |        |              |        |        |  |  |  |  |
|                                                                                              |                              |              |        |              |        |        |  |  |  |  |
|                                                                                              |                              |              |        |              |        |        |  |  |  |  |
|                                                                                              |                              |              |        |              |        |        |  |  |  |  |

Tabela 29 – Estimativas de viagens de auto para a variável explicativa ATC por turno.

| Tabela 30 - Estimativas de viagens de auto para a variável explicativa NL por turno. |                              |       |                         |                         |       |       |
|--------------------------------------------------------------------------------------|------------------------------|-------|-------------------------|-------------------------|-------|-------|
| NL; $V = Vhpm (AM)$                                                                  | 100                          | 150   | 200                     | 250                     | 300   | 350   |
| ITE(2017)                                                                            |                              |       |                         | 71% entrando            |       |       |
| $V=1,80*(NL)+40,06(12)$                                                              | 156                          | 220   | 284                     | 348                     | 412   | 476   |
| Ramirez (2023)                                                                       |                              |       |                         |                         |       |       |
| $V=0,86*(NL) - 51,29(22)$                                                            | 34                           | 77    | 120                     | 163                     | 206   | 249   |
|                                                                                      |                              |       |                         |                         |       |       |
| NL; $V = V$ hpt (PM)                                                                 | 100                          | 150   | 200                     | 250                     | 300   | 350   |
| ITE (2017)                                                                           |                              |       |                         | 30% entrando            |       |       |
| $V = 2.01 * (NL) + 40.98 (13)$                                                       | 73                           | 103   | 133                     | 163                     | 193   | 223   |
| Ramirez (2023)                                                                       |                              |       |                         |                         |       |       |
| $V=0.53*(NL) - 18.51(25)$                                                            | 34                           | 61    | 87                      | 114                     | 140   | 167   |
|                                                                                      | Fonte: elaborada pelo autor. |       |                         |                         |       |       |
|                                                                                      |                              |       |                         |                         |       |       |
| Tabela 31 – Estimativas de viagens de auto para a variável explicativa NF por turno. |                              |       |                         |                         |       |       |
| NF; $V = Vhpm (AM)$                                                                  | 1.000                        | 1.400 | 1.800                   | 2.200                   | 2.600 | 3.000 |
| ITE (2017)                                                                           |                              |       |                         | 71% entrando            |       |       |
| $V=0,22*(NF) + 152,10(14)$                                                           | 264                          | 327   | 389                     | 452                     | 514   | 577   |
| Ramirez (2023)                                                                       |                              |       |                         |                         |       |       |
| $V=0.08*(NF) - 30.50(23)$                                                            | 50                           | 82    | 114                     | 146                     | 178   | 210   |
|                                                                                      |                              |       |                         |                         |       |       |
|                                                                                      |                              |       | $1.000 + 1.400 + 1.800$ | $2200 \div 2600 + 2000$ |       |       |

Tabela 30 – Estimativas de viagens de auto para a variável explicativa NL por turno.

Tabela 31 – Estimativas de viagens de auto para a variável explicativa NF por turno.

| v=v,oo*(114) - 51,29 (22)                                                            | ◡᠇                           | $\prime$     | 14V   | 1 V.  | $\boldsymbol{z}$ vv | 27)   |  |  |  |
|--------------------------------------------------------------------------------------|------------------------------|--------------|-------|-------|---------------------|-------|--|--|--|
|                                                                                      |                              |              |       |       |                     |       |  |  |  |
| NL; $V = V$ hpt (PM)                                                                 | 100                          | 150          | 200   | 250   | 300                 | 350   |  |  |  |
| ITE (2017)                                                                           | 30% entrando                 |              |       |       |                     |       |  |  |  |
| $V = 2.01 * (NL) + 40.98 (13)$                                                       | 73                           | 103          | 133   | 163   | 193                 | 223   |  |  |  |
| Ramirez (2023)                                                                       |                              |              |       |       |                     |       |  |  |  |
| $V=0.53*(NL) - 18.51(25)$                                                            | 34                           | 61           | 87    | 114   | 140                 | 167   |  |  |  |
|                                                                                      | Fonte: elaborada pelo autor. |              |       |       |                     |       |  |  |  |
|                                                                                      |                              |              |       |       |                     |       |  |  |  |
| Tabela 31 – Estimativas de viagens de auto para a variável explicativa NF por turno. |                              |              |       |       |                     |       |  |  |  |
| NF; $V = Vhpm (AM)$                                                                  | 1.000                        | 1.400        | 1.800 | 2.200 | 2.600               | 3.000 |  |  |  |
| ITE (2017)                                                                           |                              | 71% entrando |       |       |                     |       |  |  |  |
| $V=0,22*(NF) + 152,10(14)$                                                           | 264                          | 327          | 389   | 452   | 514                 | 577   |  |  |  |
| Ramirez (2023)                                                                       |                              |              |       |       |                     |       |  |  |  |
| $V=0.08*(NF) - 30.50(23)$                                                            | 50                           | 82           | 114   | 146   | 178                 | 210   |  |  |  |
|                                                                                      |                              |              |       |       |                     |       |  |  |  |
| NF; $V = V$ hpt (PM)                                                                 | 1.000                        | 1.400        | 1.800 | 2.200 | 2.600               | 3.000 |  |  |  |
| ITE (2017)                                                                           |                              | 30% entrando |       |       |                     |       |  |  |  |
| $V = 0.24*(NF) + 135,86(15)$                                                         | 113                          | 142          | 170   | 199   | 228                 | 257   |  |  |  |
| Ramirez (2023)                                                                       |                              |              |       |       |                     |       |  |  |  |
| $V=0.05*NF - 9.22(26)$                                                               | 41                           | 61           | 81    | 101   | 121                 | 141   |  |  |  |
|                                                                                      | Fonte: elaborada pelo autor. |              |       |       |                     |       |  |  |  |
|                                                                                      |                              |              |       |       |                     |       |  |  |  |
|                                                                                      |                              |              |       |       |                     |       |  |  |  |
| 5.4 – Construção dos gráficos dos modelos de automóveis                              |                              |              |       |       |                     |       |  |  |  |
|                                                                                      |                              |              |       |       |                     |       |  |  |  |

## 5.4 – Construção dos gráficos dos modelos de automóveis

Com base nas tabelas da seção 5.3 foram confeccionados gráficos com as retas dos modelos do ITE (peak hour of generator) e os modelos de autos desenvolvidos para hora de pico da manhã e da tarde representados na figura 6. Pretende-se desta forma fazer a comparação entre os modelos. No eixo horizontal está a variável explicativa (ATC, NL e NF) e no eixo vertical os valores estimados das viagens de auto na hora de pico.

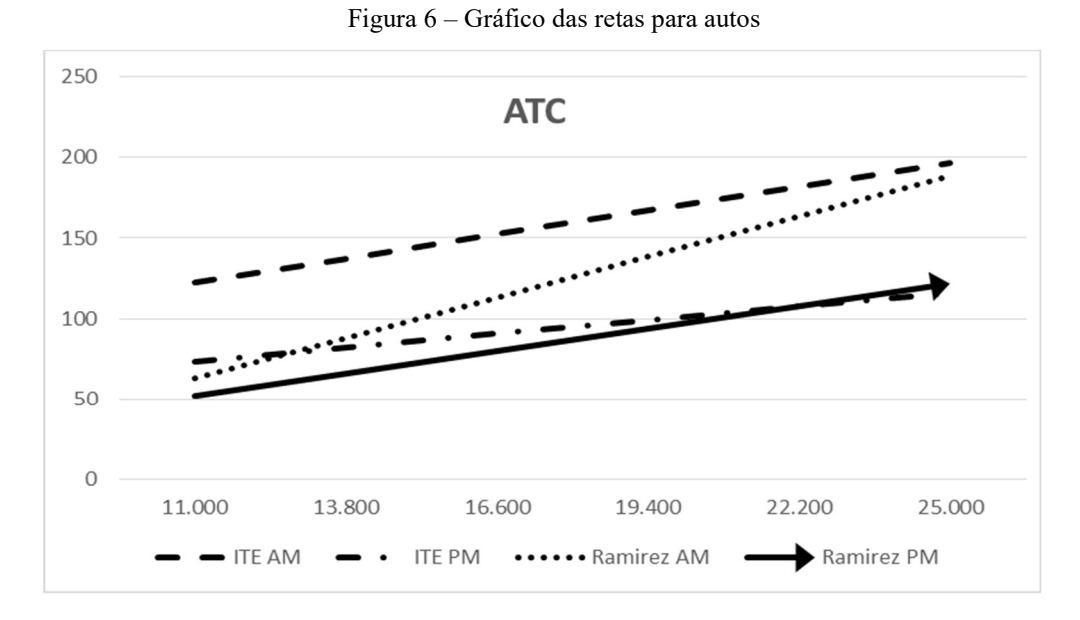

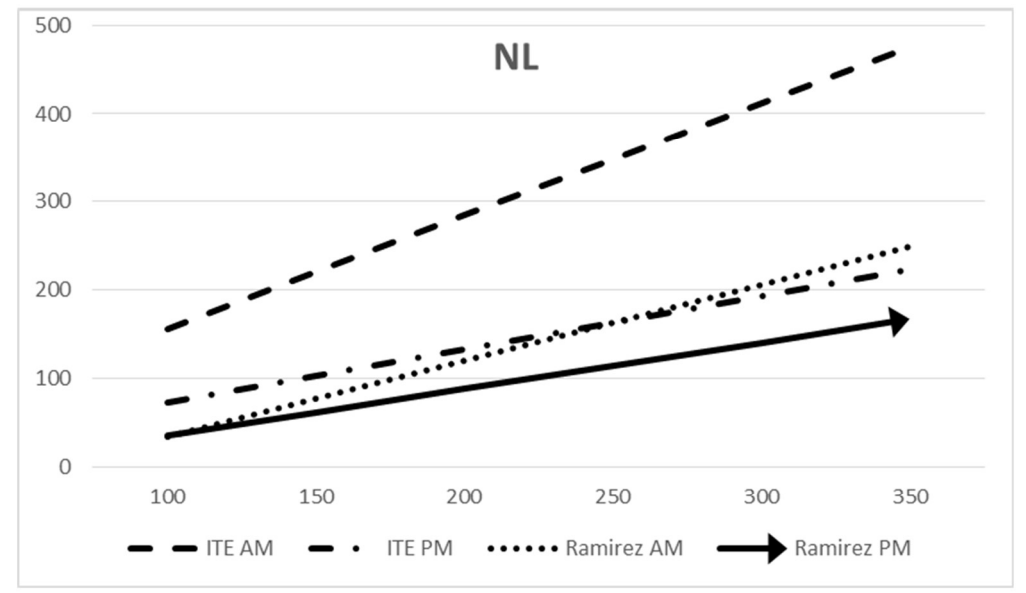

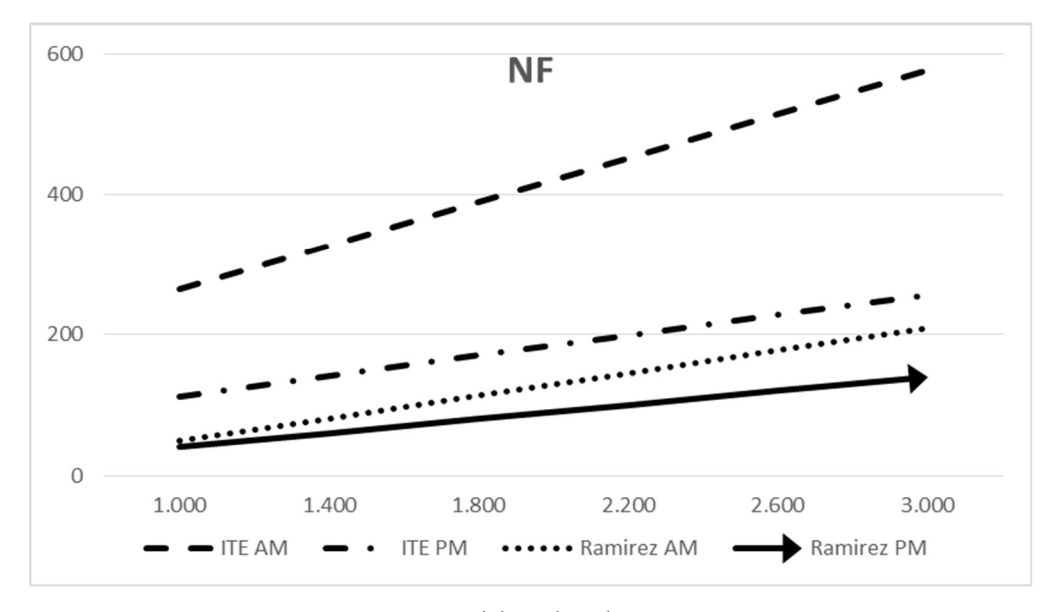

Fonte: elaborada pelo autor

Nos gráficos da figura 6 verifica-se que as retas do ITE (2017), tanto no turno da manhã quanto no da tarde, ficam acima das retas do mesmo turno, respectivamente, para as equações desenvolvidas neste estudo para variáveis NL e NF. Entretanto no gráfico da variável ATC a reta deste estudo, para o turno da tarde, cruza a reta do ITE (2017) – PM e começa a ter valores estimados de Vhp maiores que do ITE; nota-se que ao extrapolar os valores do domínio estudado o mesmo irá acontecer para o turno da manhã. Percebese que as retas do turno da manhã estão acima do turno da tarde para qualquer variável de qualquer estudo.

No gráfico da figura 7 estão as retas elaboradas para pessoas, variáveis explicativas NL e NF, para o turno da manhã (AM) e turno da tarde (PM). Nota-se a reta que representa o turno da manhã está com valores de estimativas de viagens superiores aos do turno da tarde para as duas variáveis.

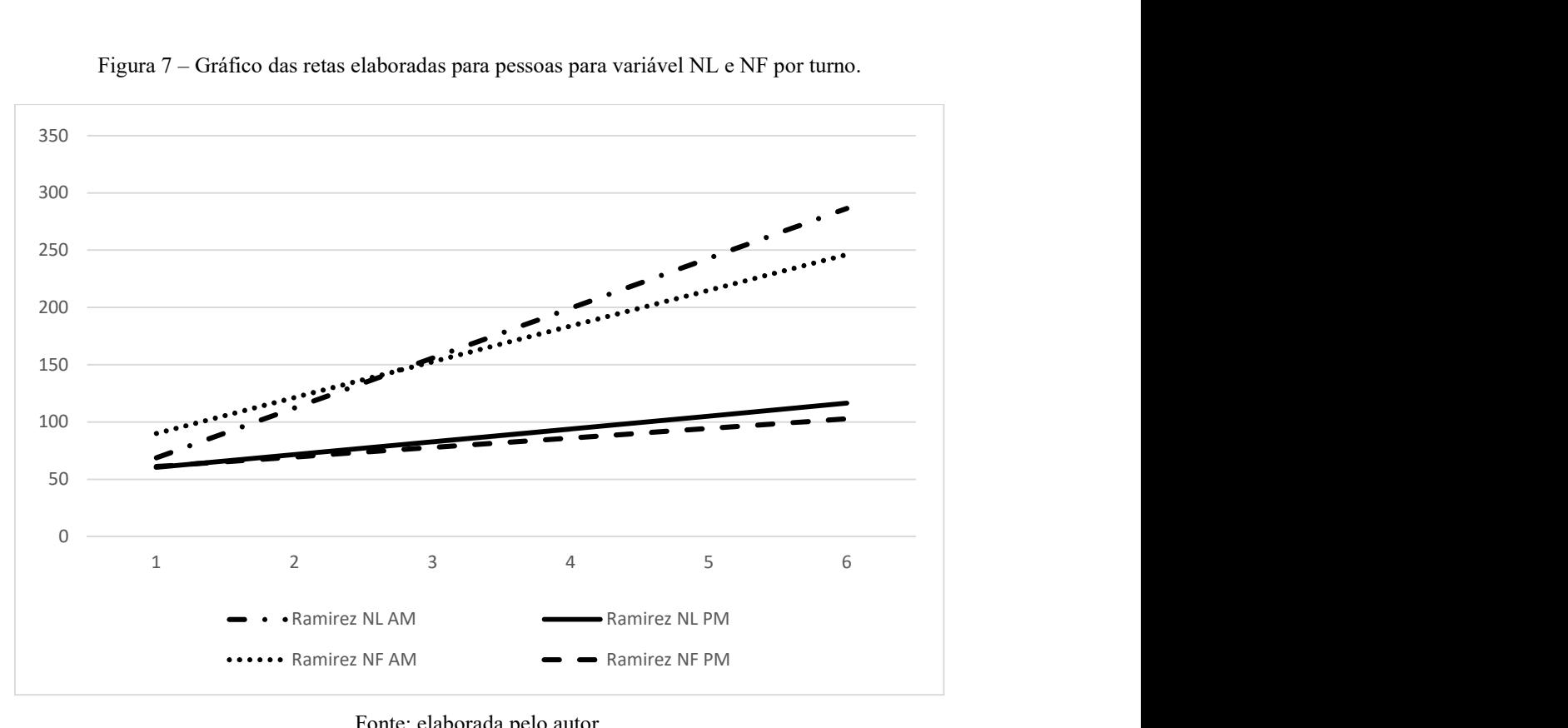

Figura 7 – Gráfico das retas elaboradas para pessoas para variável NL e NF por turno.

Fonte: elaborada pelo autor.

## 6 – CONCLUSÕES E RECOMENDAÇÕES

Na consulta a bibliografia existente conseguiu-se selecionar 10 modelos de GV que tem como tipo de PGV estudado o hospital e caracterizar a sua modelagem (seção 2.5) e a GV em seus aspectos (tabelas 8, 9 e 10), norteando as escolhas dos aspectos da GV a serem seguidos por esta pesquisa (seção 3.2), atingindo desta forma o primeiro objetivo secundário.

Com a elaboração e execução da metodologia e a seleção dos hospitais obteve-se os dados necessários para a regressão linear simples, a abordagem escolhida. Ato contínuo gerouse 11 modelos com teste estatísticos significativos através de um aplicativo de planilhas eletrônicas. O segundo objetivo secundário, o de modelar a GV para hospitais particulares com atendimento de emergência localizados no território administrativo da PCRJ, estava alcançado.

O terceiro objetivo secundário foi desenvolvido no capítulo 5 conseguindo-se construir os gráficos das retas de cada modelo selecionado e o desta pesquisa dentro de um domínio comum da variável explicativa (ATC, NL e NF) de forma a proceder uma análise comparativa.

A união dos três objetivos secundários conduz ao objetivo principal de forma a entender como o fenômeno de GV se desenvolve na Cidade do Rio de janeiro para os hospitais aqui caracterizados e sua relação com os modelos para hospitais brasileiros existentes.

Da análise dos gráficos das figuras 2, 5, 6 e 7 e das tabelas 19 e 20 chega-se à conclusão que é no turno da manhã que um EAS tipo hospital, com as características aqui elencadas, provocará o maior impacto nas estruturas do sistemas de transporte da PCRJ. Situação semelhante, identificada pelo estudo de Ramirez e Portugal (2023), acontece nas cidades do EUA, representada pela TG do ITE (2017), e nas cidades de médio porte do interior de São Paulo, resultado da pesquisa de Gontijo (2014).

Da análise da tabela 21 percebe-se o valor médio de 24% dos veículos, que foram utilizados por pessoas para vir para o nosocômio, eram de aplicativos. Este valor é a

provável causa da menor taxa de ocupação de veículos (tabela 14) e do maior valor de pessoas que utilizaram o automóvel como modo de transporte (tabela 24) em relação as pesquisas selecionadas.

Existe uma certa coerência entre os gráficos das retas dos modelos de pessoas e o de autos para as variáveis NL e NF. Tanto no turno da manhã quanto no turno da tarde a reta do ITE (2017) fica acima da reta elaborada, confirmando que os valores são superestimados para a realidade da cidade do Rio de Janeiro, mesma conclusão chegou os estudos de Rosas (2012), Gontijo (2014) e Nasser (2015).

Comparando-se os gráficos da figura 5 com o gráfico 3 do estudo de Ramirez e Portugal (2023), disponível em: https://doi.org/10.53660/373.prw912, e a posição relativa das retas do ITE (2017) com as deste estudo chega-se a mesma conclusão que também estão mais próximas que a do ITE (2012), confirmando que as medidas tomadas, tais como a exclusão das pesquisas com data inferior a 1980 da base de dados utilizada para a regressão, tornaram mais aderentes às nossas especificidades, mas ainda não suficientes para representá-las.

Como principal contribuição deste trabalho está a melhor caracterização do fenômeno de GV para hospitais de emergência particulares da cidade do Rio de Janeiro e com os modelos de viagens elaborados na seção 4.4.1 e 4.4.2 poderá se estimar valores de viagens atraídas mais aderentes as especificidades desta cidade.

Recomenda-se para uma nova pesquisa o estudo dos hospitais cuja instituição mantenedora é o poder público, seja ele municipal, estadual ou federal. Os estudos de Carqueja (2006) e Gontijo (2014) identificaram diversas diferenças de comportamento dos usuários que podem influenciar na GV.

## AGRADECIMENTOS

Agradecemos ao apoio do CNPq e à Rede Ibero-americana de Estudo em Polos Geradores de Viagens (http://redpgv.coppe.ufrj.br).

## REFERÊNCIAS

ALBRIEU, M.L; PASTOR, G. e GALARRAGA, J.J. "Análisis comparativo de viajes a hospitales públicos y privados". Anais do XXV Congresso de pesquisa e ensino de transporte (ANPET), Belo Horizonte, Brasil, 2011.

ANDRADE, E.P. Análise de métodos de estimativa de produção de viagens. Dissertação de M. Sc. Universidade Federal do Rio de Janeiro, Rio de Janeiro, Brasil, 2005.

ANDRADE, E.P.; PORTUGAL, L.S. "Geração de Viagens em PGVs", In: Polos Geradores de Viagens orientados à Qualidade de Vida e Ambiental: Modelos e Taxas de Geração de Viagens,1ª Ed., Cap. 4, pp. 105-133. ISBN 978-85-7193-305- 7.Editora Interciência. Rio de Janeiro. Brasil, 2012.

AGÊNCIA NACIONAL DE VIGILÂNCIA SANITÁRIA (ANVISA). Resolução de Diretoria Colegiada (RDC) nº 50, de 21 de fevereiro de 2022. Dispõe sobre o Regulamento Técnico para planejamento, programação, elaboração e avaliação de projetos físicos de estabelecimentos assistenciais de saúde. Disponível em: https://bysms.saude.gov.br/bys/saudelegis/anvisa/2002/rdc0050\_21\_02\_2002.html. Consultado em 07/08/2023.

BHTRANS. Modelos de geração de viagens para Belo Horizonte. Empresa de Transporte e Trânsito de Belo Horizonte, Belo Horizonte, Brasil. 2016.

BRASIL. Lei nº 9.503, de 23 de setembro de 1997. Institui o Código de Trânsito Brasileiro (CTB). Disponível em: https://www.planalto.gov.br/ccivil 03/leis/l9503compilado.htm>. Consultado em 07/08/2023.

CADASTRO NACIONAL DE ESTABELECIMENTOS DE SAÚDE (CNES) Disponível em:  $\langle \frac{http://cnes.datasus.gov.br/pages/establelecimentos/consulta.jsp.}{\rangle}$ Consultado em 11/08/2023.

CARQUEJA, H.L. Estudo de geração de viagens e de parâmetros para o dimensionamento de estacionamento e meio-fio para os hospitais na grande Florianópolis. Trabalho de conclusão de curso de engenharia civil. Universidade Federal de Santa Catarina, Florianópolis, Santa Catarina, Brasil. 2006.

CET-SP. Pólos Geradores de Tráfego. – Boletim Técnico Nº 32. Companhia de Engenharia de Tráfego de São Paulo. São Paulo, Brasil. 1983.

CHIAVON, R.; BIANCHI, I. Relatório de estudo de impacto de tráfego para o empreendimento Multiplan Parkshopping. RS Arquitetura, planejamento urbano e consultoria de trânsito ltda. Canoas, Brasil. 2013.

CUNHA, R.F. Uma sistemática de avaliação e aprovação de projetos de polos geradores de viagens (PGVs). Dissertação de M. Sc. Universidade Federal do Rio de Janeiro, Rio de Janeiro, Brasil. 2009.

CUNHA, R.F.; PORTUGAL, L.S.; GONÇALVES, F.S. "Estudos de Impactos", In: Polos Geradores de Viagens orientados à Qualidade de Vida e Ambiental: Modelos e Taxas de Geração de Viagens, 1ª Ed., Cap. 3, pp. 71-104. Editora Interciência. ISBN 978-85-7193-305-7. Rio de Janeiro, Brasil. 2012.

FEDERAÇÃO BRASILEIRA DE HOSPITAIS. Cenário dos hospitais no Brasil. Rio de Janeiro, Brasil. 2022.

GONÇALVES, F.S. Classificação dos PGVs e sua relação com as técnicas de análise de impactos viários. Dissertação de M.Sc, Universidade Federal do Rio de Janeiro, Rio de Janeiro, Brasil. 2012.

GONÇALVES, F.S.; LEMOS, D.S.C.P.S.; KNEIB, E.C.; PORTUGAL, L.S. "Caracterização dos polos geradores de viagens", In: Polos Geradores de Viagens orientados à Qualidade de Vida e Ambiental: Modelos e Taxas de Geração de Viagens, 1ª Ed, Cap.1, pp. 5-43. Editora Interciência. ISBN 978-85-7193-305-7. Rio de Janeiro. Brasil. 2012.

GONTIJO, G.A.S. Modelos e taxas de atrações de viagens para PGVs-hospitais públicos localizados em cidades de médio porte do interior do estado de São Paulo. Tese de D. Sc. Universidade Federal de São Carlos, São Carlos, São Paulo. 2014.

ITE. Trip generation manual 10<sup>th</sup>. Institute of Transportion Engineers. Washington D.C., EUA. 2017.

ITE. Trip generation manual 11th. Institute of Transportion Engineers. Washington D.C., EUA. 2021.

KNEIB, E. C. Caracterização de empreendimentos geradores de viagens: contribuição conceitual à análise de seus impactos no uso, ocupação e valorização do solo urbano. Dissertação de M. Sc., Universidade de Brasília, Brasília, Brasil. 2004.

KNEIB, E. C. "Polos geradores de viagens, centralidades e seus impactos na mobilidade urbana". Anais do congresso PLURIS 2012, Brasília, Brasil. 2012.

LATINOPOULOU, M.P.; TSOHOS, G.; BASBAS, S. "Trip generation and land use – transport planning in urban environment". Urban Transport XVII: Urban transport and environment in the 21th Century, pgs. 297-306. 2001.

MAIA, M.L.A.; FOGLIATTI, M. C.; CUNHA, R.F.F. et al. "Licenciamento de Polos Geradores de Viagens", In: Polos Geradores de Viagens orientados à Qualidade de Vida e Ambiental: Modelos e Taxas de Geração de Viagens, 1ª Ed, Cap.2, pp. 45-70. Editora Interciência. ISBN 978-85-7193-305-7. Rio de Janeiro. Brasil. 2012.

MINISTÉRIO DA SAUDE (MS). Terminologia Básica em Saúde. Ministério da Saúde. Brasília, Brasil. 1987

NASER, M.; SA'AD A.Q e HOSSAM F. "Developing trip generation rates for hospitals in Amman". Jordan Journal of Civil Engennering, v. 09, p. 08–19. Amã, Jordânia. 2015.

OLIVEIRA, L.K.; STUBBS, L.C.M.; GONTIJO, N.T.; OLIVEIRA, R.L.M. "Proposição de modelos de geração de viagens para Belo Horizonte". Revista Transportes. Vol 25 (2), p. 137-155. ISSN: 2237-1346. Rio de Janeiro, Brasil. 2017.

PREFEITURA MUNICIPAL DE SÃO JOSÉ DOS CAMPOS (PMSJC). Manual técnico: procedimentos e parâmetros para elaboração de relatório de impacto de tráfego. São José dos Campos, São Paulo, Brasil. 2011.

PREFEITURA DO MUNICIPIO DE SÃO PAULO (PMSP). Lei nº 15.510, de 06 de maio de 2010. Dispõe sobre os procedimentos para a aprovação de projetos arquitetônicos e para a execução de obras e serviços necessários para a minimização de impacto no Sistema Viário decorrente da implantação ou reforma de edificações e da instalação de atividades – Polo Gerador de Tráfego. São Paulo, Brasil. 2010.

PREFEITURA DA CIDADE DO RIO DE JANEIRO (2019). Lista dos hospitais de emergência da cidade do Rio de Janeiro Disponível em: <http://www.rio.rj.gov.br/web/sms/exibeconteudo?id=4206759>. Consultado em 09/08/2023.

PORTUGAL, L.S.; GOLDNER, L.G. Estudo de pólos geradores de tráfego e de seus impactos nos sistemas viários e de transportes. 1ª Ed. Ed. Edgard Blücher. ISBN 85- 212-0328-4. São Paulo, Brasil. 2003.

RAIA J., A.A.; GALARRAGA, J.; ALBRIEU, M.L.; et. al. "Hospitais e Estabelecimentos de Saúde", In: Polos geradores de viagens orientados à qualidade de vida e ambiental: modelos e taxas de geração de viagens,  $1^a$  Ed, Cap.11, pp. 321-370. Editora Interciência. ISBN 978-85-7193-305-7. Rio de Janeiro, Brasil. 2012.

RAMIREZ, S.R.; PORTUGAL, L.S. "Uma análise temporal dos valores do "Trip Generation" para o uso de solo hospital". Anais do XV Congresso Rio de Transportes, Rio de Janeiro, Brasil. 2018.

RAMIREZ, S.R.; PORTUGAL, L.S. "Uma análise gráfica dos modelos de geração de viagens para hospitais brasileiros". Peer Review, Vol. 5 - nº 7, pp. 149-168, 2023. Disponível em: <https://doi.org/10.53660/373.prw912>. Consultado em 9/08/2023.

REDE D'OR SÃO LUIZ (2019). Lista unidades da cidade do Rio de Janeiro Disponível em: <https://www.rededorsaoluiz.com.br/unidades>. Consultado em 10/08/2023.

REDE IBERO-AMERICANA DE ESTUDOS EM POLOS GERADORES DE VIAGENS (REDE PGV) - PET/COPPE/UFRJ. Disponível no site: http://redpgv.coppe.ufrj.br . Consultado em 12/08/2023.

ROSAS, A.M. Estimación de tasas de generación de viajes para hospitales em el distrito metropolitano de Caracas. Dissertação de M.Sc, Universidade Simon Bolivar, Caracas, Venezuela. 2012.

SECRETARIA MUNICIPAL DE TRANSPORTES DA CIDADE DE SÃO PAULO. Portaria nº 134, de 06 de outubro de 2010. "Procedimentos para a emissão das Certidões de Diretrizes, do Termo de Recebimento e Aceitação Parcial – TRAP e do Termo de Recebimento e Aceitação Definitivo – TRAD para os projetos qualificados como Pólos Geradores de Tráfego". São Paulo, Brasil.2010.

## APÊNDICE A

## CROQUIS DE LOCALIZAÇÃO

H1

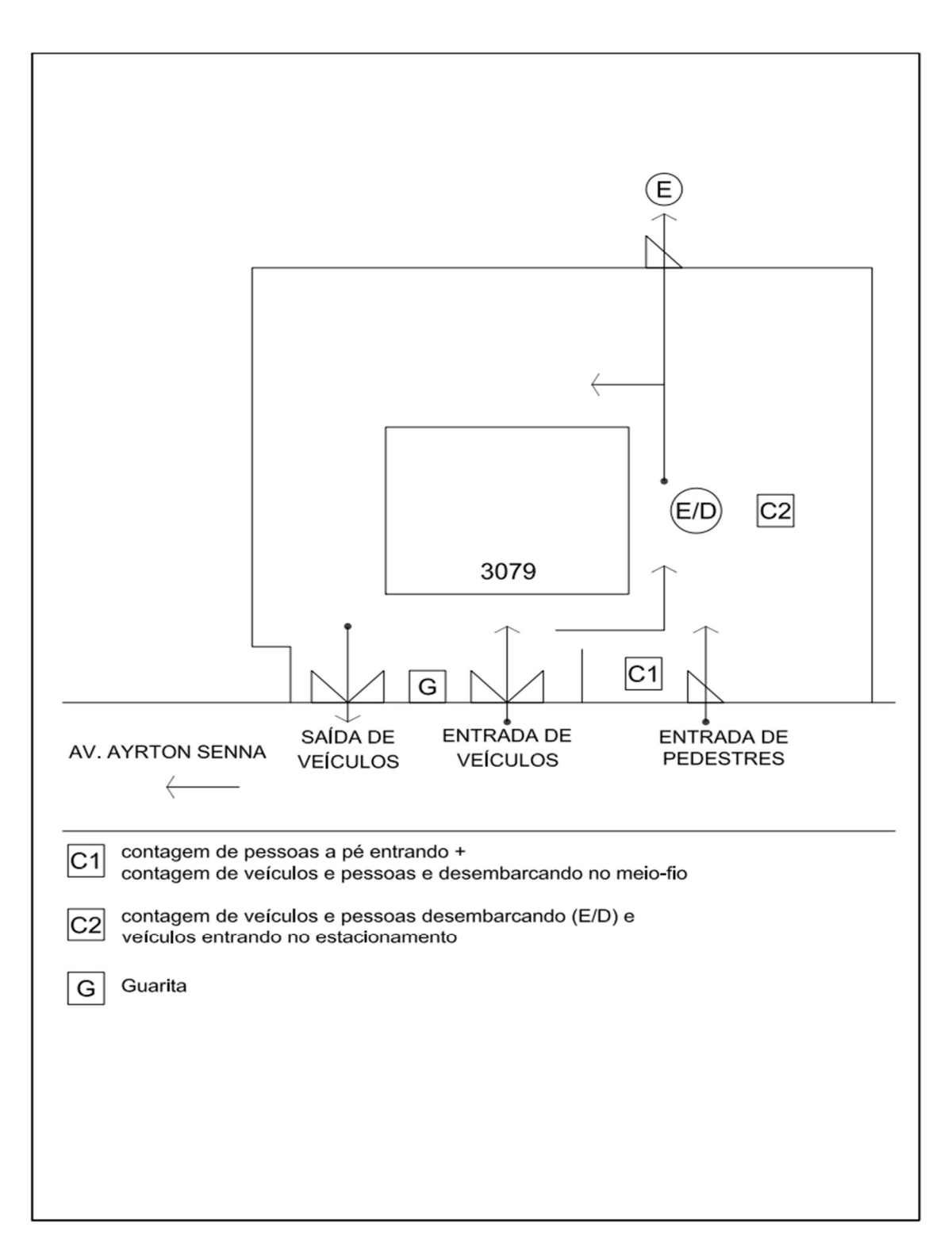

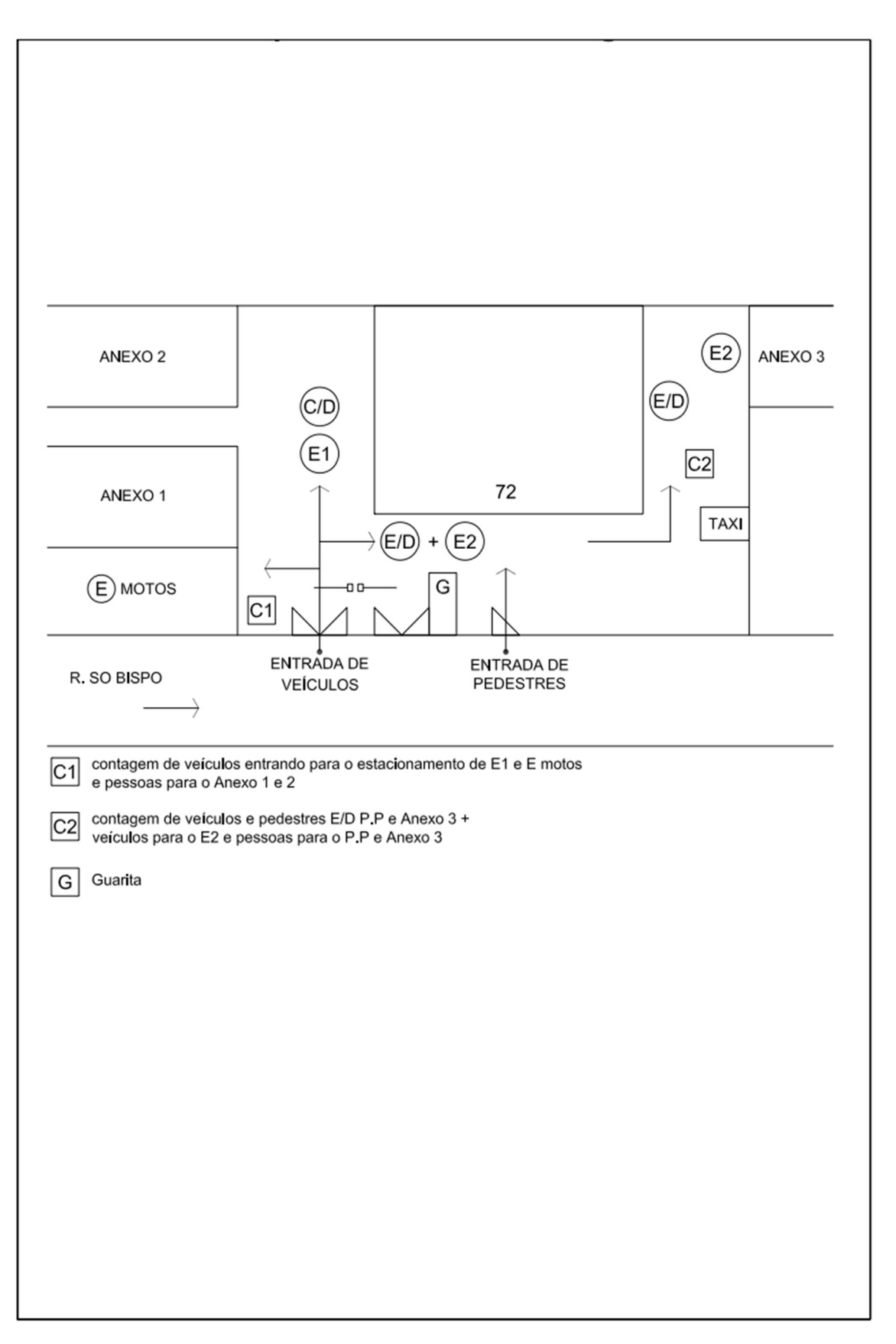

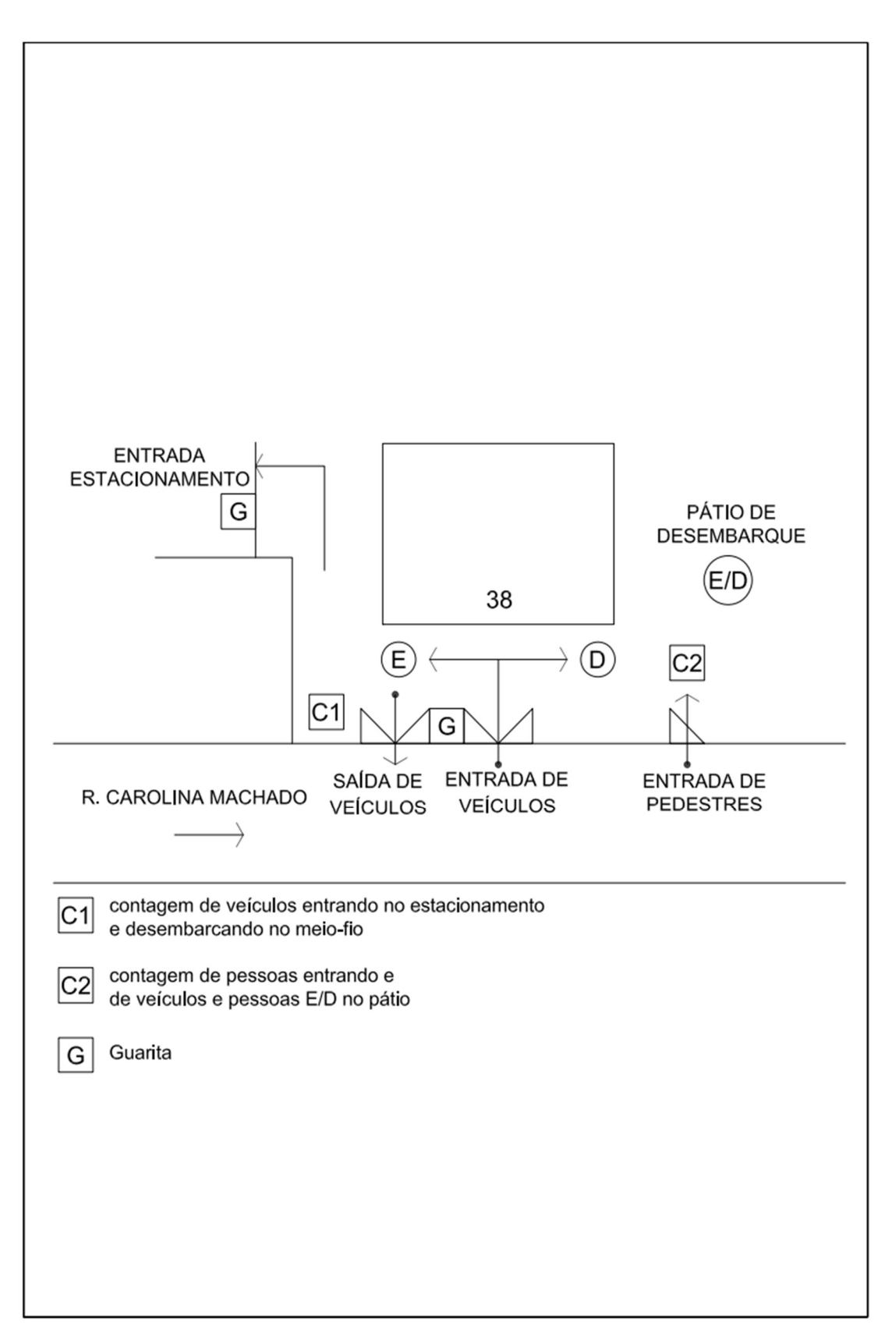

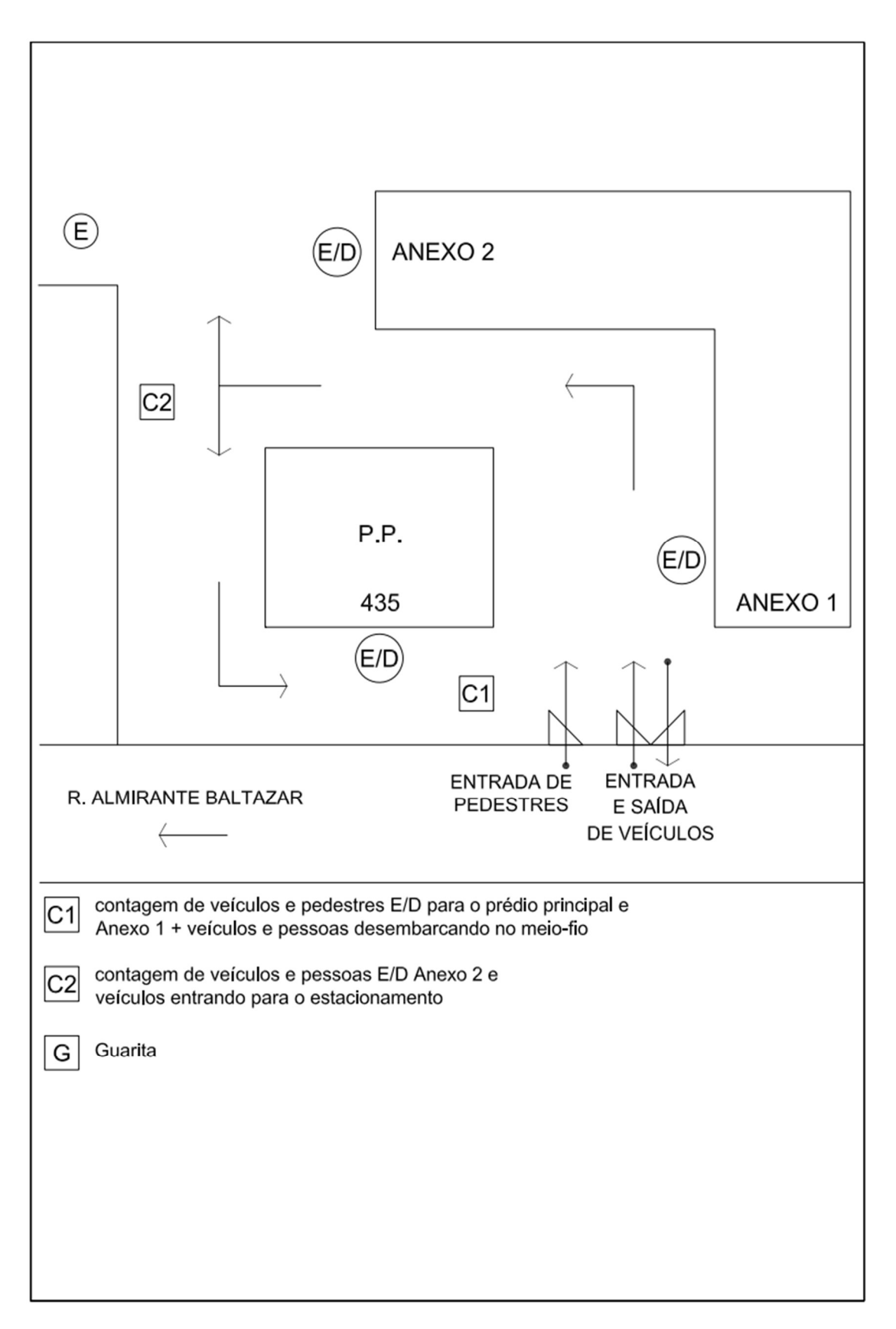
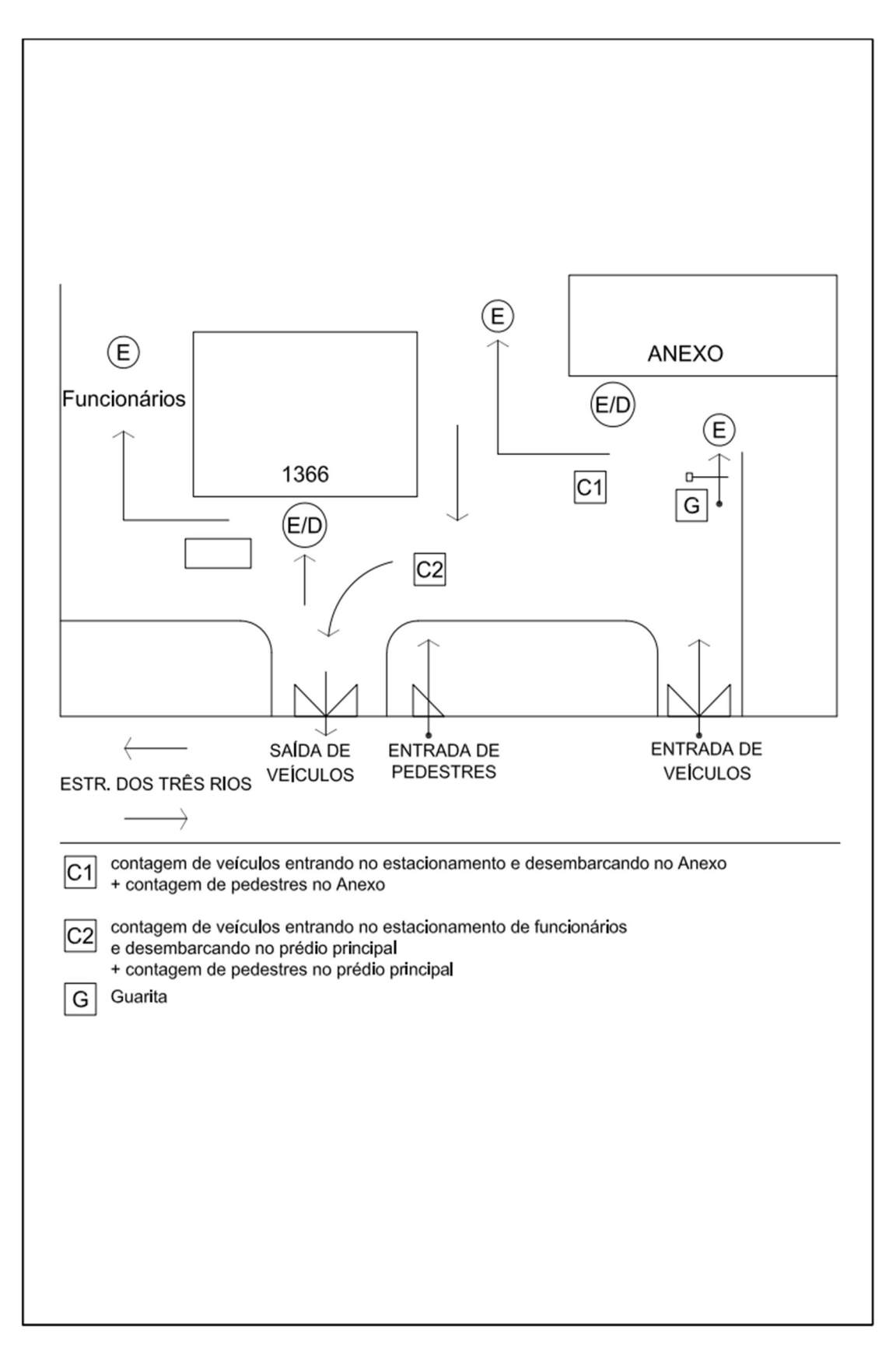

## APÊNDICE B

#### PLANILHA DE CONTAGEM

# PLANILHA DE CONTAGEM

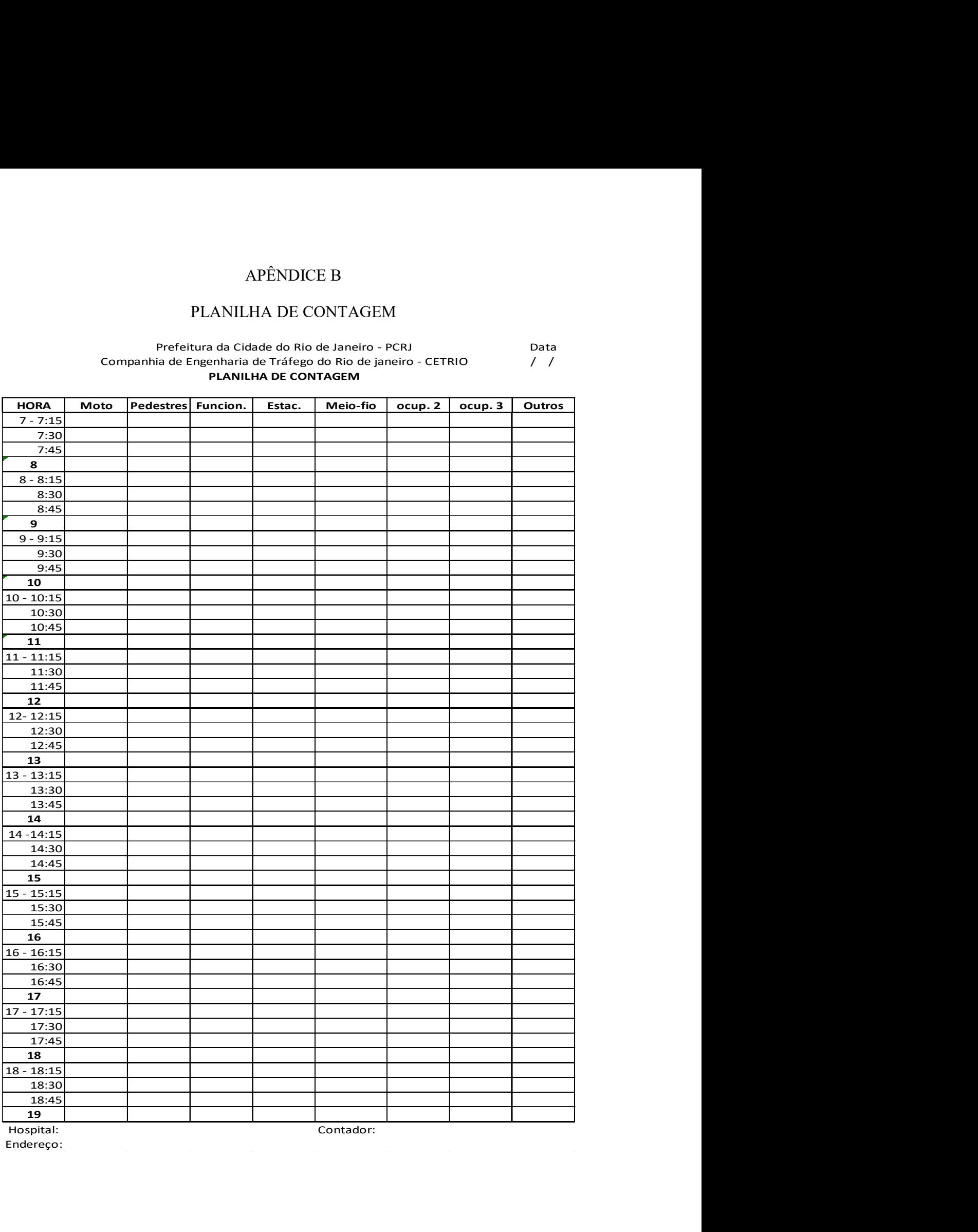

Endereço:

60

# APÊNDICE C

## PLANILHAS DE CÁLCULO DOS VOLUMES DE PESSOAS

#### $H1 - dia 1$

#### Companhia de Engenharia de Tráfego do Rio de Janeiro

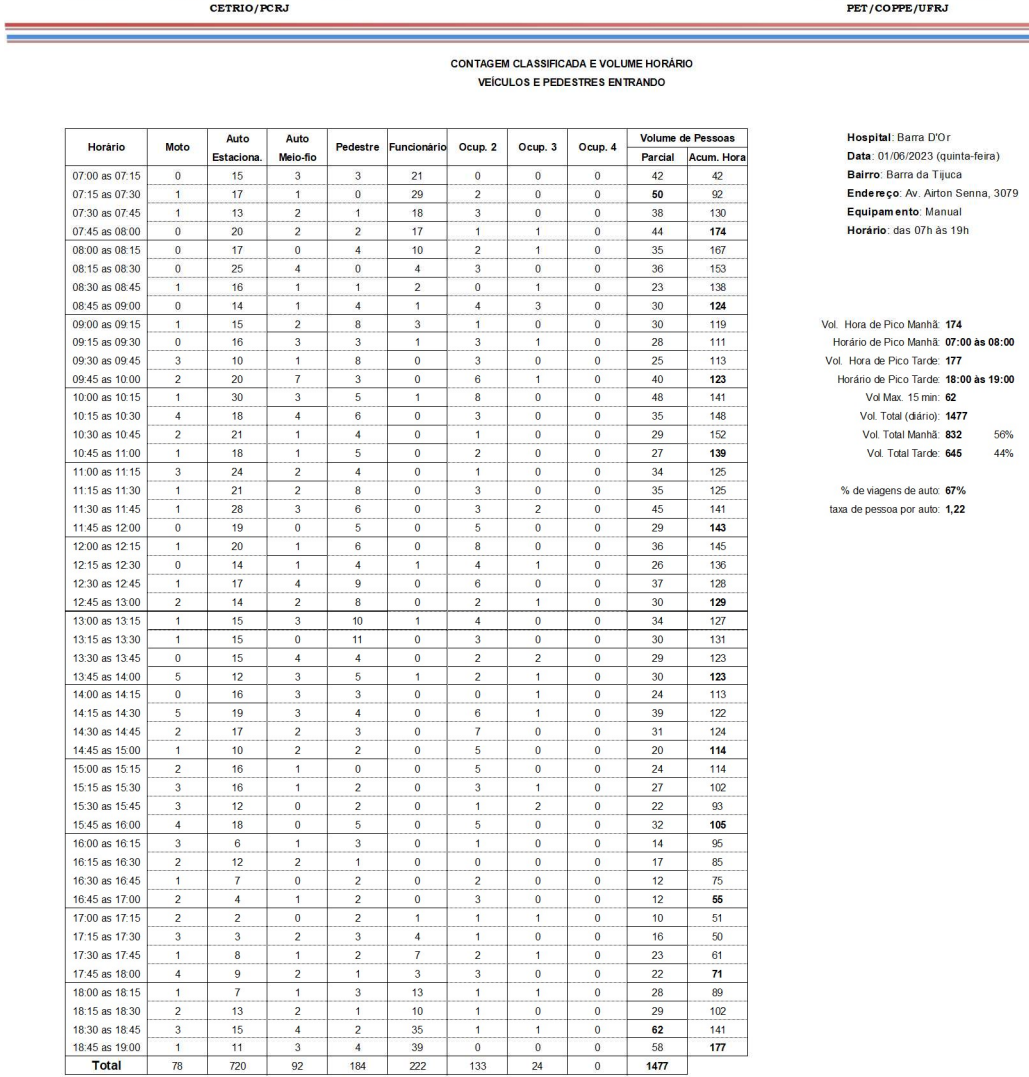

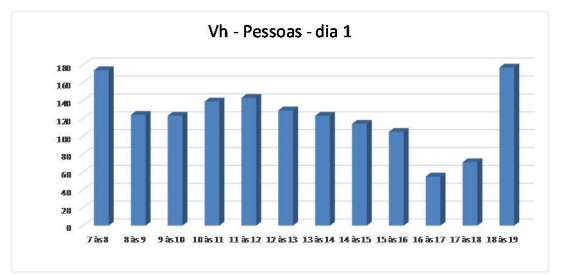

Programa de Engenharia de Transportes

Z

## $H1 - dia 2$

Companhia de Engenharia de Tráfego do Rio de Janeiro<br>CETRIO/PCRJ

Programa de Engenharia de Transportes<br>PET/COPPE/UFRJ

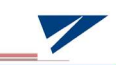

## CONTAGEM CLASSIFICADA E VOLUME HORÁRIO<br>VEÍCULOS E PEDESTRES ENTRANDO

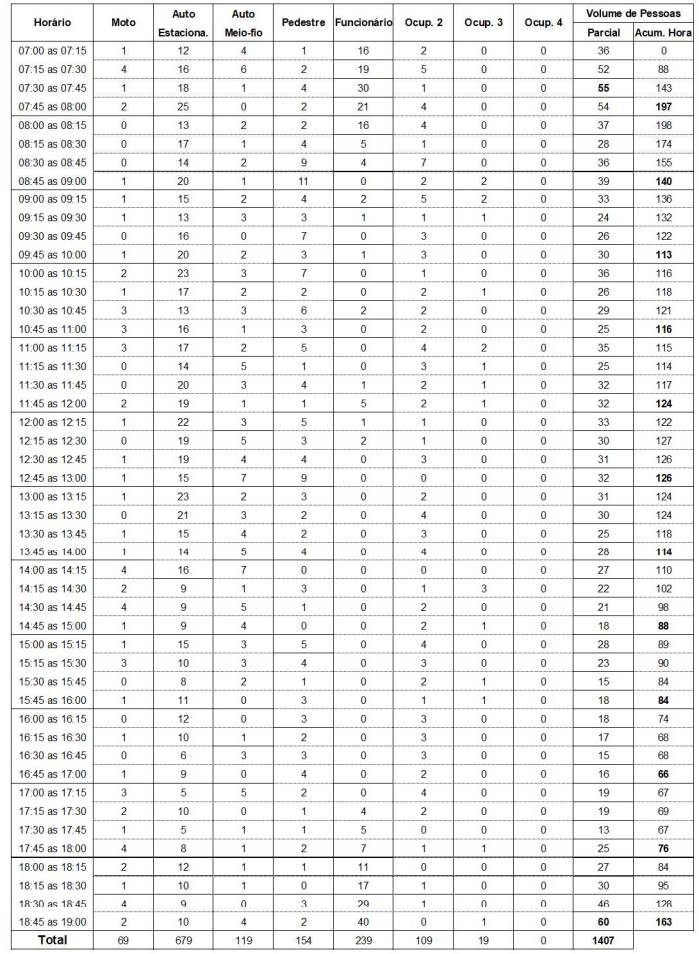

Hospital: Barra D'Or<br>Data: 08/06/2023 (quinta-feira)<br>Bairro: Barra da Tijuca<br>Endereço: Av. Airton Senna, 3079<br>Equipamento: Manual<br>Horário: das 07h às 19h

Vol. Hora de Pico Manhã: **198**<br>Horário de Pico Manhã: **08:00 às 09:00**<br>Vol. Hora de Pico Tarde: **163**<br>Horário de Pico Tarde: **18:00 às 19:00**<br>Vol. Total (Aar. 15 min: **60**<br>Vol. Total (Aário): **1407**<br>Vol. Total Manhã: **816** 

% de viagens de auto: 67%<br>Taxa de pessoa por auto: 1,18

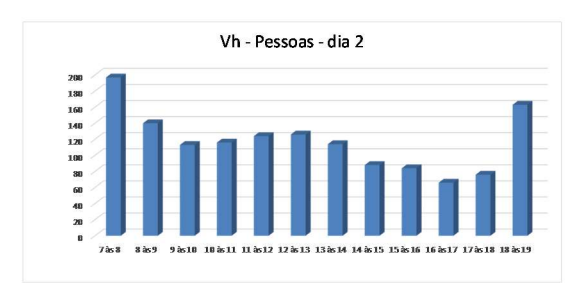

### $H2 - dia 1$

Companhia de Engenharia de Tráfego do Rio de Janeiro<br>CETRIO/PCRJ

Programa de Engenharia de Transportes<br>PET/COPPE/UFRJ

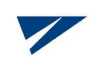

# CONTAGEM CLASSIFICADA E VOLUME HORÁRIO<br>VEÍCULOS E PEDESTRES ENTRANDO

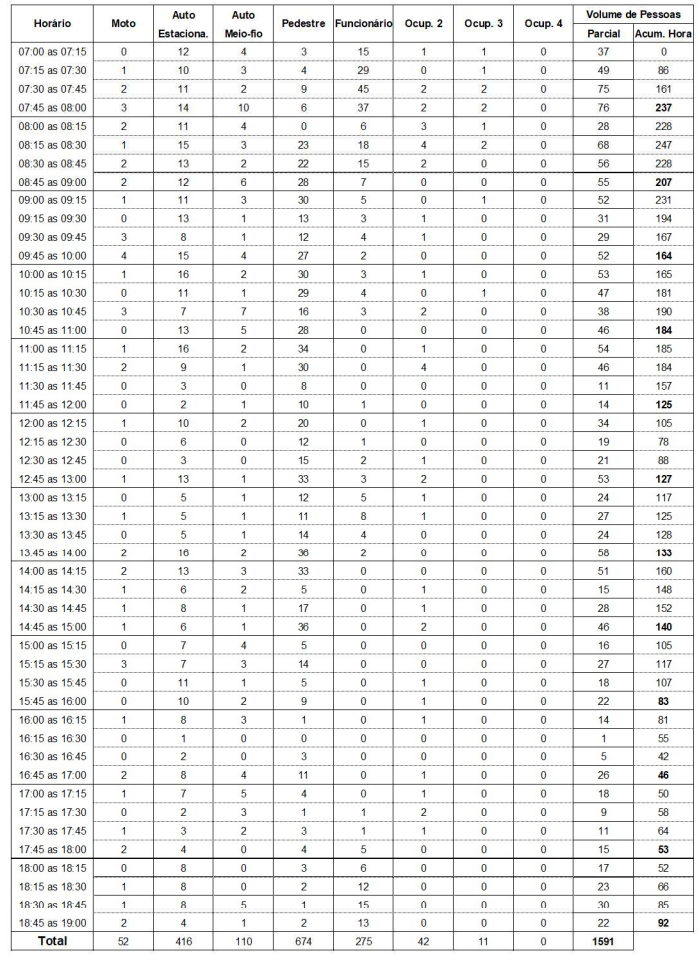

Hospital: Casa Portugal<br>Data: 28/06/2023 (quarta-feira)<br>Bairro: Rio Comprido<br>Endereço: rua do Bispo, 72<br>Equipamento: Manual<br>Horárfo: das 07h às 19h

Vol. Hora de Pico Manhã: **247**<br>Horário de Pico Manhã: **08:00 às 09:00**<br>Vol. Hora de Pico Tarde: **160**<br>Horário de Pico Tarde: **14:00 às 15:00**<br>Vol. Total (Aax. 15 min. **76**<br>Vol. Total (Aário): **1691**<br>Vol. Total Manhã: **1044** 

% de viagens de pessoas de auto: 37%<br>taxa de pessoa por auto: 1,12 (taxa de ocupação)

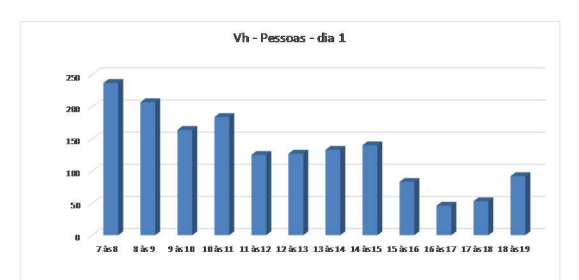

## $H2 - dia 2$

Companhia de Engenharia de Tráfego do Rio de Janeiro<br>CETRIO/PCRJ

Programa de Engenharia de Transportes<br>PET/COPPE/UFRJ

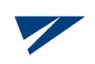

# CONTAGEM CLASSIFICADA E VOLUME HORÁRIO<br>VEÍCULOS E PEDESTRES ENTRANDO

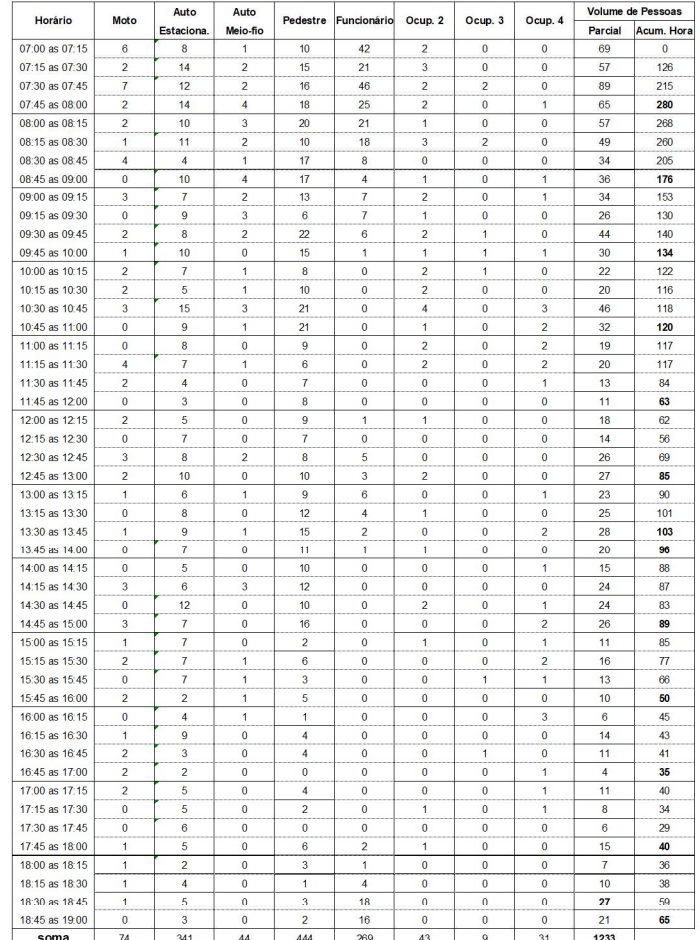

**Hospital:** Casa Portugal<br>Data: 29/06/2023 (quinta-feira)<br>Bairro: Rio Comprido<br>Endereço: rua do Bispo, 72<br>Equipamento: Manual<br>Horário: das 07h às 19h

Vol. Hora de Pico Manhã: **280**<br>Horário de Pico Manhã: **07:00 às 08:00**<br>Vol. Hora de Pico Tarde: **103**<br>Horário de Pico Tarde: **13:00 às 14:00**<br>Vol. Total (Aar. 15:min: **89**<br>Vol. Total (Aário): **1233**<br>Vol. Total Manhã: **858** 

% de viagens de auto: 36%<br>taxa de pessoa por auto: 1,16

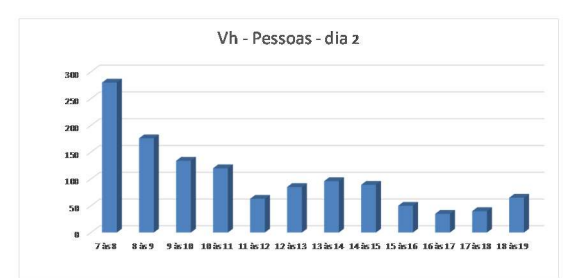

## $H3 - dia 1$

Companhia de Engenharia de Tráfego do Rio de Janeiro<br>CETRIO/PCRJ

Programa de Engenharia de Transportes<br>PET/COPPE/UFRJ

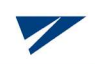

# CONTAGEM CLASSIFICADA E VOLUME HORÁRIO<br>VEÍCULOS E PEDESTRES ENTRANDO

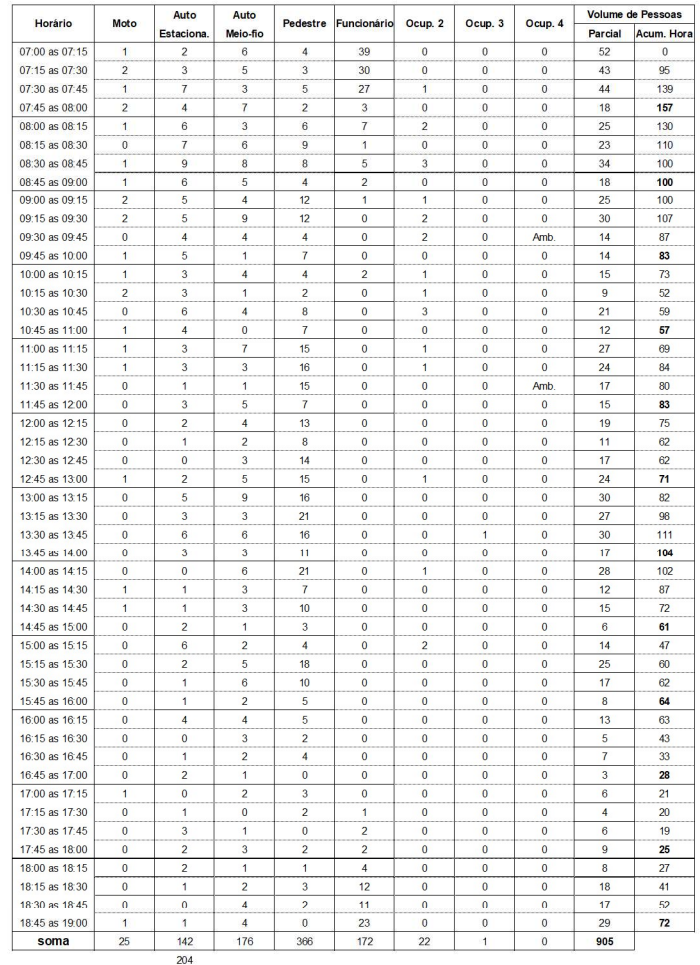

Hospital; Note D'Or<br>Data: 28/06/2023 (quarta-feira)<br>Bairro: Cascadura<br>Endereço: rua Carolina Machado, 38<br>Equipamento: Manual<br>Horário: das 07h às 19h

Vol. Hora de Pico Manhã: 157<br>Horário de Pico Manhã: 07:00 às 08:00<br>Vol. Hora de Pico Tarde: 111<br>Horário de Pico Tarde: 13:00 às 14:00<br>Vol. Total (Aax. 15 min: 52<br>Vol. Total (Aario): 905<br>Vol. Total Manhã: 551<br>Vol. Total Man

% de viagens de auto: 38%<br>taxa de pessoa por auto: 1,08

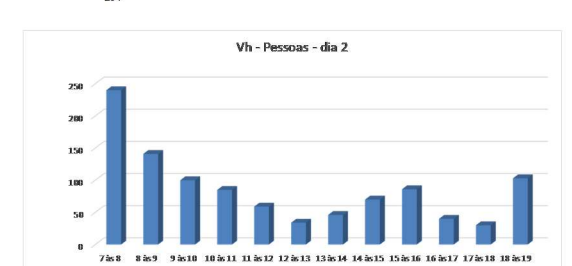

#### $H3 - dia 2$

Companhia de Engenharia de Tráfego do Rio de Janeiro<br>CETRIO/PCRJ

Programa de Engenharia de Transportes<br>PET/COPPE/UFRJ

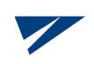

# CONTAGEM CLASSIFICADA E VOLUME HORÁRIO<br>VEÍCULOS E PEDESTRES ENTRANDO

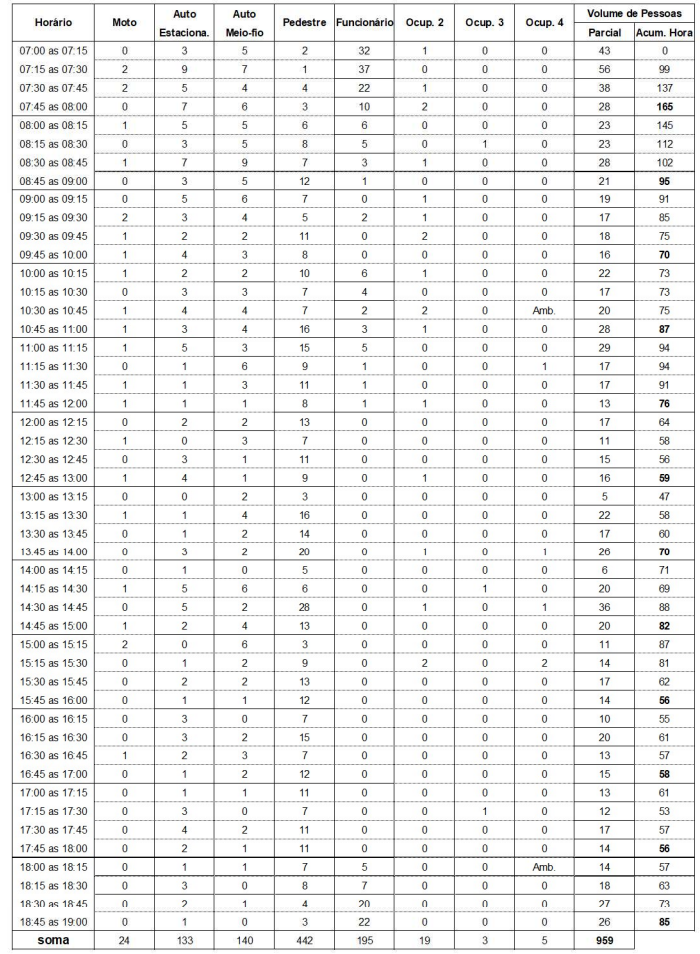

Hospital; Note D'Or<br>Data: 29/06/2023 (quinta-feira)<br>Bairro: Cascadura<br>Endereço: rua Carolina Machado, 38<br>Equipamento: Manual<br>Horário: das 07h às 19h

Vol. Hora de Pico Manhã: **165**<br>Horário de Pico Manhã: **07:00 às 08:00**<br>Vol. Hora de Pico Tarde: **88**<br>Horário de Pico Tarde: **14:00 às 15:00**<br>Vol. Total (Aax. 15 min: **56**<br>Vol. Total (Aário): **959**<br>Vol. Total Manhã: **552**<br>V

% de viagens de auto: 31%<br>taxa de pessoa por auto: 1,09

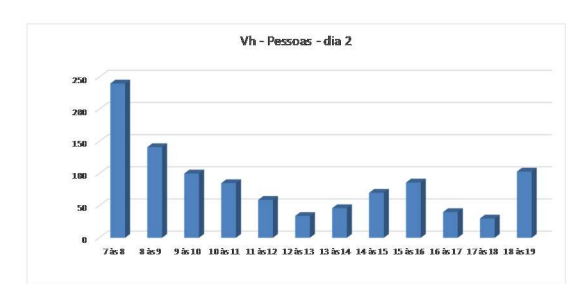

#### $H4 - dia 1$

Companhia de Engenharia de Tráfego do Rio de Janeiro<br>CETRIO/PCRJ

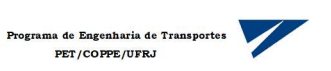

# CONTAGEM CLASSIFICADA E VOLUME HORÁRIO<br>VEÍCULOS E PEDESTRES ENTRANDO

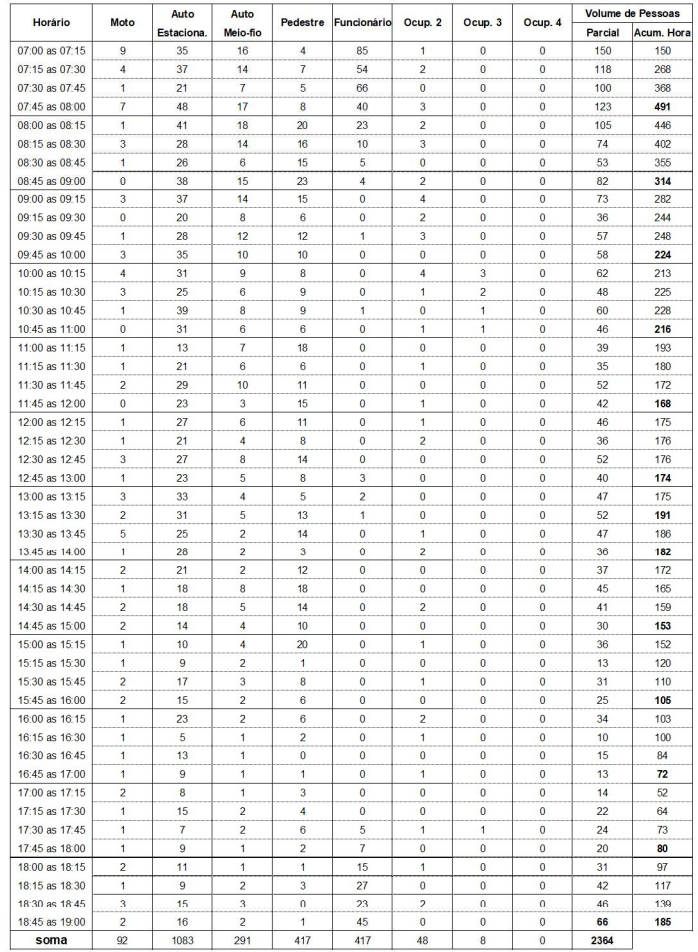

Hospital: Quinta D'Or<br>Data: 31/05/2023 (quarta-feira)<br>Bairro: São Cristovão<br>Endereço: Av. Alm Salazar, 435<br>Equipamento: Manual<br>Horário: das 07h às 19h

Vol. Hora de Pico Manhã. **491**<br>Horário de Pico Manhã. **07:00 às 08:00**<br>Vol. Hora de Pico Tarde: **191**<br>Horário de Pico Tarde: **1910**<br>Vol. Total (Aar. 15 min: **150**<br>Vol. Total (Aario): **2364**<br>Vol. Total Manhã: **1587**<br>Vol. To

% de viagens de auto: 61%<br>taxa de pessoa por auto: 1,05

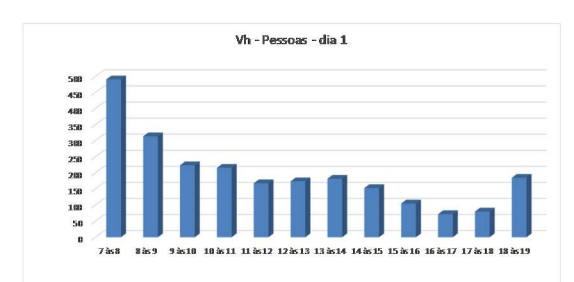

### $H4 - dia 2$

Companhia de Engenharia de Tráfego do Rio de Janeiro<br>CETRIO/PCRJ

Programa de Engenharia de Transportes<br>PET/COPPE/UFRJ

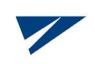

# CONTAGEM CLASSIFICADA E VOLUME HORÁRIO<br>VEÍCULOS E PEDESTRES ENTRANDO

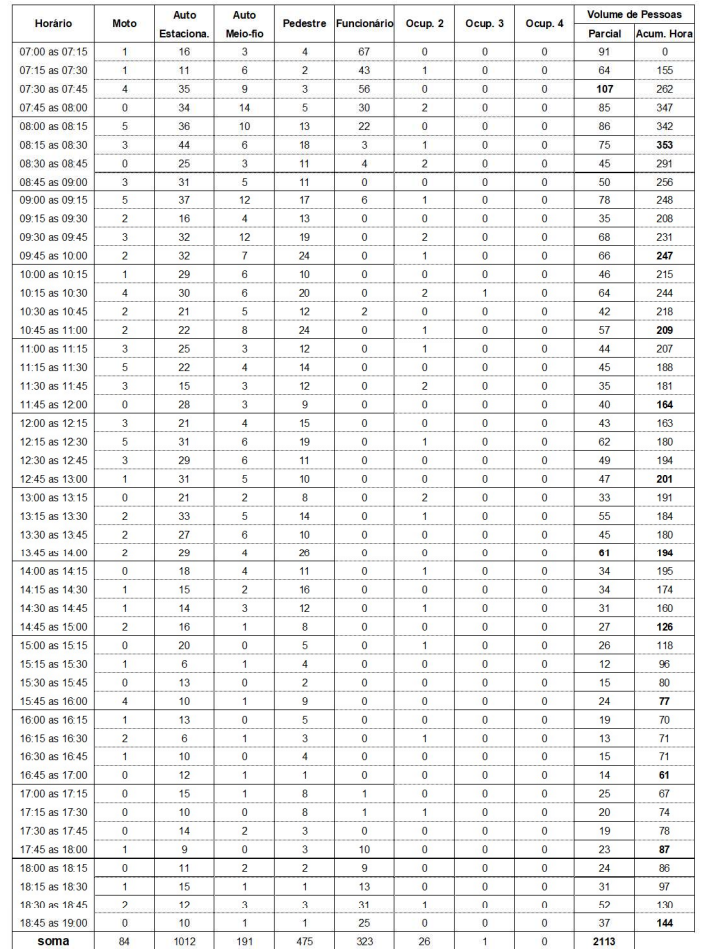

Hospital: Quinta D'Or<br>Data: 01/06/2023 (quinta-feira)<br>Bairro: São Cristovão<br>Endereço: Av. Alm Salazar, 435<br>Equipamento: Manual<br>Horário: das 07h às 19h

Vol. Hora de Pico Manhã: 353<br>Horário de Pico Manhã: 07:00 às 08:00<br>Vol. Hora de Pico Tarde: 195<br>Horário de Pico Tarde: 1950<br>Vol. Total (Aax. 15 min: 107<br>Vol. Total (Aario): 2113<br>Vol. Total Manhã: 1424<br>Vol. Total Manhã: 142

% de viagens de auto: 58%<br>taxa de pessoa por auto: 1,02

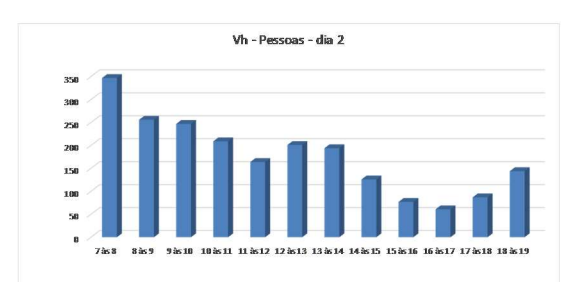

## $H5 - dia 1$

Companhia de Engenharia de Tráfego do Rio de Janeiro<br>CETRIO/PCRJ

Programa de Engenharia de Transportes<br>PET/COPPE/UFRJ

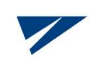

# CONTAGEM CLASSIFICADA E VOLUME HORÁRIO<br>VEÍCULOS E PEDESTRES ENTRANDO

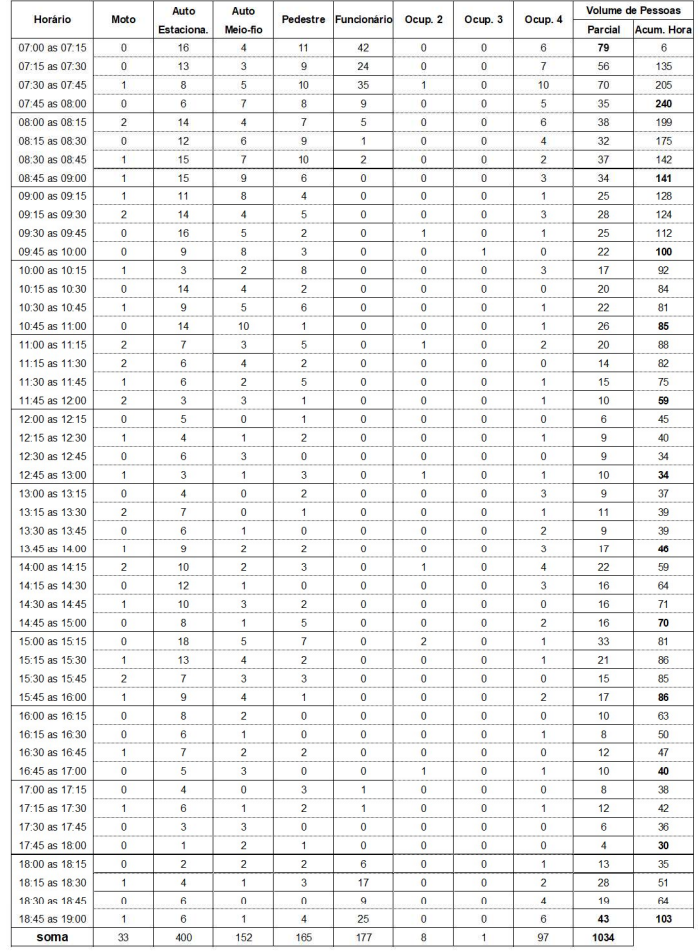

Hospital: Ríos D'Or<br>Data: 01/06/2023 (quinta-feira)<br>Bairro: Freguesia de Jacarepaguá<br>Endereço: Etr. dos Três Rios, 1366<br>Equipamento: Manual<br>Horário: das 07h às 19h

Vol. Hora de Pico Manhã: **240**<br>Horário de Pico Manhã: **07:00 às 08:00**<br>Vol. Hora de Pico Tarde: **103**<br>Horário de Pico Tarde: **18:00 às 19:00**<br>Vol. Total (Aar. 15 min: **79**<br>Vol. Total (Aário): **1034**<br>Vol. Total Manhã: **659** 

% de viagens de auto: 64%<br>taxa de pessoa por auto: 1,02

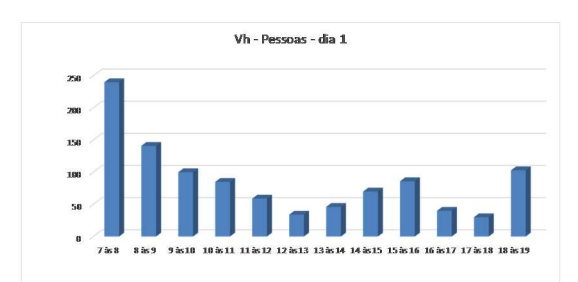

## $H5 - dia 2$

Companhia de Engenharia de Tráfego do Rio de Janeiro<br>CETRIO/PCRJ

Programa de Engenharia de Transportes<br>PET/COPPE/UFRJ

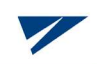

# CONTAGEM CLASSIFICADA E VOLUME HORÁRIO<br>VEÍCULOS E PEDESTRES ENTRANDO

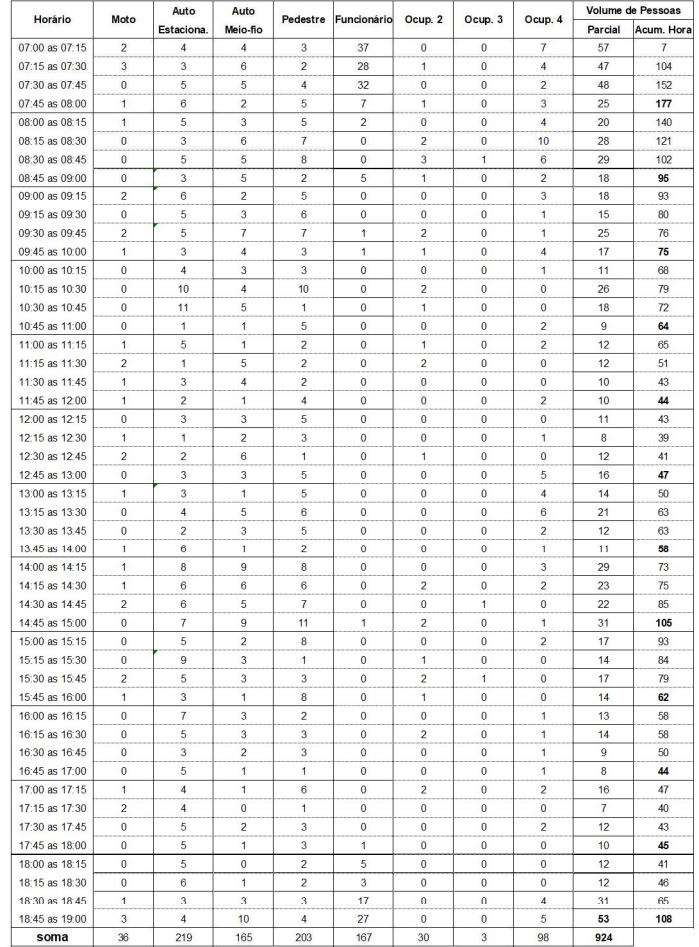

Hospital: Ríos D'Or<br>Data: 07/06/2023 (quarta-feira)<br>Bairro: Freguesia de Jacarepaguá<br>Endereço: Etr. dos Três Rios, 1366<br>Equipamento: Manual<br>Horário: das 07h às 19h

Vol. Hora de Pico Manhã: 177<br>
Horário de Pico Manhã: 07:00 às 08:00<br>
Vol. Hora de Pico Tarde: 108<br>
Horário de Pico Tarde: 18:00 às 19:00<br>
Vol. Total (Aax. 15 min: 57<br>
Vol. Total (Aario): 924<br>
Vol. Total Manhã: 502<br>
Vol. To

% de viagens de auto: 56%<br>taxa de pessoa por auto: 1,07

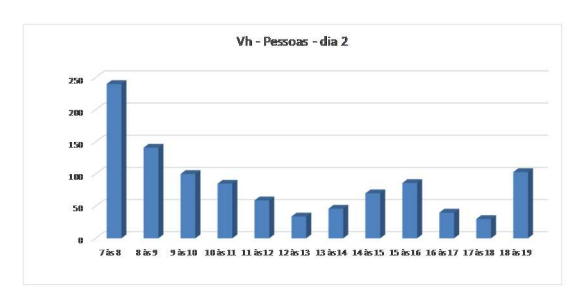

## APÊNDICE D

## PLANILHAS DE CÁLCULO DOS VOLUMES DE AUTOMÓVEIS

## $H1 - dia 1$

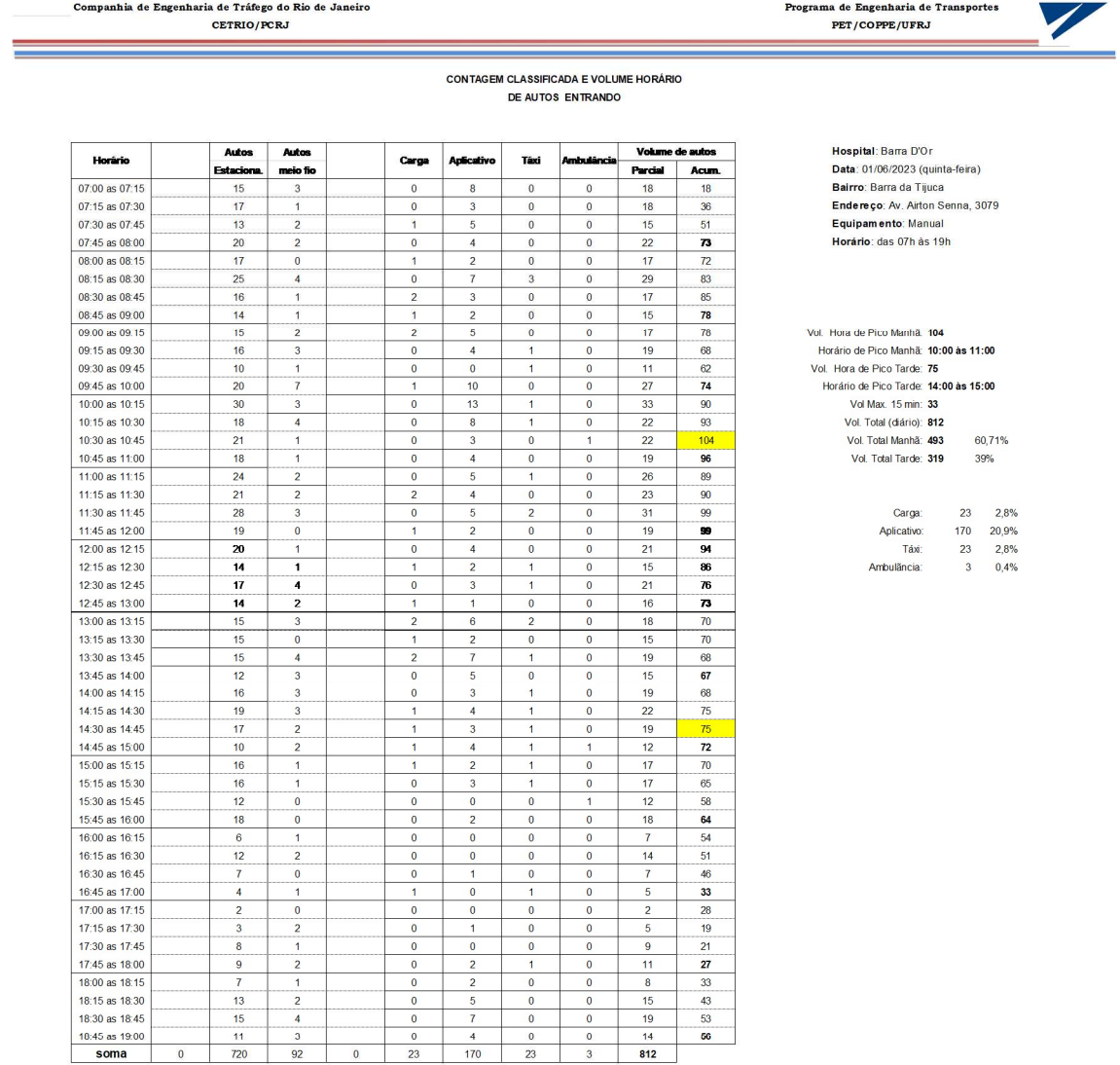

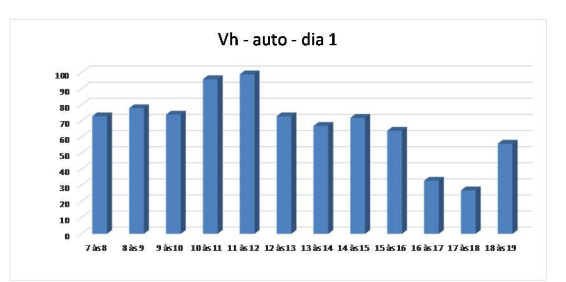

## $H1 - dia 2$

Companhia de Engenharia de Tráfego do Rio de Janeiro<br>CETRIO/PCRJ

Programa de Engenharia de Transportes<br>PET/COPPE/UFRJ

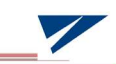

# CONTAGEM CLASSIFICADA E VOLUME HORÁRIO<br>DE AUTOS ENTRANDO

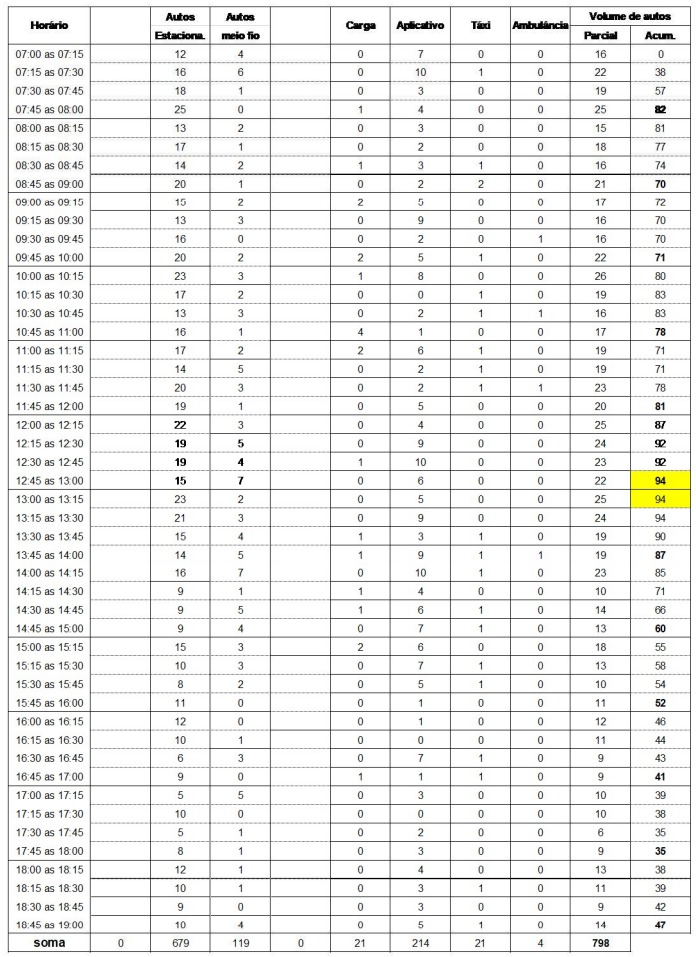

Hospital; Barra D'Or<br>Data: 08/08/2023 (quinta-feira)<br>Bairro: Barra da Tijuca<br>Endereço: Av. Airton Senna, 3079<br>Equipamento: Manual<br>Horário: das 07h às 19h

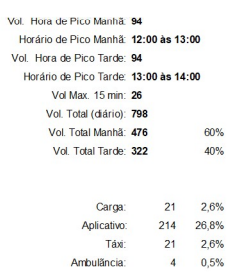

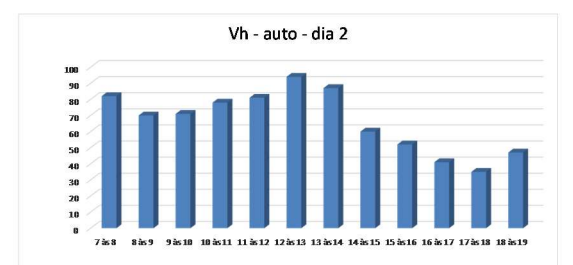

#### $H2 - dia 1$

 $10$ 

 $\begin{array}{c}\n 12 \\
 \hline\n 12\n \end{array}$ 

 $\overline{11}$ 

 $\overline{1}$ 

 $\overline{2}$ 

 $\overline{12}$ 

 $12$ 

 $\sqrt{5}$ 

 $\overline{5}$ 

 $\frac{1}{4}$ 

 $\overline{8}$ 

 $\bf{8}$ 

 $13$ 

 $rac{1}{626}$ 

 $40$ 

 $\frac{1}{45}$ 

 $\begin{array}{r} 45 \\ 36 \\ 26 \end{array}$ 

 $\begin{array}{r}\n 26 \\
 \hline\n 27 \\
 \hline\n 31 \\
 \hline\n 34 \\
 \hline\n 26\n \end{array}$ 

 $\frac{22}{25}$ 

 $\frac{33}{34}$ 

Programa de Engenharia de Transportes PET/COPPE/UFRJ

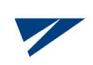

CETRIO/PCRJ CONTAGEM CLASSIFICADA E VOLUME HORÁRIO DE AUTOS ENTRANDO **Volume de Autos** Autos Autos Horário stacior **Meio-fio** Parcial | Acum. 07:00 as 07:15  $\frac{12}{10}$  $\overline{4}$  $\frac{16}{13}$  $\overline{\epsilon}$ 07:15 as 07:30  $\overline{2}$ 07:30 as 07:45  $11$  $42$  $\overline{2}$  $13$ 07:45 as 08:00  $\frac{14}{2}$  $10$ 24 66  $\overline{15}$  $\overline{65}$ 08:00 as 08:15  $11$  $\overline{4}$ 08:15 as 08:30 15  $\frac{1}{3}$ 18  $\overline{\mathbf{r}}$ 08:30 as 08:45  $13$  $\overline{2}$ 15 08:45 as 09:00  $\overline{12}$ 18 66  $\overline{11}$  $\overline{14}$ 09:00 as 09:15<br>09:15 as 09:30  $\overline{\mathbf{3}}$  $05$  $\begin{array}{c} 13 \\ 8 \end{array}$  $\frac{14}{9}$  $\begin{array}{c} 61 \\ 55 \end{array}$  $\overline{1}$ 09:30 as 09:45  $\overline{1}$  $\begin{array}{r} 15 \\ \hline 16 \\ \hline 11 \end{array}$  $\overline{4}$  $\begin{array}{c}\n 19 \\
 \hline\n 18\n \end{array}$  $\begin{array}{r} 56 \\ 60 \\ 58 \\ 63 \end{array}$  $\overline{2}$  $\begin{array}{c} 12 \\ 14 \end{array}$  $10:30$  as  $10:45$  $\overline{7}$ 10:45 as  $11:00$ <br>11:00 as  $11:15$  $\begin{array}{c} 62 \\ 62 \end{array}$  $\frac{13}{16}$  $\begin{array}{c} \n 18 \\
 \hline\n 18\n \end{array}$  $\overline{5}$  $\overline{\mathbf{c}}$ 11:15 as 11:30  $\overline{9}$  $10$  $\begin{array}{c} 60 \\ 49 \end{array}$  $\overline{1}$ 11:30 as 11:45  $\mathbf{3}$  $\bf{0}$  $\overline{\mathbf{3}}$ 11:45 as 12:00<br>12:00 as 12:15<br>12:15 as 12:30  $\frac{2}{10}$  $\overline{1}$ 34 28 24 35 29 32 32 32 33 46 48 51  $\overline{12}$  $\overline{2}$  $\begin{array}{c} 6 \\ 3 \end{array}$  $\overline{\mathbf{0}}$  $\sqrt{6}$ 12:30 as 12:45  $\pmb{\mathfrak{o}}$  $\mathbf{3}$  $12:45$  as  $13:00$ <br> $13:00$  as  $13:15$ <br> $13:15$  as  $13:30$  $13$  $\overline{1}$  $14$ 5  $\overline{1}$  $6\overline{6}$  $\overline{\mathbf{5}}$  $\mathbf{1}$  $\overline{6}$ 13:30 as  $13.45$ 13:45 as 14:00<br>14:00 as 14:15<br>14:15 as 14:30  $\begin{array}{c} 16 \\ 13 \\ 6 \end{array}$  $\begin{array}{c} 2 \\ 3 \end{array}$  $\begin{array}{c} \n\textbf{18} \\
\textbf{16}\n\end{array}$  $\overline{a}$  $\bf{8}$ 14:15 as 14:30<br>14:30 as 14:45<br>14:45 as 15:00<br>15:00 as 15:15<br>15:15 as 15:30  $\overline{\mathbf{8}}$  $\overline{1}$ 9  $\begin{array}{r} \n \stackrel{1}{\cancel{0}} \stackrel{1}{\cancel{0}} \stack$  $_{\rm 6}$  $\mathbf{1}$  $\boldsymbol{7}$  $\overline{ }$  $\overline{4}$  $\overline{11}$ 

Companhia de Engenharia de Tráfego do Rio de Janeiro

 $\overline{7}$ 

 $\frac{11}{10}$ 

 $\overline{\mathbf{8}}$ 

 $\overline{2}$ 

8

 $\overline{7}$ 

 $\overline{\phantom{a}}$ 

 $\overline{\mathbf{3}}$ 

 $\overline{8}$ 

 $\bf{8}$ 

 $\overline{\mathbf{8}}$ 

 $\frac{4}{416}$ 

 $\ddot{\text{o}}$ 

15:30 as 15:45

15:45 as 16:00

16:00 as 16:15<br>16:15 as 16:30<br>16:30 as 16:45

16:45 as  $17:00$ 

17:00 as 17:15<br>17:15 as 17:15

17:30 as 17:45

 $17:45$  as  $18:00$ 

18:00 as 18:00<br>18:00 as 18:15<br>18:15 as 18:30<br>18:30 as 18:45<br>18:45 as 19:00<br>**Soma** 

 $\sqrt{3}$ 

 $\overline{c}$ 

 $\overline{\mathbf{3}}$ 

 $\bf{0}$ 

 $\overline{0}$ 

 $\overline{4}$ 

 $\overline{\phantom{a}}$ 

 $\overline{2}$ 

 $\overline{\mathbf{0}}$ 

 $\overline{0}$ 

 $\overline{\mathbf{0}}$ 

 $\overline{5}$ 

 $\frac{1}{110}$ 

 $\overline{0}$ 

Data: 28/06/2023 (quarta-feira)<br>Bairro: Rio Comprido Endereço: rua do Bispo, 72 **Equipamento: Manual<br>Horário: das 07h às 19h** 

Hospital: Casa Portugal

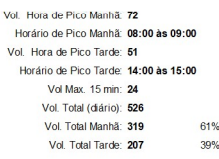

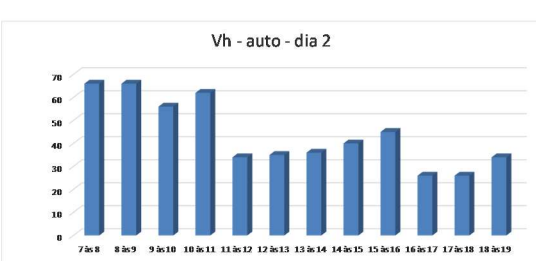

 $\overline{\phantom{0}}$ 

#### $H2 - dia 2$

Programa de Engenharia de Transportes<br>PET/COPPE/UFRJ

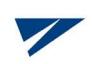

Companhia de Engenharia de Tráfego do Rio de Janeiro<br>CETRIO/PCRJ

# CONTAGEM CLASSIFICADA E VOLUME HORÁRIO<br>DE AUTOS ENTRANDO

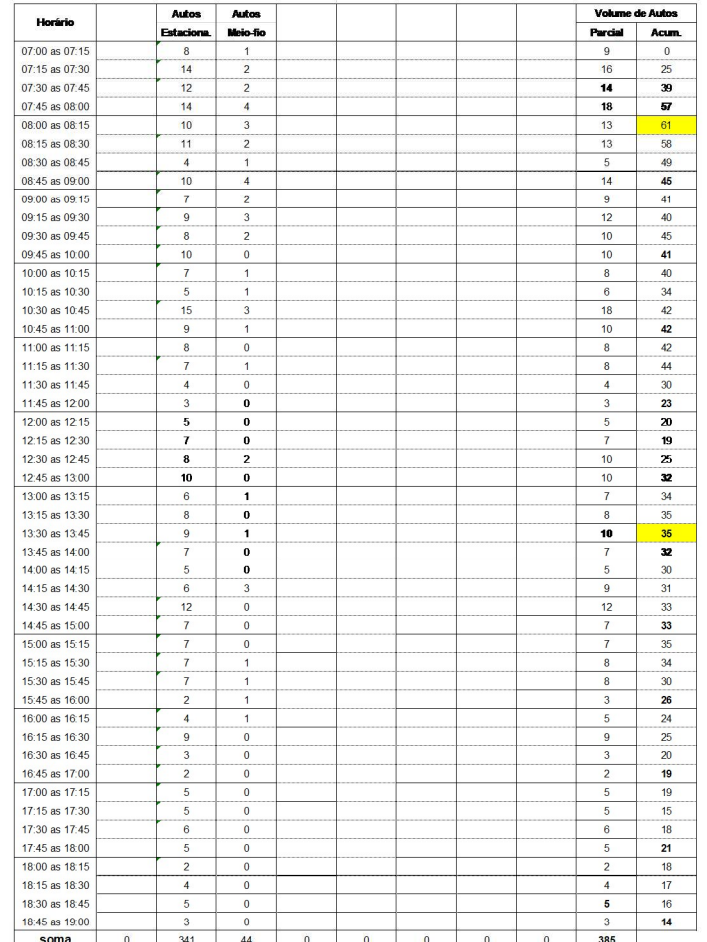

**Hospital:** Casa Portugal<br>Data: 29/06/2023 (quinta-feira)<br>Bairro: Rio Comprido<br>Endereço: rua do Bispo, 72<br>Equipamento: Manual<br>Horário: das 07h às 19h

Vol. Hora de Pico Manhã **61**<br>Horário de Pico Manhã: **08:00 às 09:00**<br>Vol. Hora de Pico Tarde: **35**<br>Oprário de Pico Tarde: **13:00 às 14:00**<br>Vol Total (Mar. 15 min. **18**<br>Vol. Total (Manhã: **240**<br>Vol. Total Manhã: **240**<br>Vol.  $62\%$ <br>38%

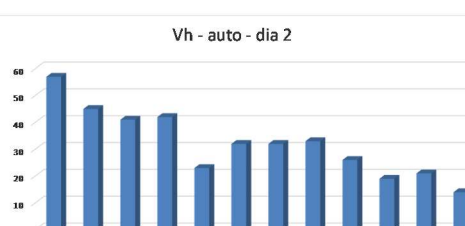

#### $H3 - dia 1$

Programa de Engenharia de Transportes<br>PET/COPPE/UFRJ

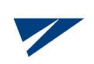

Companhia de Engenharia de Tráfego do Rio de Janeiro<br>CETRIO/PCRJ

# CONTAGEM CLASSIFICADA E VOLUME HORÁRIO<br>DE AUTOS ENTRANDO

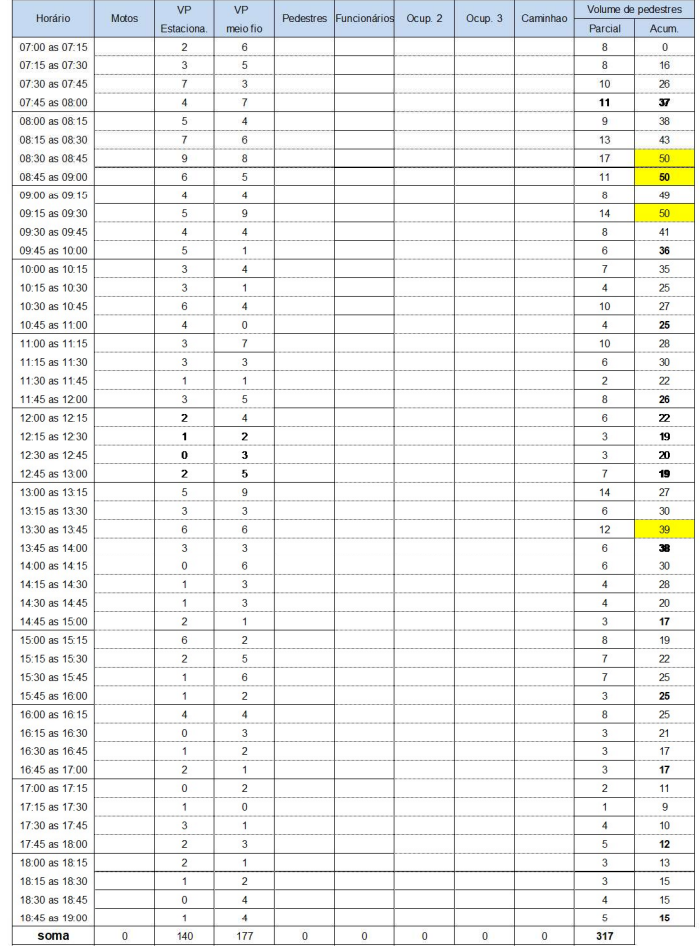

Hospital; Note D'Or<br>Data: 28/08/2023 (quarta-feira)<br>Bairro: Cascadura<br>Endereço: rua Carolina Machado, 38<br>Equipamento: Manual<br>Horário: das 07h às 19h

Vol. Hora de Pico Manhã. **50**<br>Horário de Pico Manhã: **08:00 às 09:00**<br>Vol. Hora de Pico Tarde: **39**<br>Horário de Pico Tarde: **13:00 às 14:00**<br>Vol. Total (Aax. 15 min: 17<br>Vol. Total (Aario): **317**<br>Vol. Total Manhã: **193**<br>Vol.  $60,88\%$ <br>39%

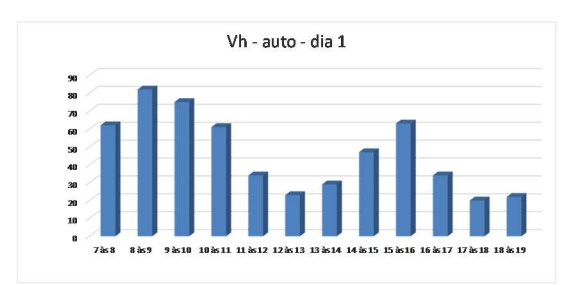

#### $H3 - dia 2$

Programa de Engenharia de Transportes<br>PET/COPPE/UFRJ

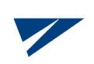

Companhia de Engenharia de Tráfego do Rio de Janeiro<br>CETRIO/PCRJ

# CONTAGEM CLASSIFICADA E VOLUME HORÁRIO<br>DE AUTOS ENTRANDO

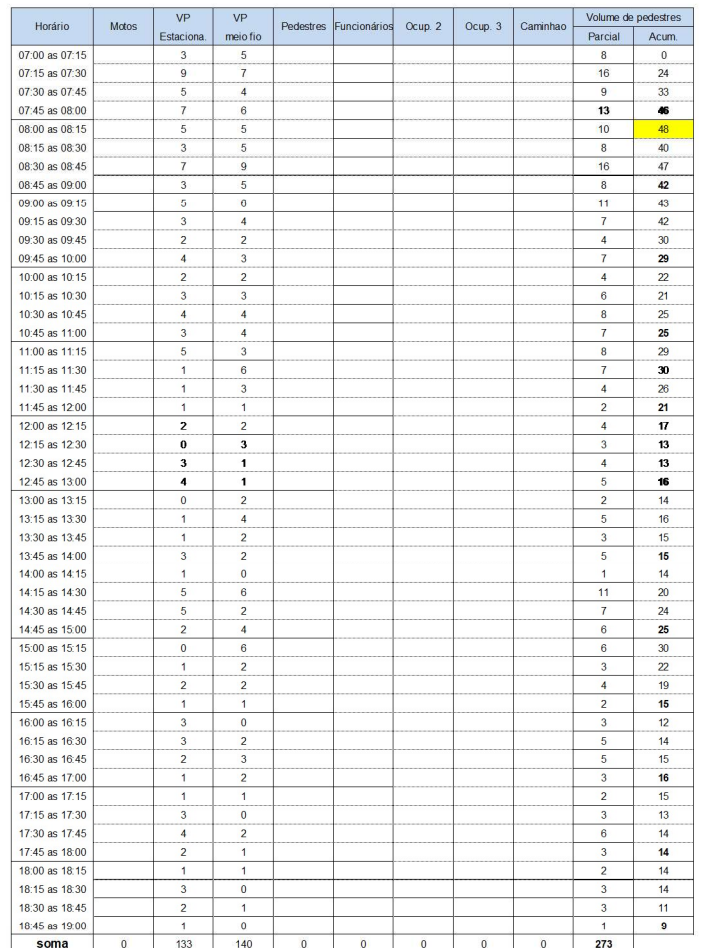

Hospital: Note D'Or<br>Data: 29/06/2023 (quinta-feira)<br>Bairro: Cascadura<br>Endereço: rua Carolina Machado, 38<br>Equipamento: Manual<br>Horário: das 07h às 19h

Vol. Hora de Pico Manhã. 48<br>
Horário de Pico Manhã. **08:00 às 09:00**<br>
Vol. Hora de Pico Tarde: **30**<br>
Horário de Pico Tarde: **15:00 às 16:00**<br>
Vol. Total (Aax. 15 min. **16**<br>
Vol. Total (Aário): **273**<br>
Vol. Total Manhã. **179** 66%<br>34%

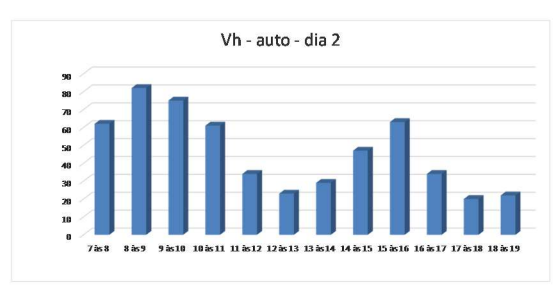

#### $H4 - dia 1$

Programa de Engenharia de Transportes<br>PET/COPPE/UFRJ

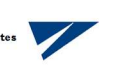

Companhia de Engenharia de Tráfego do Rio de Janeiro<br>CETRIO/PCRJ

**CONTAGEM CLASSIFICADA E VOLUME HORÁRIO** DE AUTOS ENTRANDO

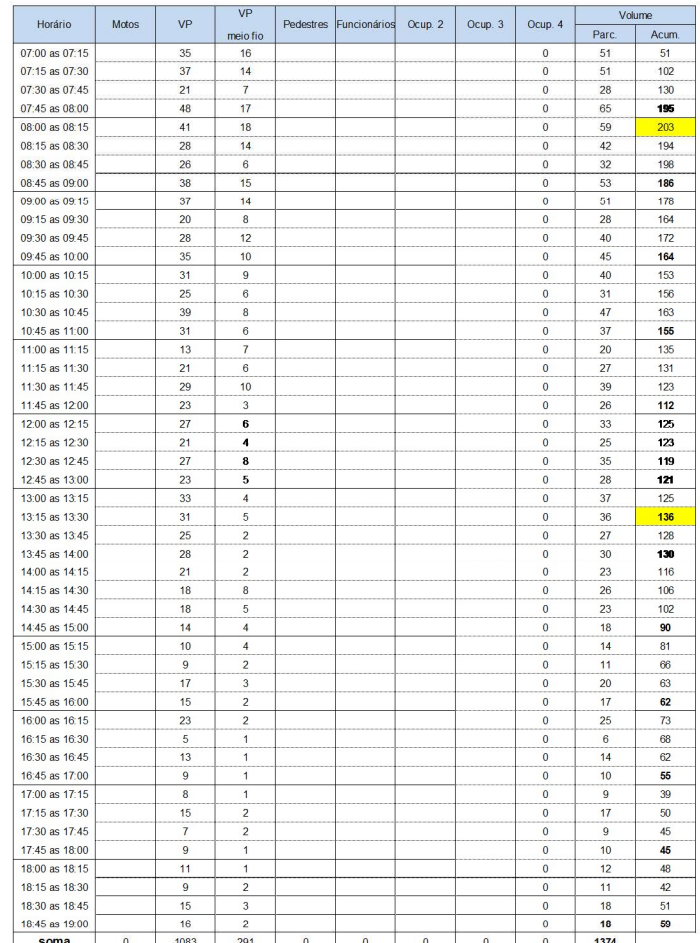

Hospital: Quinta D'Or<br>Data: 31/05/2023 (quarta-feira)<br>Bairro: São Cristovão<br>Endereço: Av. Alm Salazar, 435<br>Equipamento: Manual<br>Horário: das 07h às 19h

Vol. Hora de Pico Manhã. **203**<br>Horário de Pico Manhã. **08:00 às 09:00**<br>Vol. Hora de Pico Tarde: **136**<br>Horário de Pico Tarde: **13:00 às 14:00**<br>Vol. Total (Aar. 15 min. **66**<br>Vol. Total (Aário): **1374**<br>Vol. Total Manhã. **933** 68%<br>32%

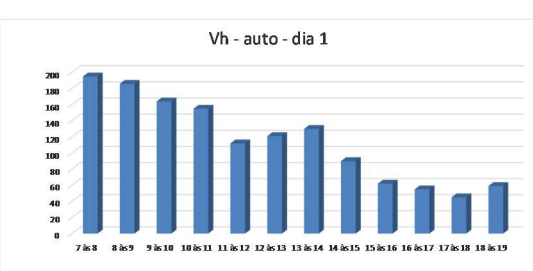

#### $H4 - dia 2$

Programa de Engenharia de Transportes<br>PET/COPPE/UFRJ

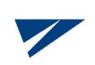

Companhia de Engenharia de Tráfego do Rio de Janeiro<br>CETRIO/PCRJ

CONTAGEM CLASSIFICADA E VOLUME HORÁRIO DE AUTOS ENTRANDO

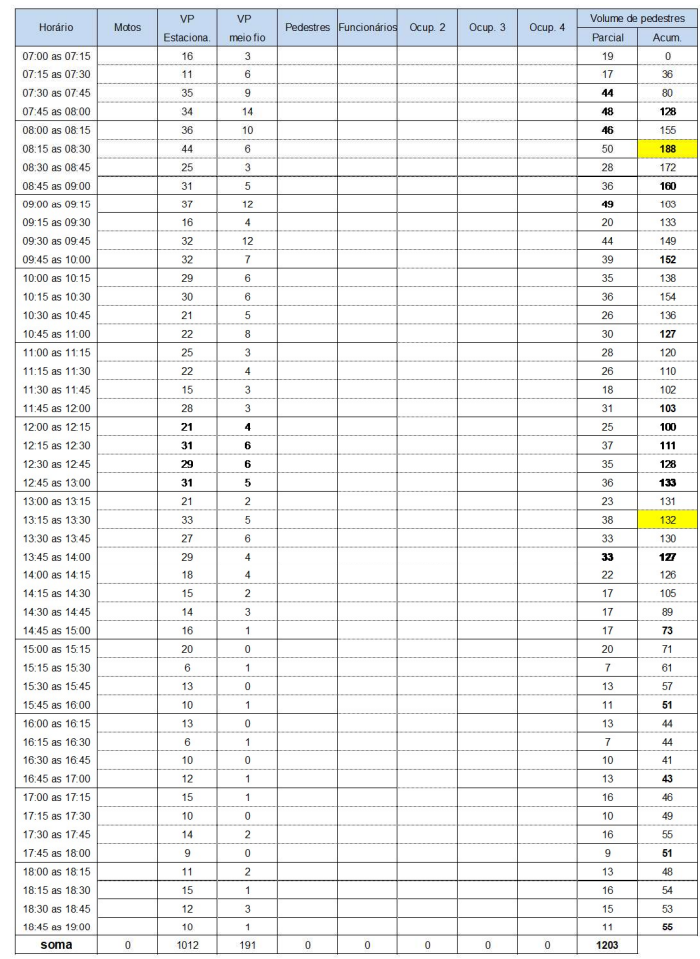

Hospital; Quinta D'Or<br>Data: 31/05/2023 (quarta-feira)<br>Bairro: São Cristovão<br>Endereço: Av. Alm Salazar, 435<br>Equipamento: Manual<br>Horário: das 07h às 19h

Vol. Hora de Pico Manhã. 188<br>
Horário de Pico Manhã. **08:00 às 09:00**<br>
Vol. Hora de Pico Tarde: **132**<br>
Horário de Pico Tarde: **13:00 às 14:00**<br>
Vol. Total (Aar. 15 min: **50**<br>
Vol. Total (Aario): **1203**<br>
Vol. Total Manhã. 67%<br>33%

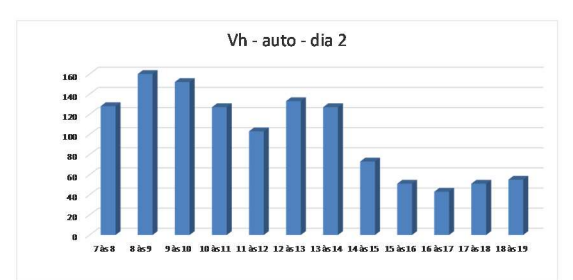

#### $H5 - dia 1$

Companhia de Engenharia de Tráfego do Rio de Janeiro<br>CETRIO/PCRJ

Programa de Engenharia de Transportes<br>PET/COPPE/UFRJ

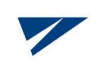

**CONTAGEM CLASSIFICADA E VOLUME HORÁRIO** DE AUTOS ENTRANDO

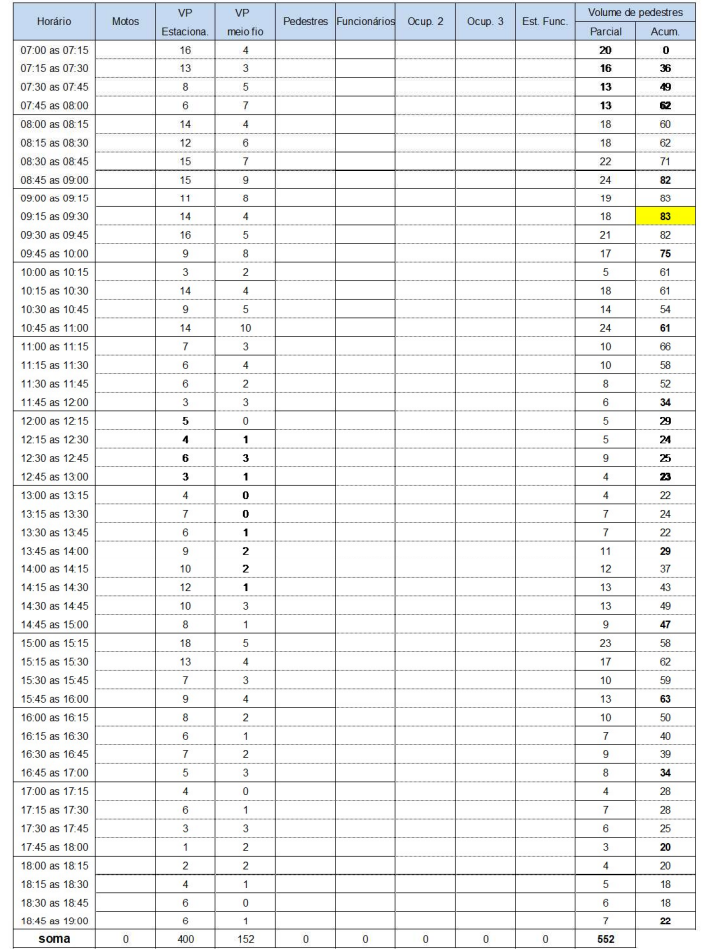

Hospital: Ríos D'Or<br>Data: 01/06/2023 (quinta-feira)<br>Bairro: Freguesia de Jacarepaguá<br>Endereço: Etr. dos Três Ríos, 1366<br>Equipamento: Manual<br>Horário: das 07h às 19h

Vol. Hora de Pico Manhã 83<br>
Horário de Pico Manhã **09:00 às 10:00**<br>
Vol. Hora de Pico Tarde: **63**<br>
Horário de Pico Tarde: **15:00 às 16:00**<br>
Vol. Total (Aax. 15 min: **24**<br>
Vol. Total (Aário): **552**<br>
Vol. Total Manhã: **337**<br> 61,05% 39%

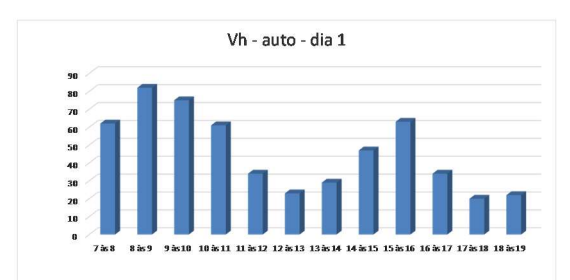

#### $H5 - dia 2$

Programa de Engenharia de Transportes<br>PET/COPPE/UFRJ

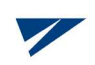

Companhia de Engenharia de Tráfego do Rio de Janeiro<br>CETRIO/PCRJ

CONTAGEM CLASSIFICADA E VOLUME HORÁRIO<br>DE AUTOS ENTRANDO

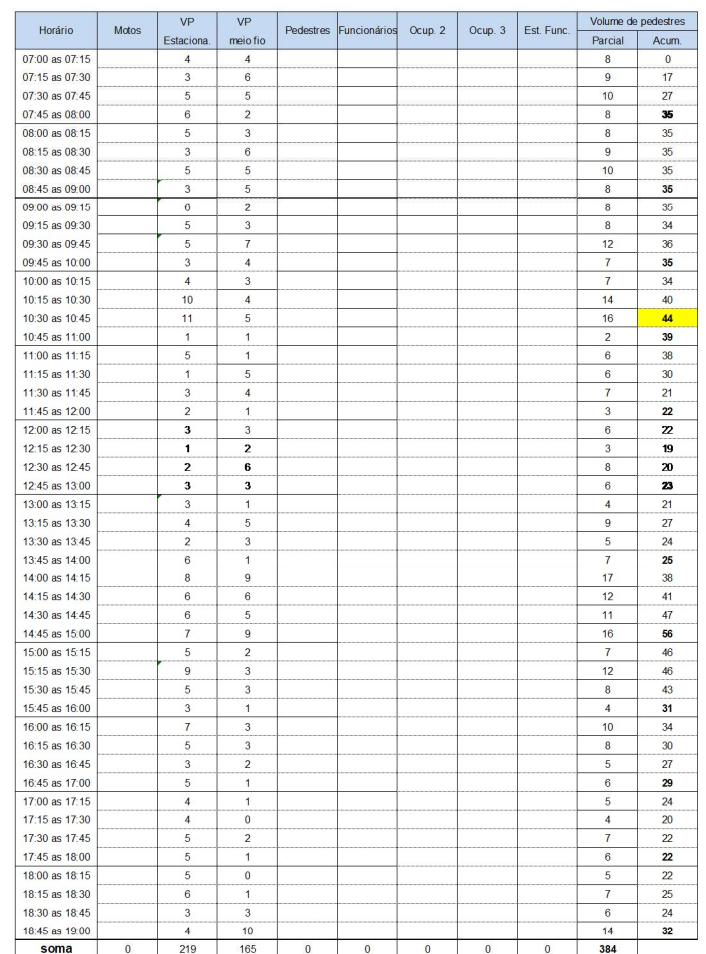

Hospital: Ríos D'Or<br>Data: 07/06/2023 (quarta-feira)<br>Bairro: Freguesia de Jacarepaguá<br>Endereço: Etr. dos Três Ríos, 1366<br>Equipamento: Manual<br>Horário: das 07h às 19h

Vol. Hora de Pico Manhã. 44<br>
Horário de Pico Manhã. **10:00 às 11:00**<br>
Vol. Hora de Pico Tarde: **56**<br>
Horário de Pico Tarde: **14:00 às 15:00**<br>
Vol. Total (Aax. 15 min. 17<br>
Vol. Total (Aário): **384**<br>
Vol. Total Manhã. **189**<br> 49%<br>51%

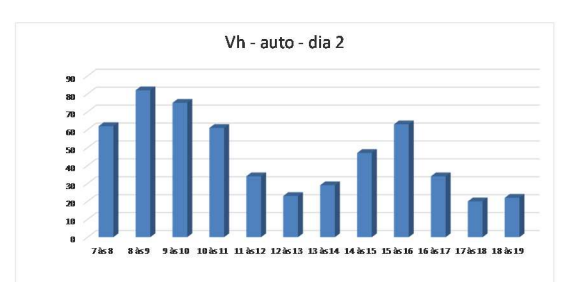

## APÊNDICE E

### PLANILHAS DE CÁLCULO ANOVA DE PESSOAS

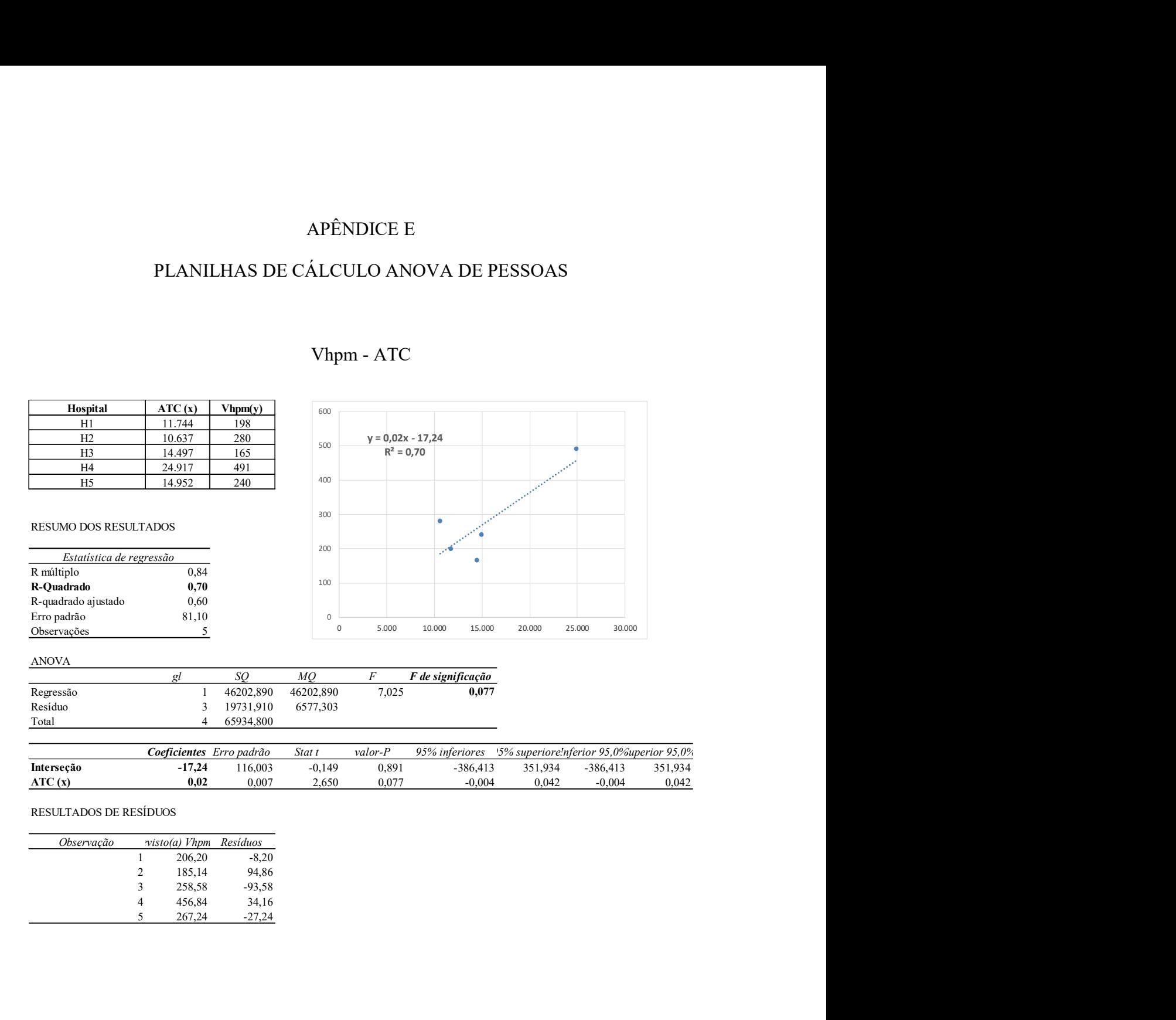

#### Vhpm - ATC

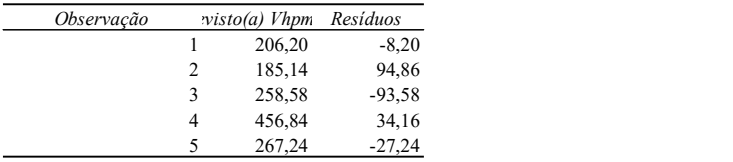

## Vhpm - NL

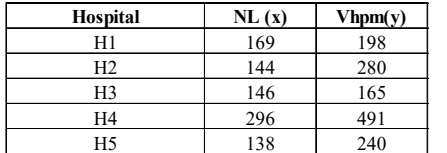

#### RESUMO DOS RESULTADOS

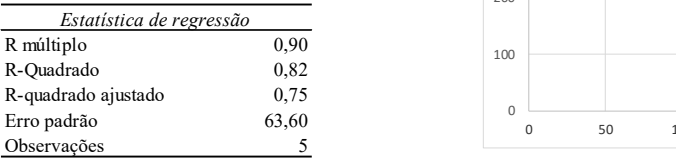

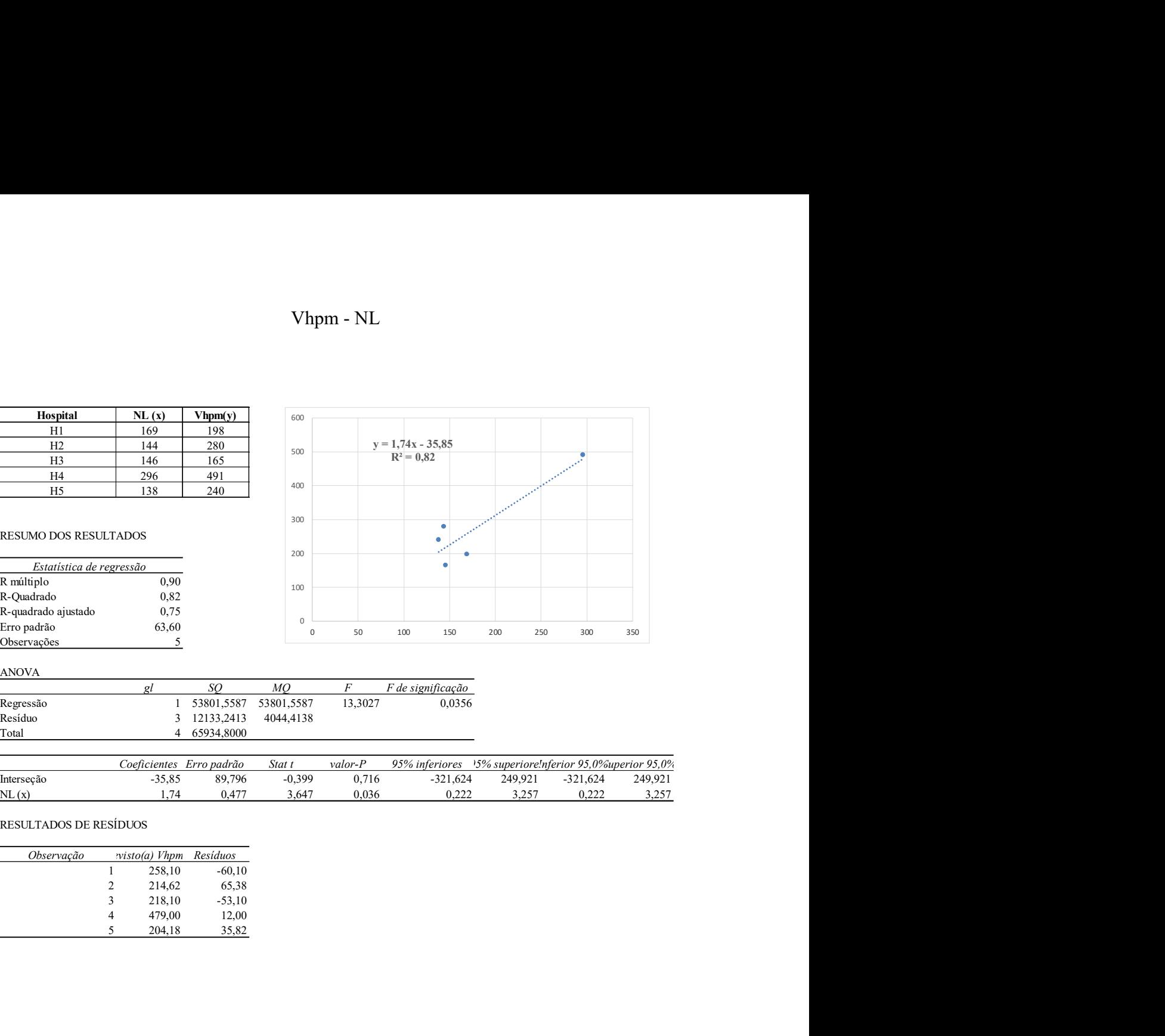

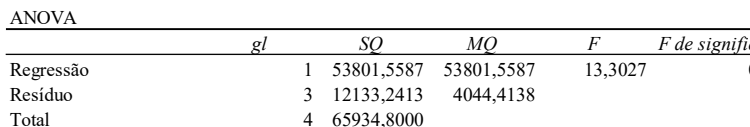

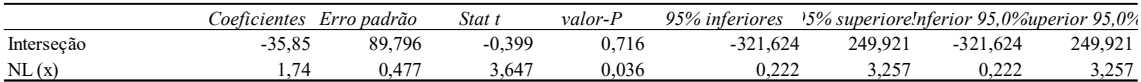

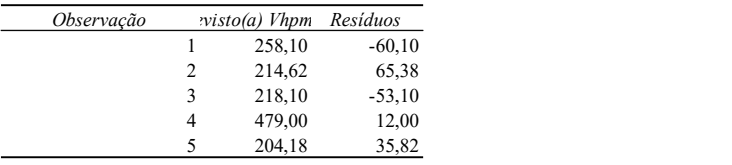

## Vhpm - NF

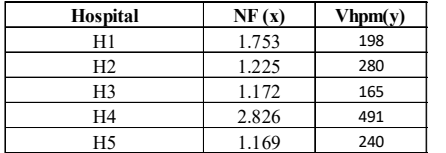

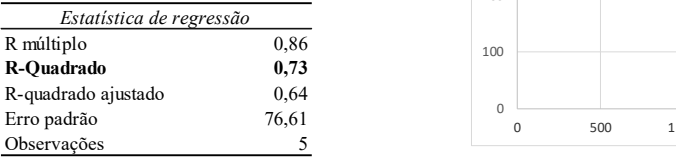

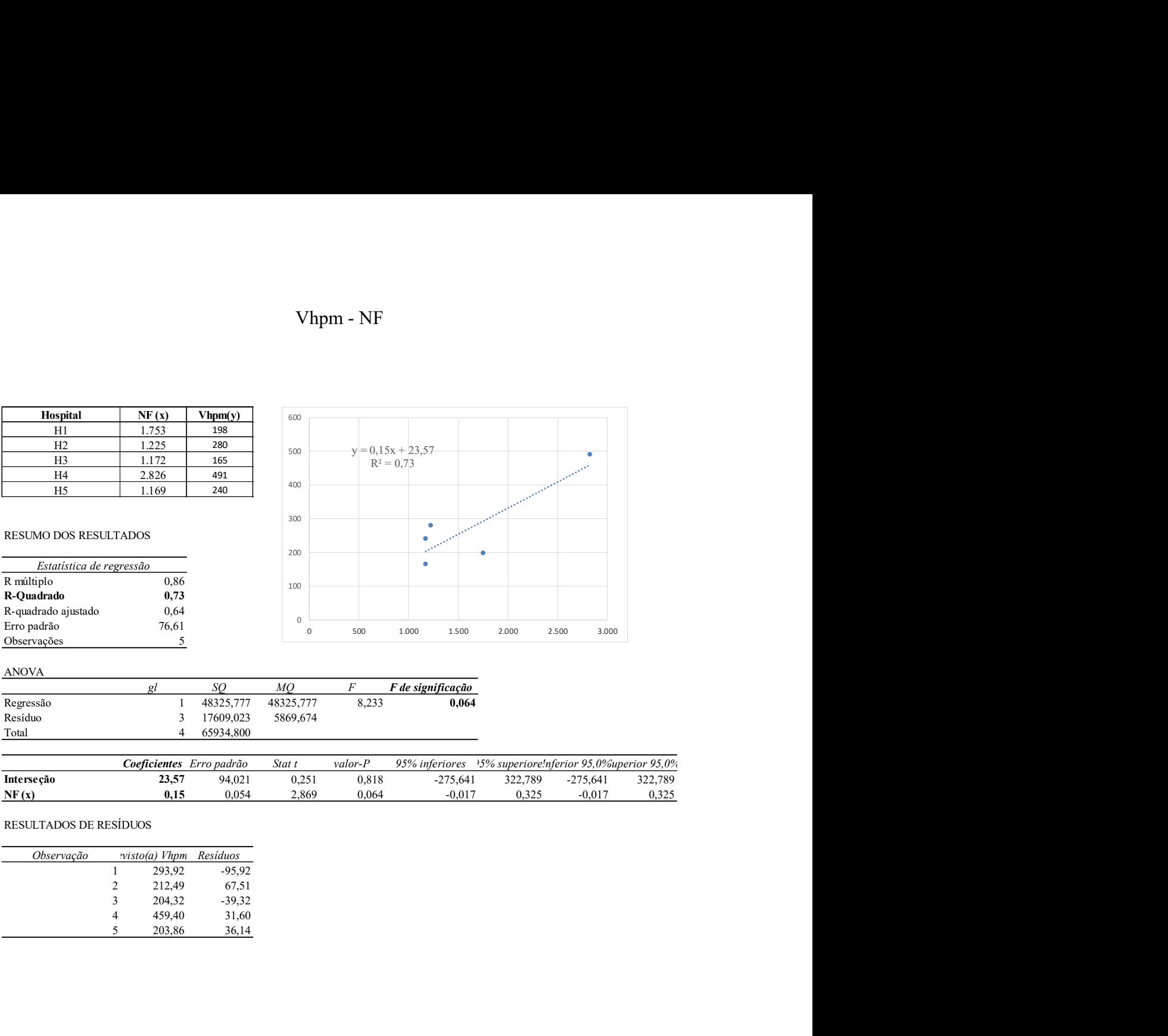

#### ANOVA

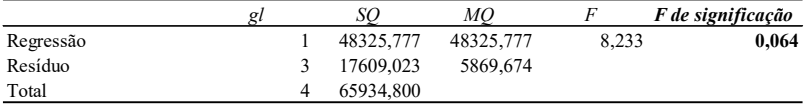

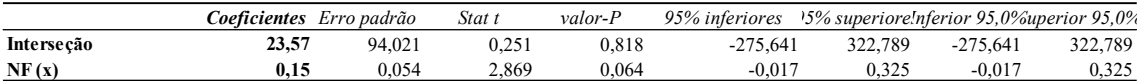

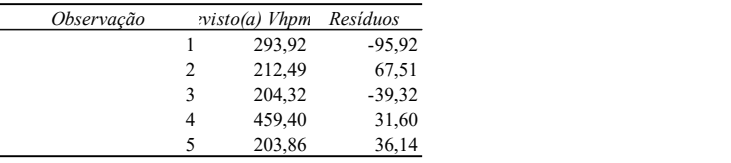

# Vhpt - ATC

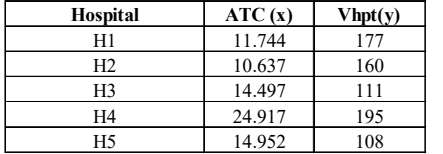

#### RESUMO DOS RESULTADOS

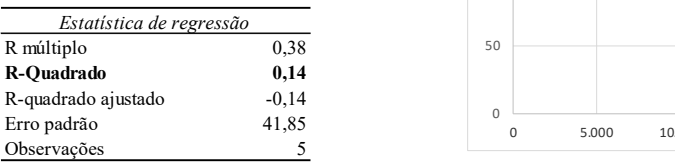

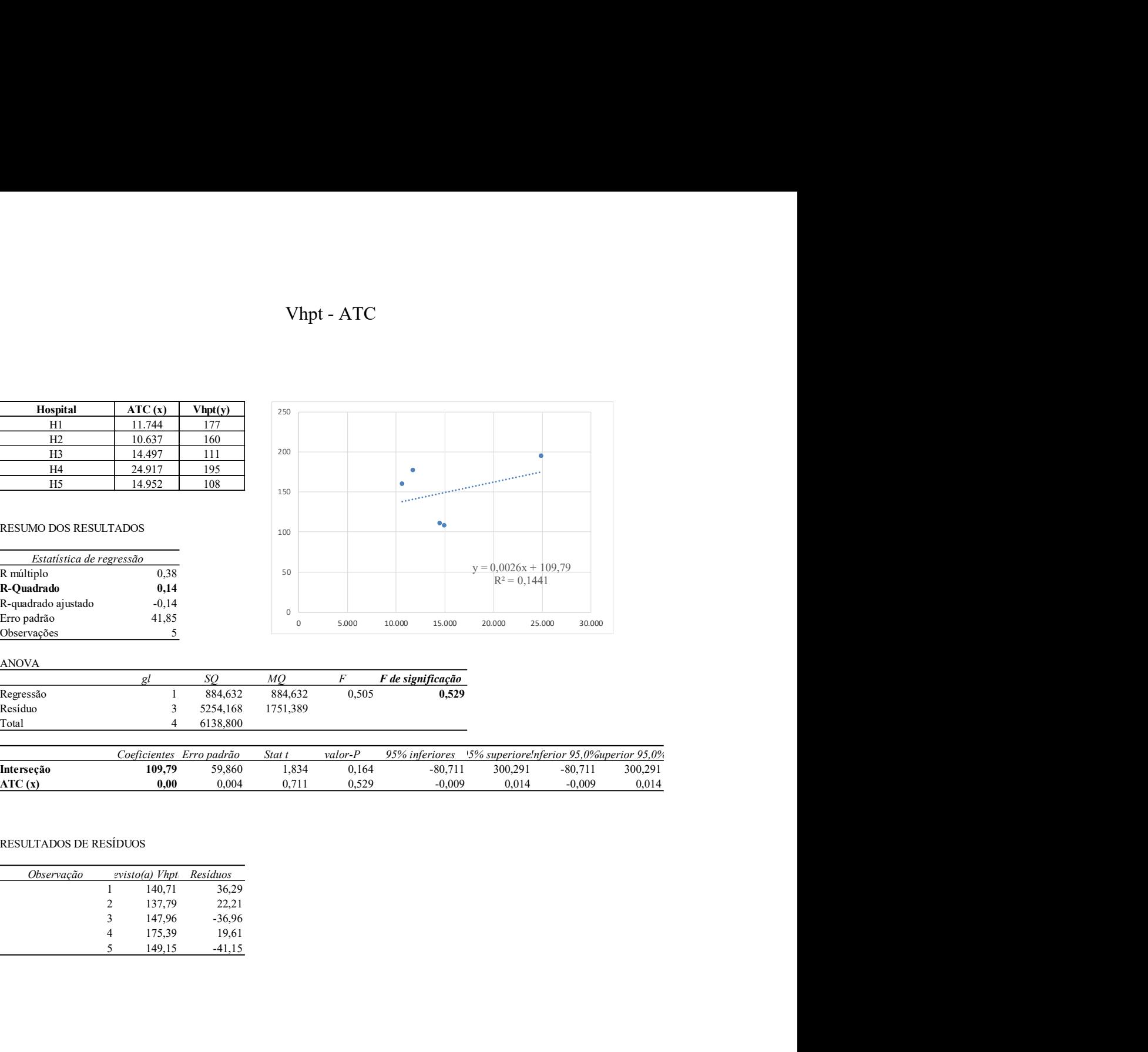

#### ANOVA

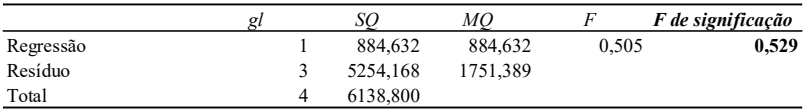

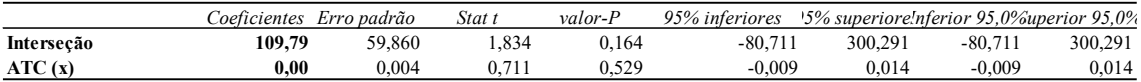

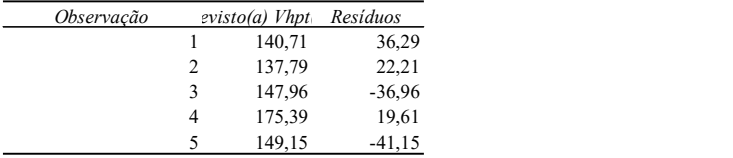

## Vhpt - NL

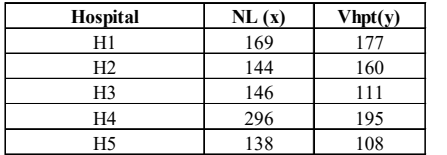

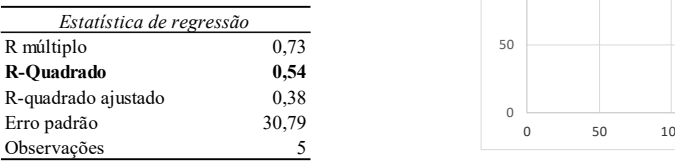

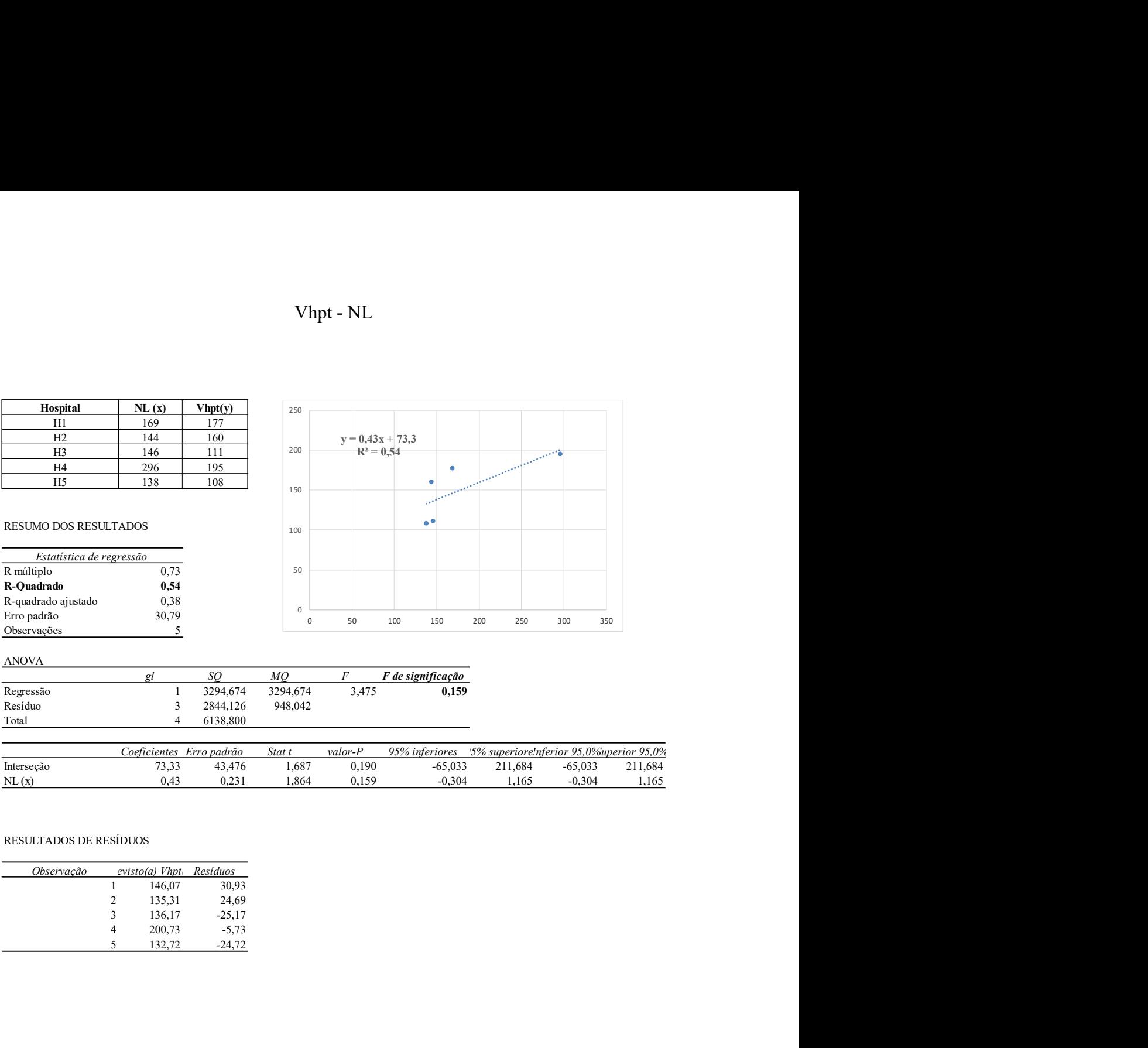

ANOVA

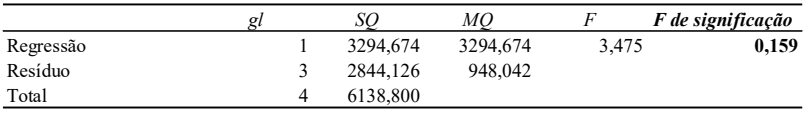

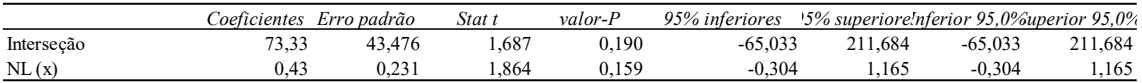

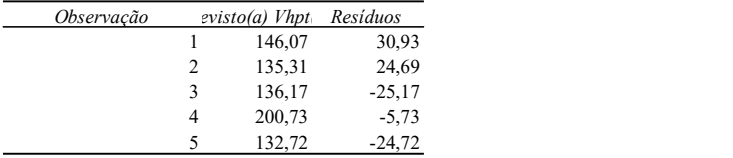

## Vhpt - NF

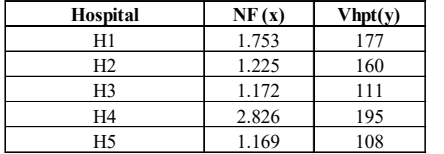

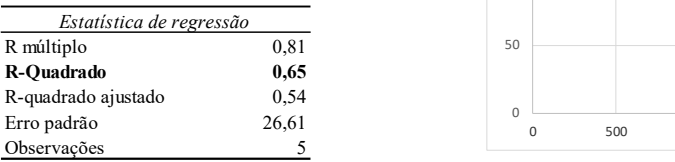

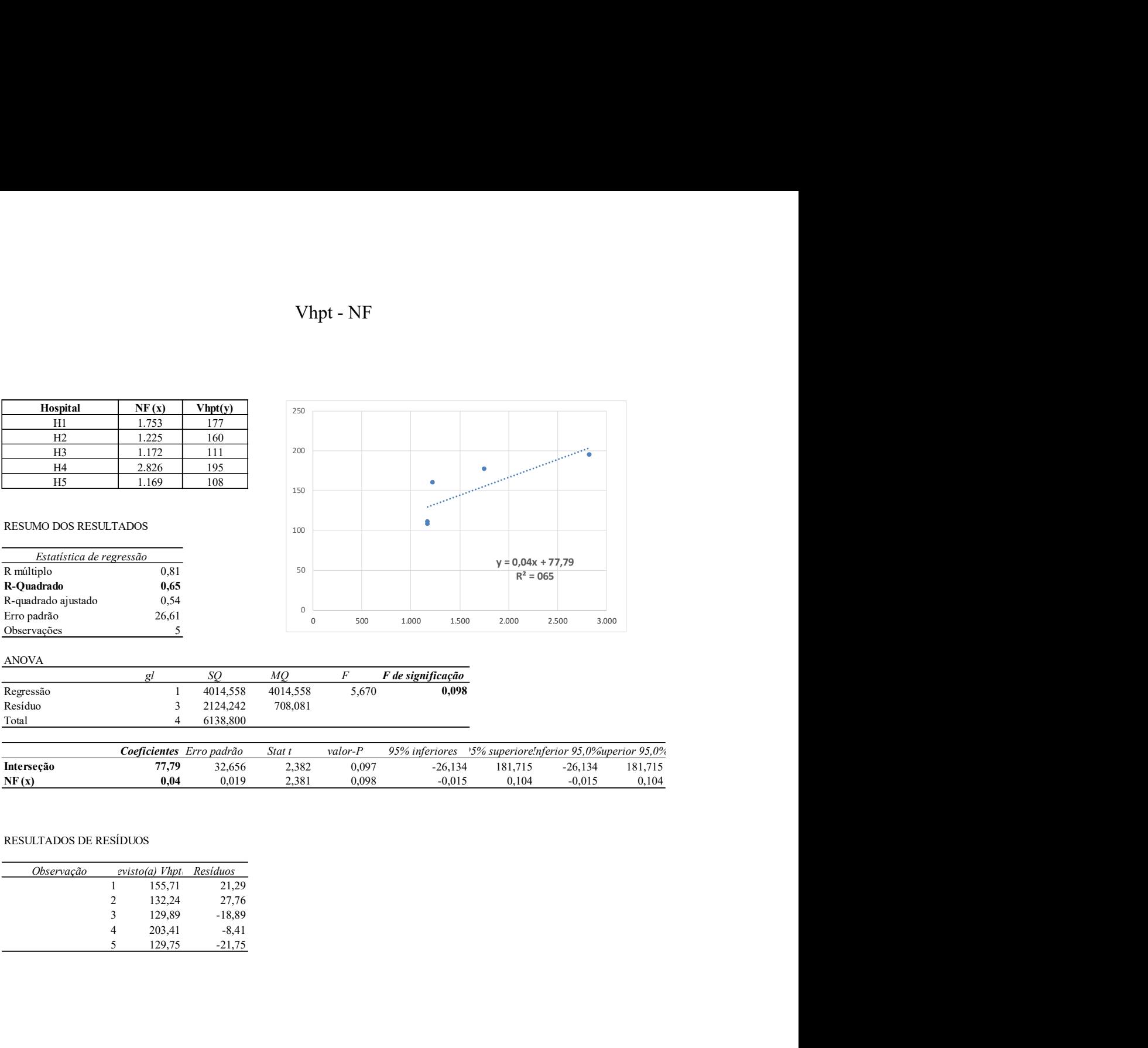

#### ANOVA

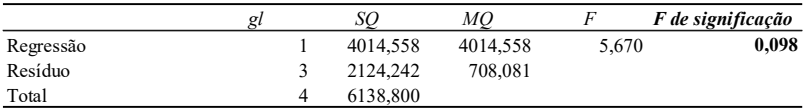

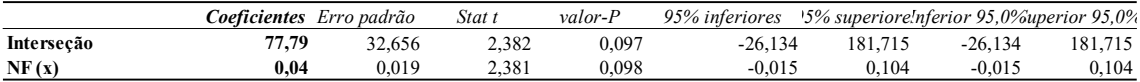

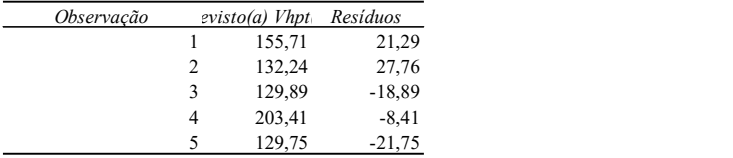

## APÊNDICE F

## PLANILHAS DE CÁLCULO ANOVA DE AUTOMÓVEIS

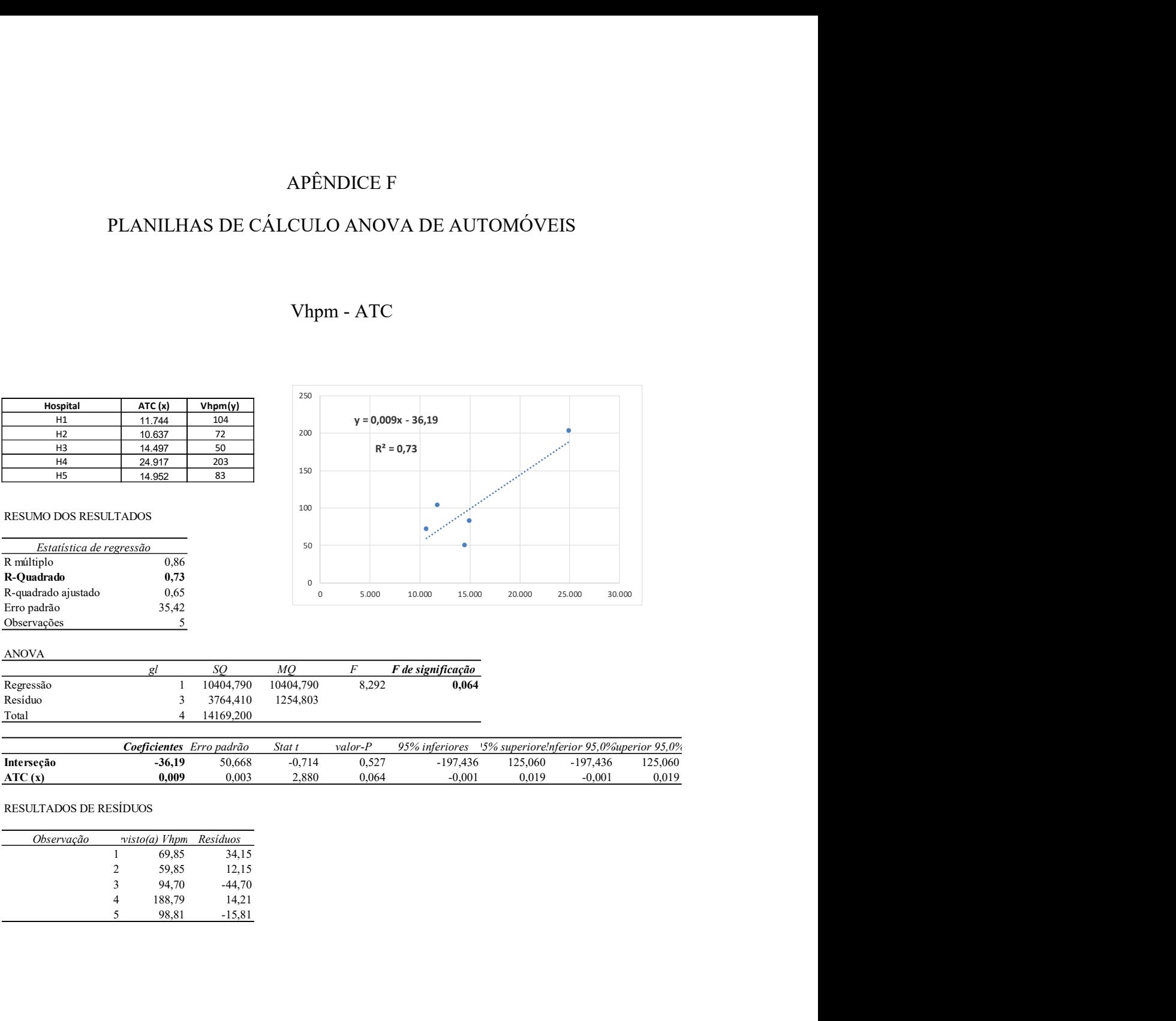

## Vhpm - ATC

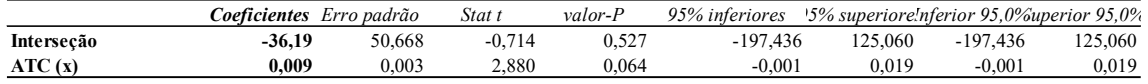

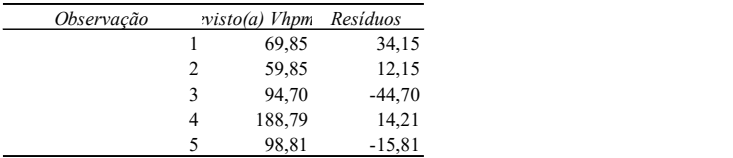

## Vhpm - NL

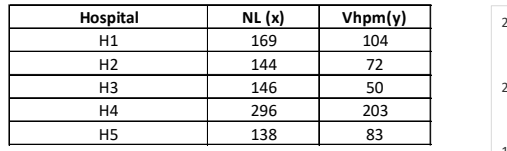

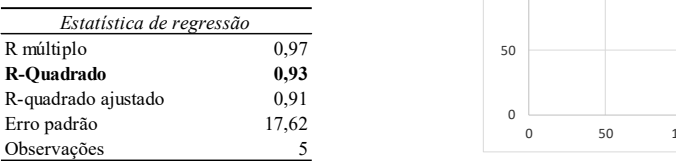

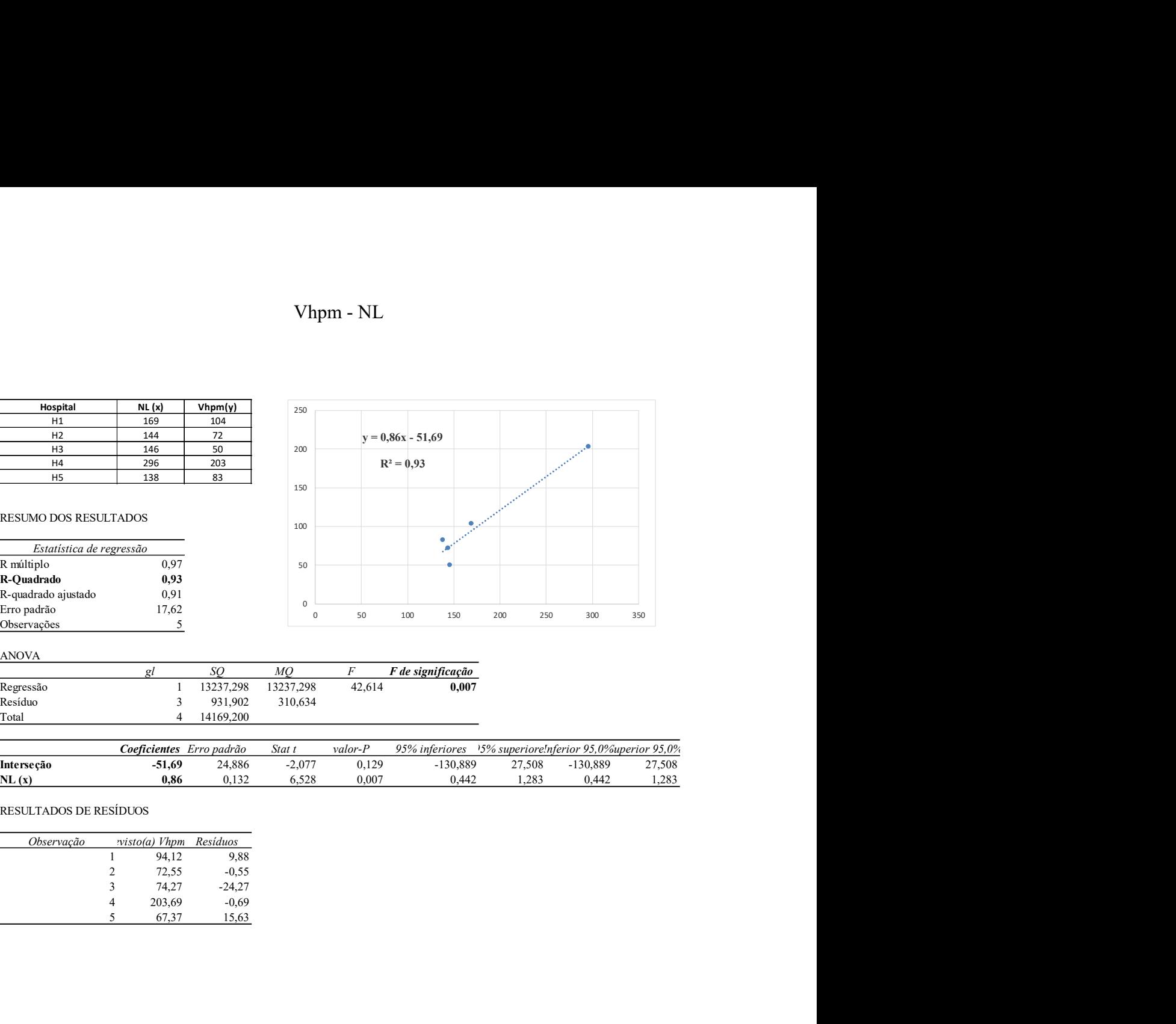

# ANOVA

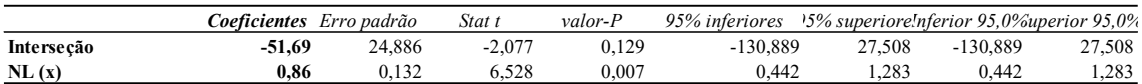

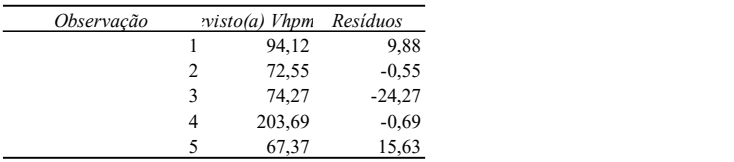

## Vhpm - NF

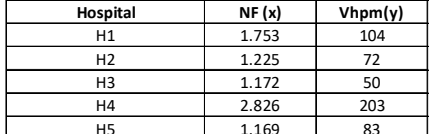

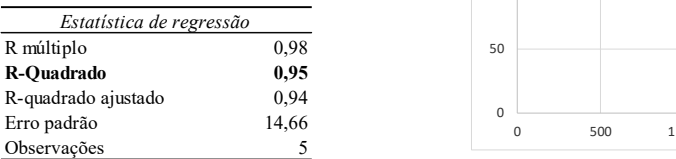

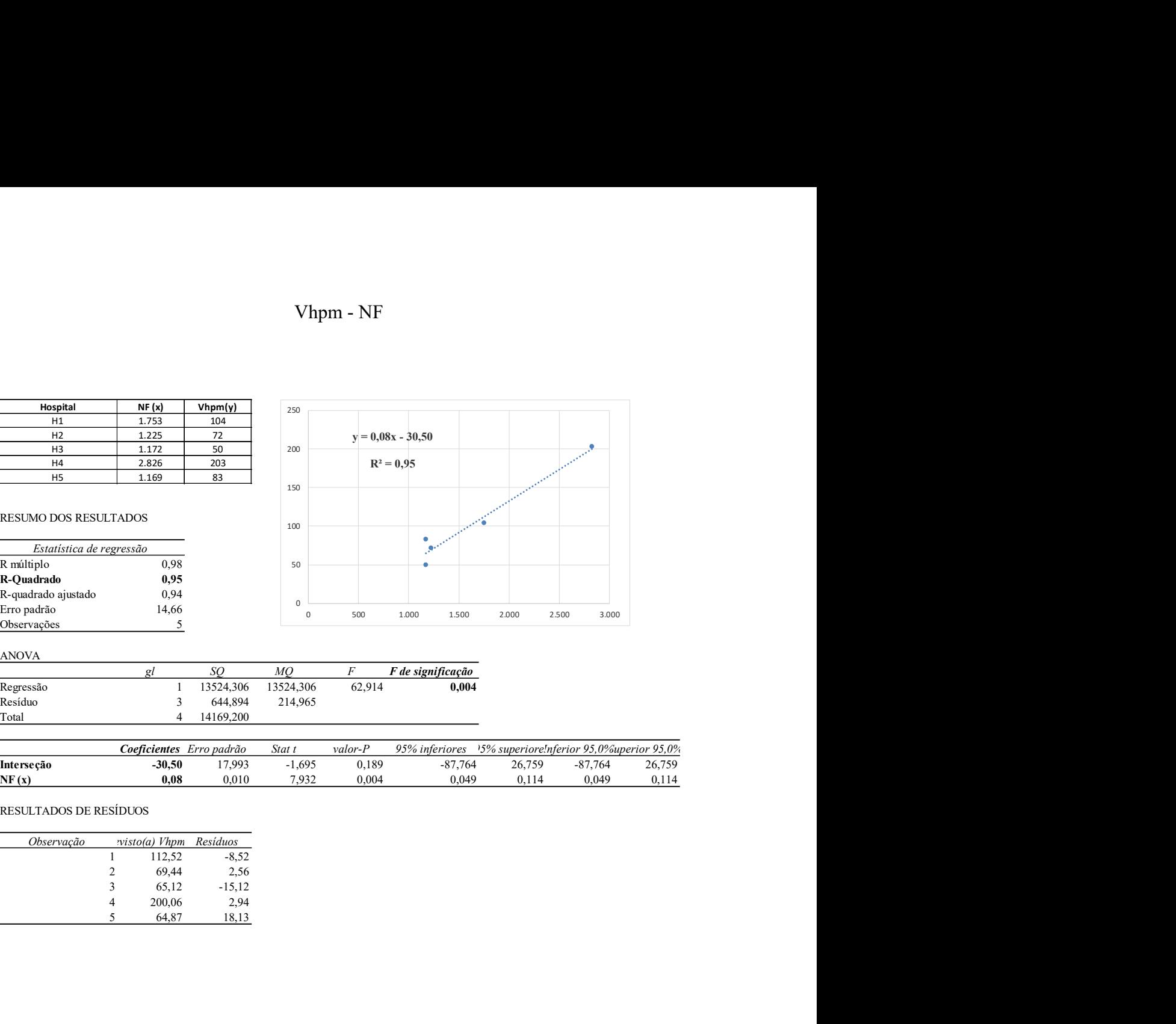

# $\begin{array}{c|ccccc}\n\multicolumn{3}{c|}{AMOVA} & & & & \multicolumn{3}{c|}{gl} & & \multicolumn{3}{c|}{SQ} & & \multicolumn{3}{c|}{MQ} & & \multicolumn{3}{c|}{F} & & \multicolumn{3}{c|}{F} & & \multicolumn{3}{c|}{F} & & \multicolumn{3}{c|}{F} & & \multicolumn{3}{c|}{F} & & \multicolumn{3}{c|}{F} & & \multicolumn{3}{c|}{F} & & \multicolumn{3}{c|}{F} & & \multicolumn{3}{c|}{F} & & \multicolumn{3}{c|}{F} & & \multicolumn{3}{c|$

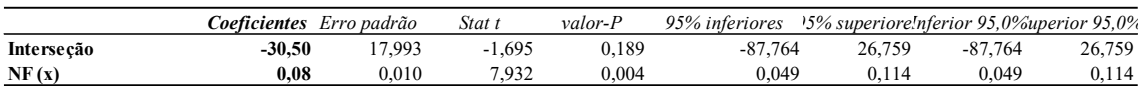

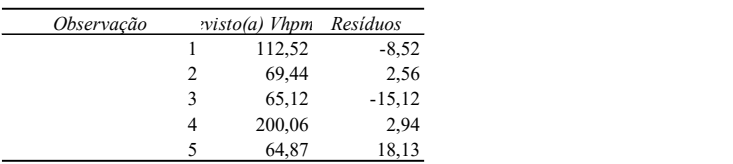

## Vhpt - ATC

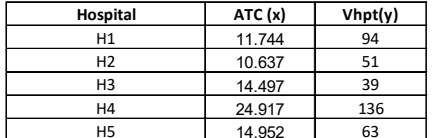

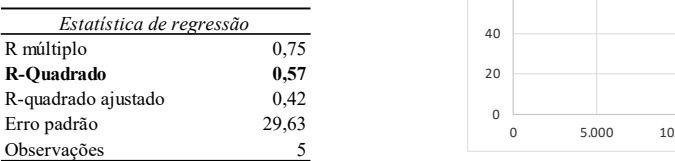

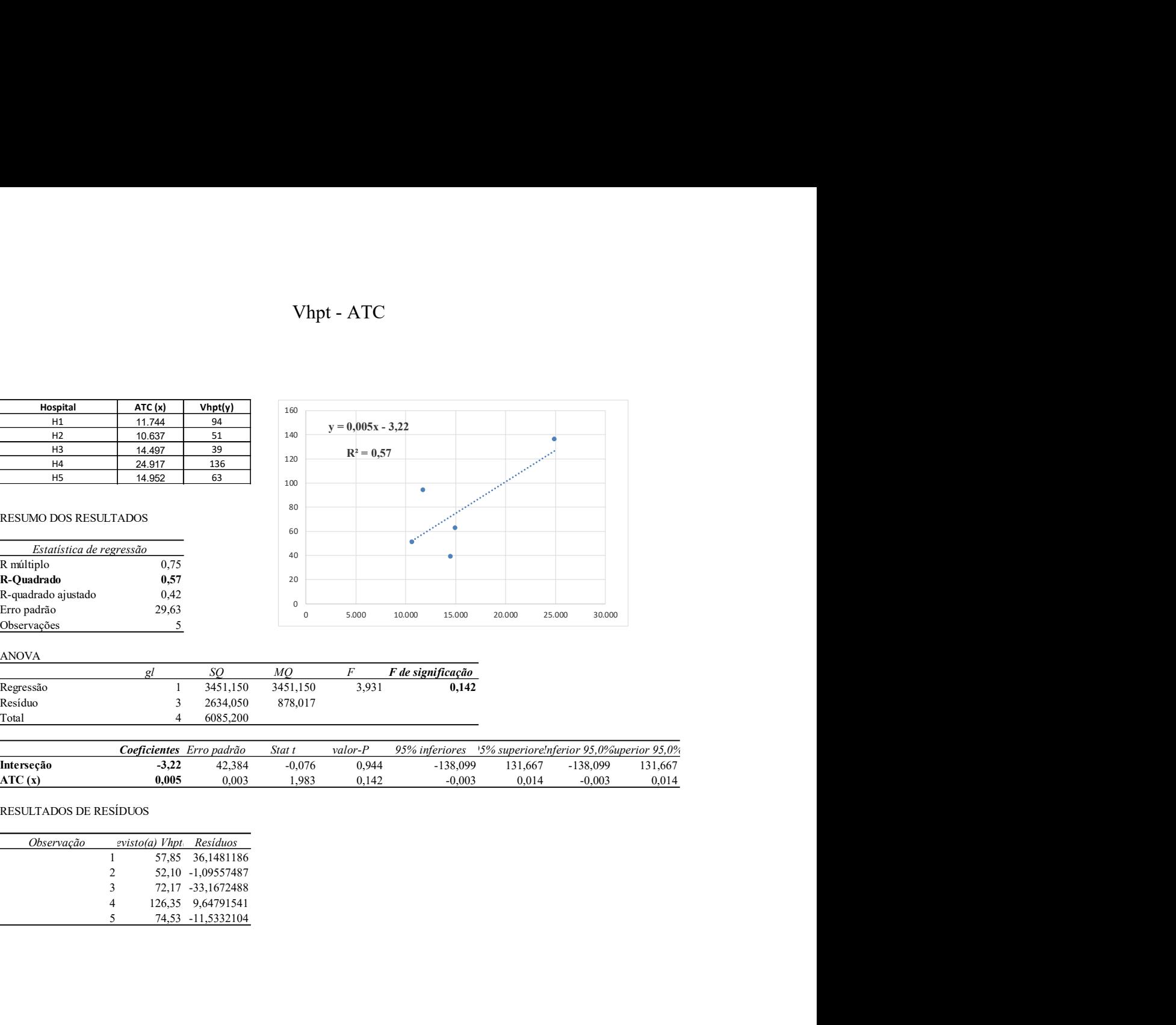

# ANOVA<br> *gl SQ MQ F F* de significação

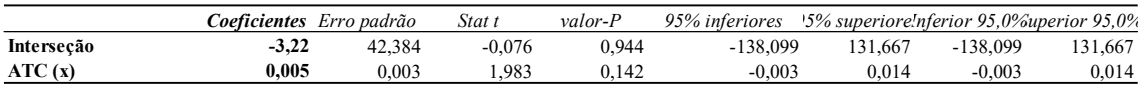

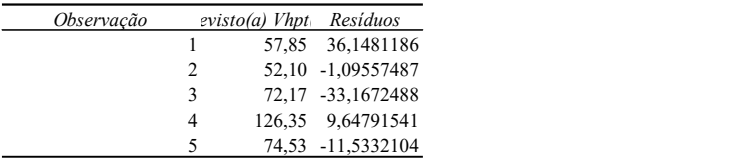

## Vhpt - NL

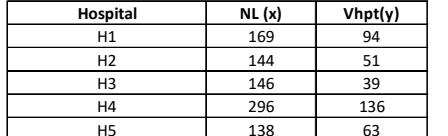

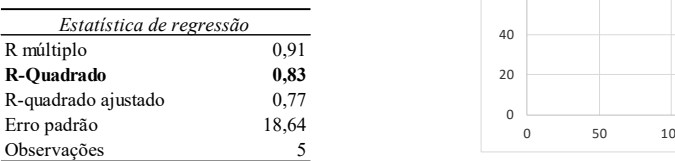

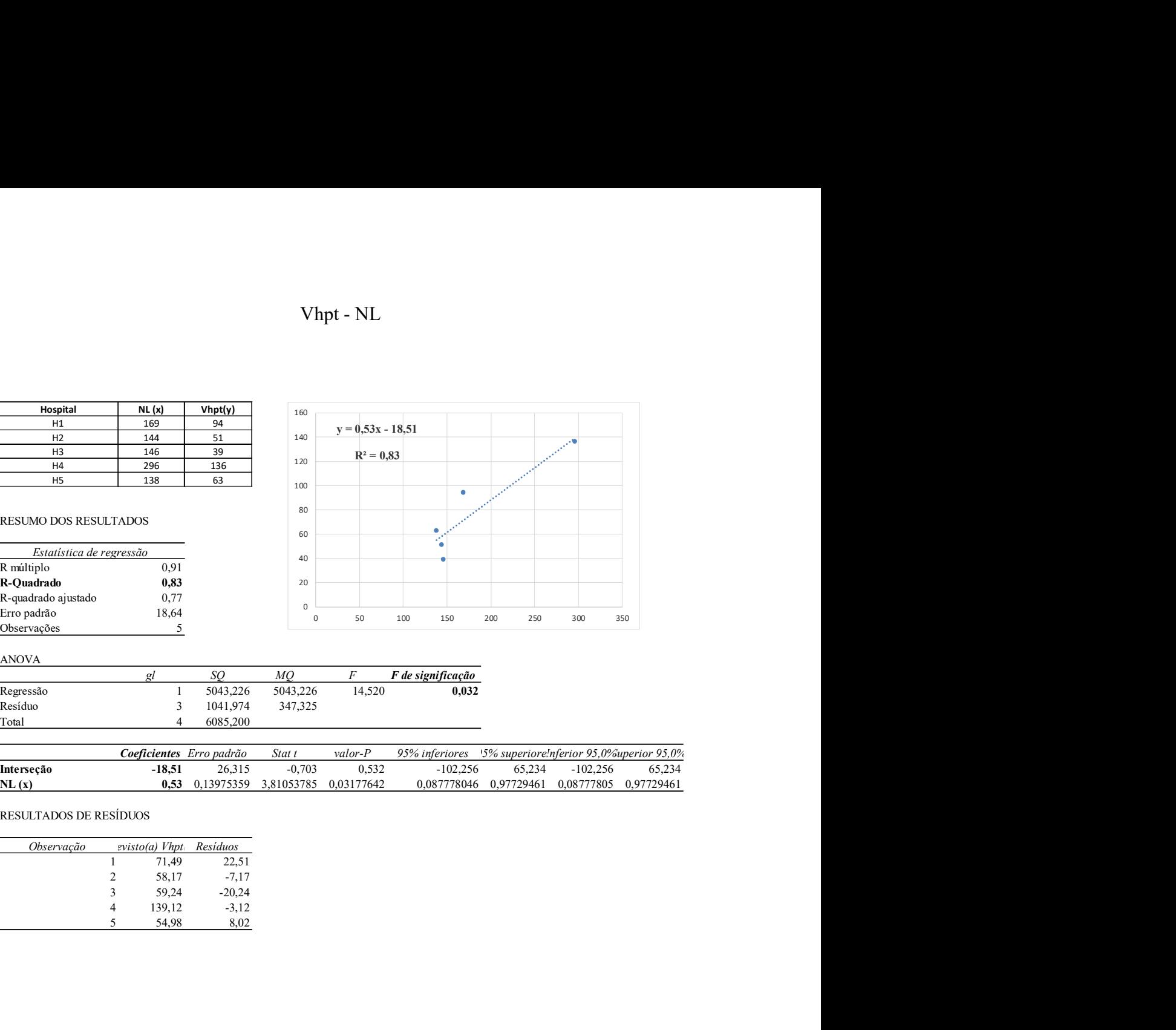

#### ANOVA

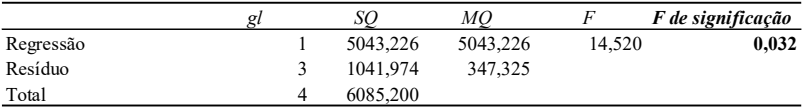

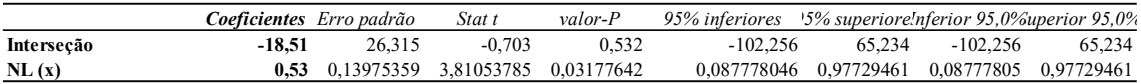

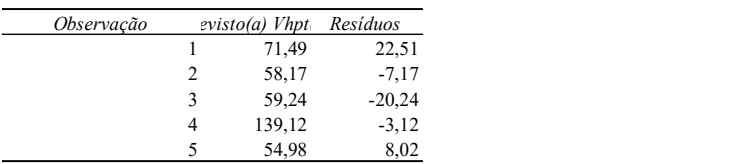

## Vhpt - NF

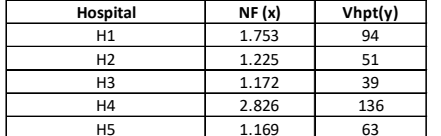

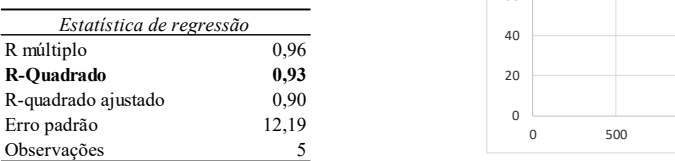

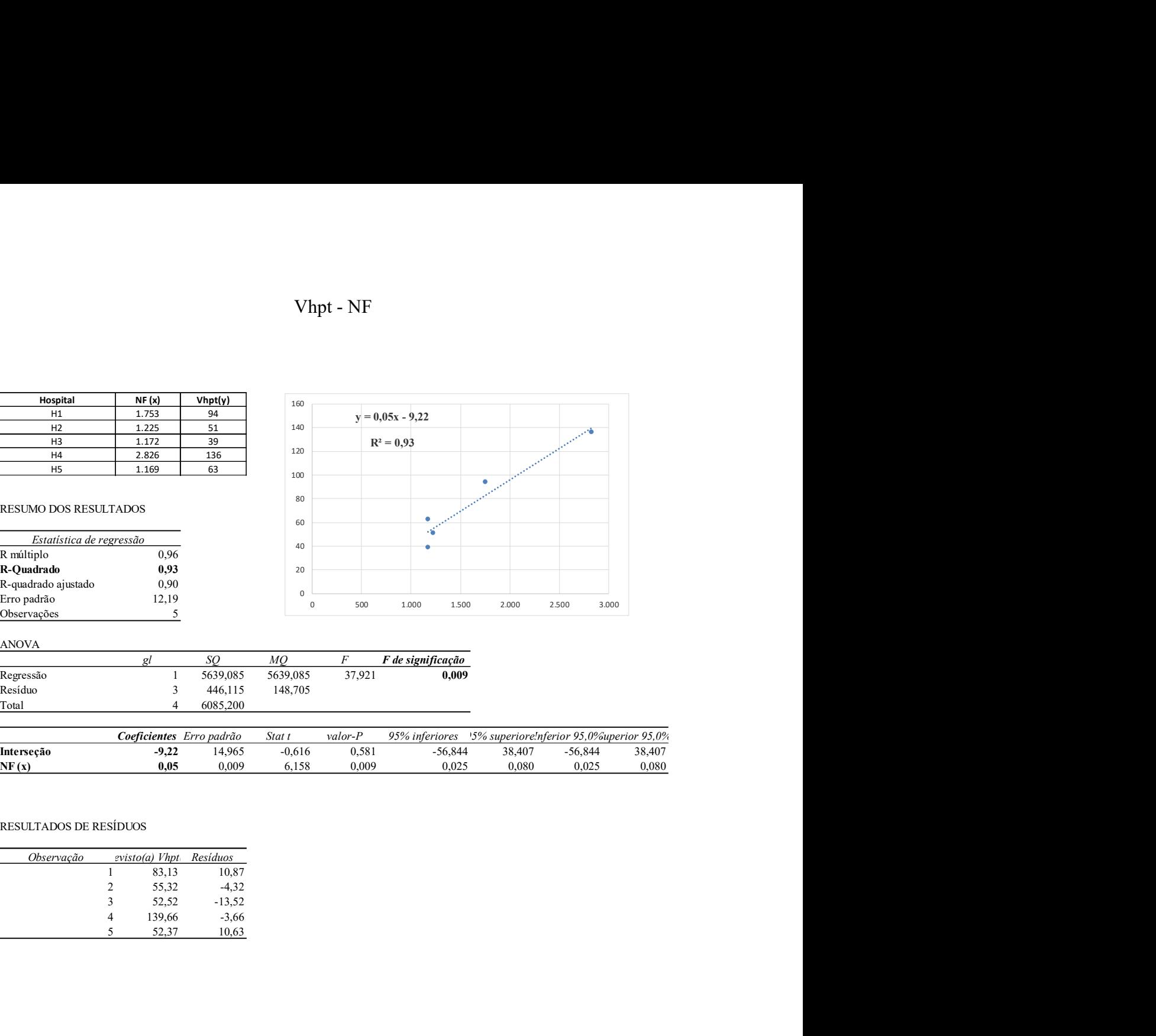

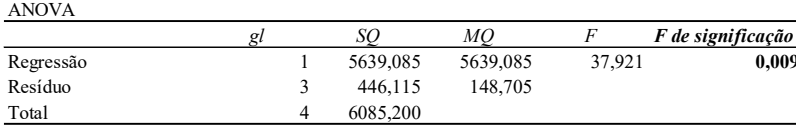

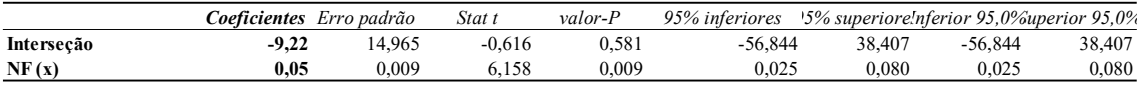

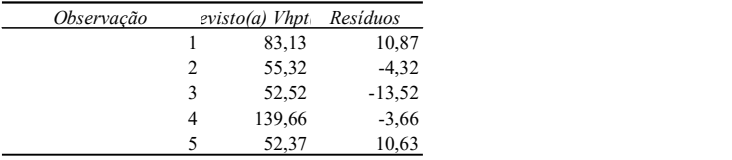